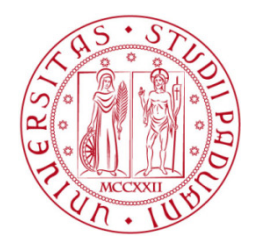

# **UNIVERSITA' DEGLI STUDI DI PADOVA**

# FACOLTA' DI INGEGNERIA

## CORSO DI LAUREA MAGISTRALE IN BIOINGEGNERIA DIPARTIMENTO DI ELETRONICA E INFORMATICA

## **TESI DI LAUREA**

## **MODELLI DEL TURNOVER DEL CORTISOLO E CORTISONE**

LAUREANDA: FONDA MANEMING CAROLE AMELIE

RELATORE: PROF. GIANNA MARIA TOFFOLO CORRELATORE: Dott. DALLA MAN CHIARA

**ANNO ACCADEMICO 2010-2011** 

 *A A l m io m arito e ai m io e m iei figli m figli figli* 

# **INDICE**

## **Sommario Sommary**

# **1 Introduzione**

- 1.1 Fisiologia
	- 1.1.1 Il cortisolo e il cortisone
	- 1.1.2 L'enzima 11β-ol-deidrogenasi
- 1.2 Scopo della tesi
- 1.3 Contenuto della tesi

# **2 Protocollo sperimentale**

- 2.1 Soggetti: Caratteristiche individuali e dati antropometrici
- 2.2 Protocollo sperimentale

## **3 Modellistica del cortisolo per la stima del volume di distribuzione**

- 3.1 Modello black-box della cinetica del  $[{}^{3}H]$  cortisol
- 3.2 Modello bicompartimentale della cinetica del  $[{}^3H]$ cortisol
- 3.3 Stima dei parametri con il modulo numerico
	- 3.3.1 Modello a 2 esponenziali
	- 3.3.2 Modello a 3 esponenziali
	- 3.3.3 Scelta del modello migliore
- 3.4 Stima dei parametri con il modulo compartimentale 3.4.1 Soggetti obesi
- 3.4.2 Soggetti diabetici
- 3.4.3 Soggetti normali
- 3.4.4 Sommario dei risultati

# **4 Flusso di comparsa del cortisolo**

- 4.1 Il modello di Steele
- 4.2 Equazioni di Ra $[13C]$ cortisol, Ra $[2H]$ cortisol e Racortisol
- 4.3 Elaborazione dei dati
	- 4.3.1 Organizzazione dei dati originali
	- 4.3.2 Elaborazione e smoothing
- 4.4 Profili
	- 4.4.1 Profili dei dati originali
	- 4.4.2 Profili dei rapporti tracciante-tracciato
	- 4.4.3 Profili dei flussi Ra<br/>[13c]cortisol, Ra<br/>[22H]cortisol, Racortisol,

# **5 Conclusioni**

# **Bibliografia**

#### **Sommario**

L'obbiettivo principale di questa tesi è la stima della cinetica e della produzione epatica del cortisolo nei soggetti diabetici, obesi e normali. Lo studio è stato eseguito su un gruppo di undici soggetti per ognuno dei quali è stato stimato il flusso di comparsa del cortisolo da pasto.

Il metodo utilizzato in questo studio è l'approccio a triplo tracciante che permette di implementare il clamp del rapporto tracciante tracciato e minimizzare quindi l'errore di modello nella stima del flusso in questione. L'obiettivo finale è capire se l'obesità o il diabete di tipo 2 diminuiscono il tasso della conversione del cortisone in cortisolo.

#### **Sommary**

The principal aim of this work is assessment of postprandial cortisol metabolism in diabetics, obese and lean subjects. The study was performed in eleven subjects. In each of them the rate of appearance of cortisol coming from the meal has been estimated. The experiments proposed use a novel triple tracer approach which allow to achieve the clamp of the tracer-to-trace ratio, thus minimizing the modeling error when estimating cortisol rate of appearance. The final objective is to determine if obesity or type 2 diabetes decreases the rate of hepatic cortisone to cortisol conversion.

## **CAPITOLO 1**

#### **INTRODUZIONE**

### **1.1 Fisiologia**

#### **1.1.1 Il cortisolo e il cortisone**

Il cortisolo è il principale ormone glicocortcoide prodotto dalle surrenali. Nel sangue è legato al 90 per cento a proteine. Il cortisolo urinario libero dà un indice della frazione attiva del cortisolo circolante nel sangue. L'aumento o la diminuzione del cortisolo indicano rispettivamente un'attività eccessiva o carente delle ghiandole surrenali. Tuttavia per diagnosticare con certezza l'insufficienza delle surrenali occorrono anche altri esami. Nelle donne gravide o che prendono la pillola è normale un aumento di questa sostanza, che però non ha conseguenze cliniche.

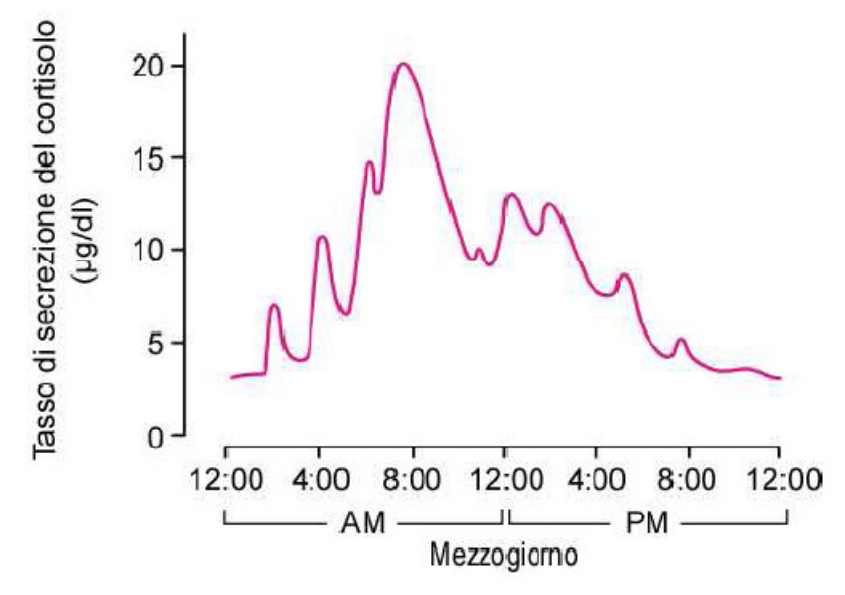

Figura 1.1: Esempio tipico di secrezione del cortisolo durante le 24 ore Il cortisone è un ormone e chimicamente è un corticosteroide di formula  $C_{21}H_{28}O_5$  strettamente correlato al corticosterone. I suoi effetti sono simili a quelli del cortisolo in confronto al quale risulta però meno potente. Il cortisolo viene utilizzato come antinfiammatorio ed antiallergico .

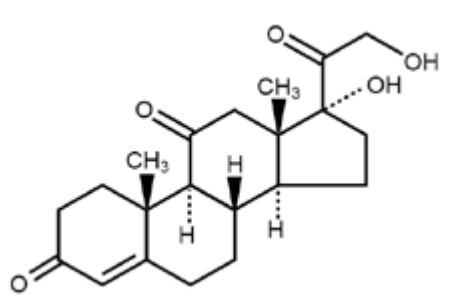

Figura 1.2: Formula del cortisone

## **1.1.2 l'enzima 11** β **-ol-deidrogenasi**

Il cortisolo si trova in equilibrio con il cortisone, il suo 11 biologicamente inattivo; la loro interconversione è catalizzata dalla 11 β-oldeidrogenasi che è presente in molti tessuti e rende il cortisone esogeno una fonte efficace di attività cortisolica.

Il sistema enzimatico 11 β-idrossisteroide deidrogenasi di tipo 1 e 2 (11 β-HSD1/2), responsabile dell'interconversione fra cortisolo e cortisone [1] e della loro generazione a livello periferico, contribuisce alla produzione corporea totale, oltre alla componente che deriva dall'immissione in circolo da parte delle ghiandole surrenaliche e glomerulari.

L'azione dei glucocorticoidi endogeni o somministrati a fini terapeutici è modulata nelle cellule cellule bersaglio dalla presenza di queste queste due distinte isoforme dell'enzima 11 β-idrossisteroide deidrogenasi. L' isoforma 11β-HSD-1 è prevalentemente espressa nel fegato (Lackshmi & Monder, 1 1998), nell'ipofisi, nelle ovaie e nella placenta dove agisce come reduttasi NADPHdipendente ed è in grado di trasformare gli 11-chetosteroidi inerti come il cortisone in cortisolo. va in equilibrio con il cortisone, il suo 11-cheto<br>ivo; la loro interconversione è catalizzata dalla 11 β-ol-<br>presente in molti tessuti e rende il cortisone esogeno una<br>vità cortisolica.<br>o 11 β-idrossisteroide deidrogena

L'11β-HSD-1 può anche agire bidirezionalmente come una ossidasi ed è una potenziale terapia innovativa per la gestione del diabete di tipo 2 2 in quanto

riduce le concentrazioni intracellulari di cortisolo con conseguente riduzione della sensibilità all'insulina, dei livelli dei lipidi nel sangue e miglioramento della funzionalità vascolare.

della funzionalità vascolare.<br>Recentemente è stato ipotizzato che una differente espressione della 11β-HSD possa giocare un potenziale ruolo chiave nell'amplificazione dell'azione dei glucocorticoidi sull'osso.

In figura 1.3, è mostrata la conversione del D4-cortisolo in D3-cortisone che grazie all'enzima 11β-HSD-2 produce una perdita del carbonio 11. Il D3cortisolo viene poi formato quando il D3-cortisone si converte in cortisolo mediante 11β-HSD-1 .

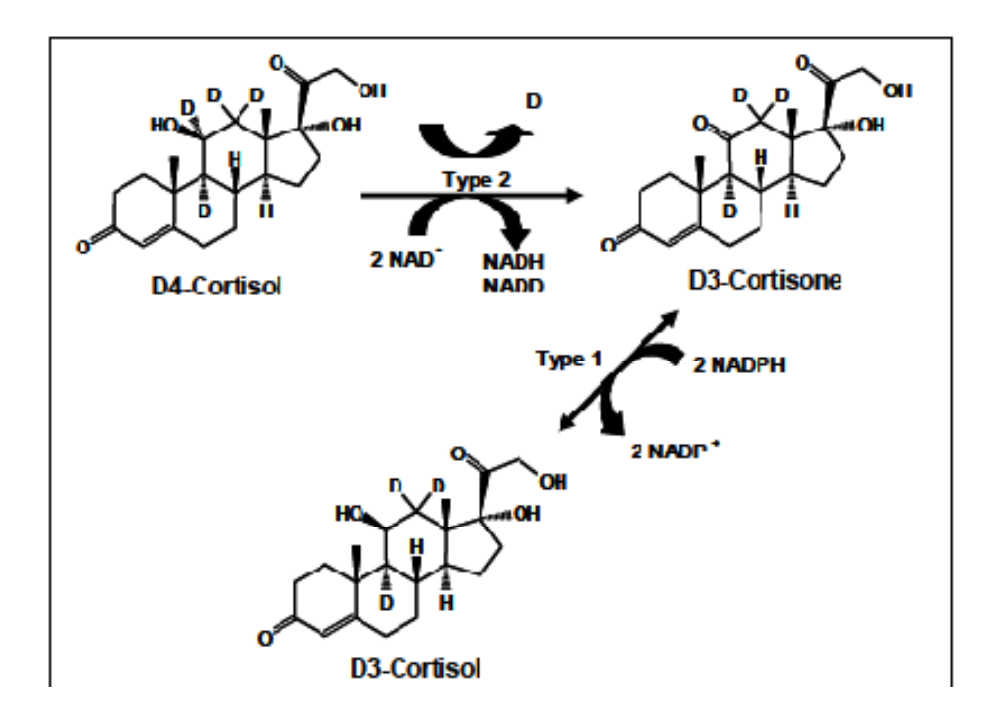

Figura 1.3: Conversione del D4 –cortisolo in D3-cortisolo

#### **1.2 Scopo della tesi**

Lo scopo principale della tesi è di determinare se la produzione epatica del cortisolo diminuisce nei soggetti diabetici o obesi rispetto ai soggetti normali. Gli esperimenti proposti hanno usato il nuovo approccio del triplo tracciante che fa uso di misure dirette del tasso epatico durante la conversione del cortisone in cortisolo per vedere se l'obesità e il diabete diminuiscono la produzione epatica del cortisolo.

Sono stati studiati soggetti normali non diabetici, obesi non diabetici e obesi diabetici che hanno ingerito il  $[{}^{2}H]$  cortisolo e il  $[{}^{13}C]$ -cortisolo. Vanno testate le seguente ipotesi:

Prima ipotesi:

- a) Il tasso epatico durante la conversione del  $[^{13}C]$ -cortisone in  $[^{13}C]$ cortisolo è inferiore negli obesi non diabetici rispetto ai soggetti normali diabetici.
- b) Il tasso epatico durante la conversione del  $[^{13}C]$ -cortisone in  $[^{13}C]$ cortisolo è inferiore nei soggetti diabetici rispetto ai soggetti normali non diabetici.

Seconda ipotesi:

a) L'estrazione frazionaria epatica del  $[{}^{2}H]$  ingerito è maggiore negli obesi non diabetici rispetto ai soggetti normali non diabetici.

b) L'estrazione frazionaria epatica del  $[{}^{2}H]$  ingerito è maggiore negli obesi diabetici rispetto ai soggetti normali non diabetici.

## **1.3 Contenuto della tesi**

Il lavoro è stato suddiviso in due parti. Nella prima parte viene calcolato il volume di distribuzione dopo un infusione del cortisolo marcato con trizio. La stima viene eseguita mediante il modulo compartimentale del software SAAM 2. Nella seconda parte è stato calcolato il flusso di comparsa del cortisolo sfruttando i valori del volume di distribuzione trovati nella prima parte dello studio.

Nel capitolo 2 viene descritto il data base utilizzato ed il protocollo sperimentale .

Nel capitolo 3 sono descritti i modelli della cinetica del cortisolo impiegati per la stima del volume di distribuzione.

Nel capitolo 4 viene descritta la procedura per la stima dei flussi di comparsa del cortisolo con la tecnica a triplo tracciante e sono riportati i relativi risultati. Infine i risultati del lavoro sono discussi nel capitolo 5.

# **CAPITOLO 2**

## **PROTTOCOLO SPERIMENTALE**

#### **2.1 Soggetti: Caratteristiche individuali e dati antropometrici**

Per il calcolo del flusso di scomparsa del cortisolo sono stati studiati 11 soggetti tra i quali 7 femmine e 4 maschi di età compresi tra 34 e 77 anni. In particolare il data base comprende 4 soggetti normali (BMI 21-24 kg/m<sup>2</sup>), 3 soggetti obesi (BMI 26-39 kg/m<sup>2</sup>) e 4 soggetti affetti dal diabete di tipo 2 (BMI 31-33 kg/m<sup>2</sup>). Gli individui con BMI<19 o >40 kg/m<sup>2</sup> sono stati esclusi dallo studio perché considerati non rappresentativi della popolazione Tutti i soggetti erano in buona salute e non avevano malattie croniche incluse ovviamente malattie cardiovascolari, malattie epatiche o renali, Alzheimer o qualunque altro disturbo che potesse influenzare i risultati dello studio. Nella tabelle 2.1 vengono riportati i dati antropometrici degli 11 soggetti studiati.

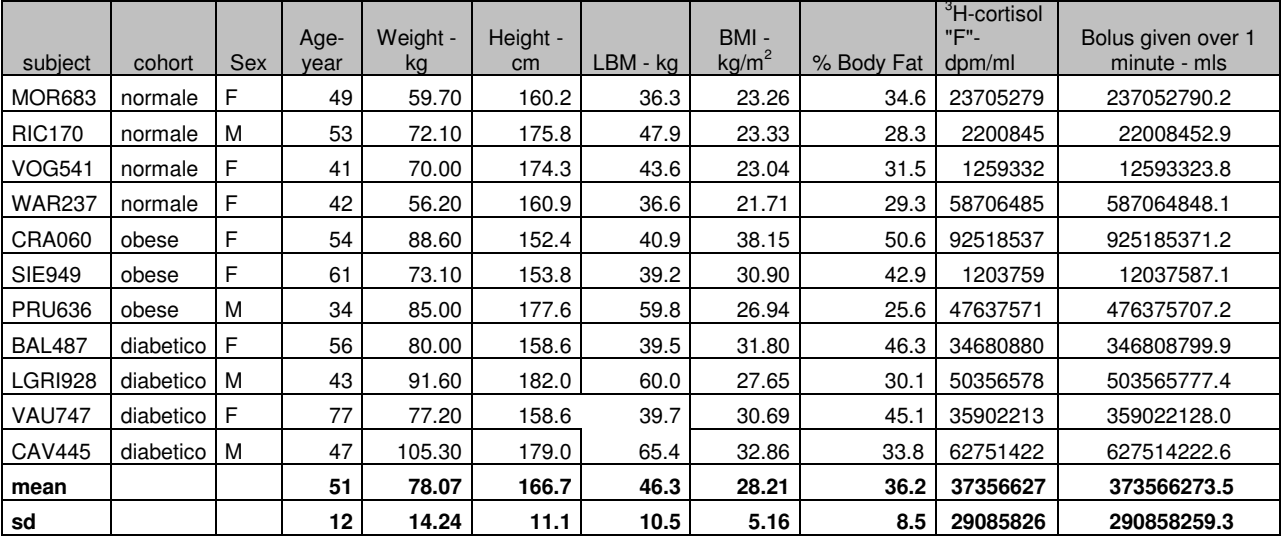

Tabella 2.1: Dati antropometrici dei soggetti

I farmaci per la tiroide e contro l'ipertensione che non hanno effetti sul metabolismo sono permessi.

I soggetti che svolgevano un attività sportiva intensa (più di 3 volte la settimana per 45 minuti) sono stati esclusi. Inoltre i partecipanti sono stati istruiti da un dietologo per assicurare che i soggetti mantenessero il loro peso costante per almeno due settimane prima dell'esperimento.

I soggetti diabetici non hanno avuto in precedenza:

a) una retinopatia proliferativa

- b) una nevropatia significativa (creatina plasmatica>1.5mg/dl negli uomini  $e > 1.4$  mg/dl nelle donne)
- c) sintomi di neuropatia autonoma
- d) malattie vascolari aterosclerotici (angina o infrazione miocardite )

I soggetti diabetici che prendevano farmaci anti-iperglicemia orali hanno sospese la cura 10 giorni prima dell'esperimento.

I soggetti che prendevano insulina hanno sospeso la somministrazione 72 ore prima dello studio.

I soggetti che prendevano il "*thiazolidinediones*" non sono stati idonei all'esperimento in quanto questi agenti diminuiscono l'attività del 11β-HSD-1 in vitro.

### **2.2 Protocollo sperimentale**

L'esperimento è stato eseguito presso il *General Research Center* della *Mayo Clinic* di Rochester, *Minnesota –USA.* I soggetti sono stati ammessi in clinica tra le 17.00 e le 18.00 del giorno prima dell'esperimento e hanno consumato un pasto a composizione controllata (55% di carboidrati,30% di grassi,15% di proteine).

La mattina seguente (giorno dello studio) i soggetti sono stati preparati. Sono stati inseriti due cateteri, il primo nella vena dell'avambraccio per l'infusione del tracciante e il secondo in una vena nel dorso della mano del braccio opposto per il prelievo del sangue. Il secondo catetere è stato posto in una cassetta riscaldata a circa 55 gradi per permettere il campionamento del sangue arterializzato. La durata totale dell'esperimento è stata di 600 minuti.

L'esperimento è iniziato alle ore 6.00 (t=-240min) con l'infusione continua del tracciante stabile  $[1,2,6,7-<sup>3</sup>H]$ -cortisolo, preceduto da un bolo corrispondente a 10 volte la quantità infusa in un minuto (primed infusion).

Il sangue è stato prelevato in ogni soggetto per misurare la concentrazione del  $[3H]$ -cortisolo ogni 10 minuti nella prima ora, poi ogni 15 minuti dalle 7.00, e in fine dalle 8.00 alle 10.00 ogni 30 minuti (tabella 2.2). Queste misure permettono di determinare il volume di distribuzione del cortisolo in ogni dei 6 soggetti.

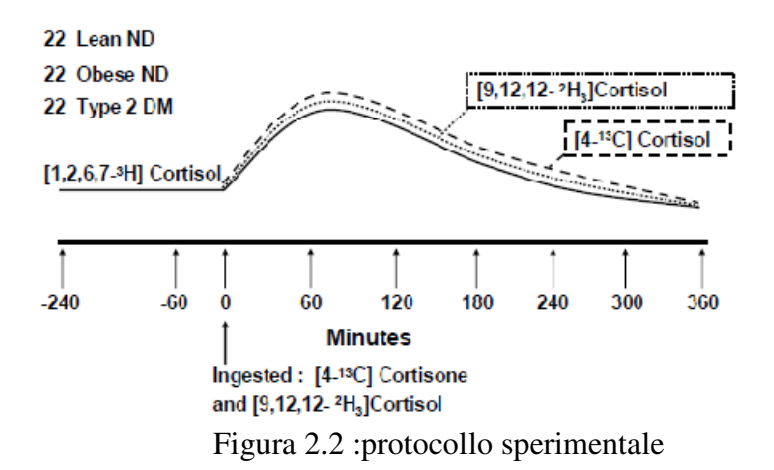

Alle 10.00 (t=0), i soggetti hanno consumato 1.0 mg di  $[4-13C]$  cortisone contemporaneamente a 1.0 mg di  $[9,12,12^{-13}C]$  cortisolo. Questo ultimo è stato utilizzato per stimare il flusso di comparsa del cortisolo da pasto .

Al tempo 0 il tasso d'infusione del  $[{}^{3}\overline{H}]$  cortisolo è stato aumentato e presenta un andamento che tende a mimare suo il profilo.

Il sangue arterializzato viene campionato a  $t = -30,-20,-10,0,10,20,30,40,50$ , 60,75,90,120,150,180,210,240,270,300,330 e 360 minuti per la misura del [ $^2H$ ] cortisolo, del [ $^2H$ ]-cortisone, del [ $^{13}C$ ]-cortisone, del [ $^{13}C$ ]-cortisolo, dell'attività specifica del  $[{}^3H]$ -cortisolo, del glucosio, dell'insulina, del Cpeptide e della concentrazione FFA.

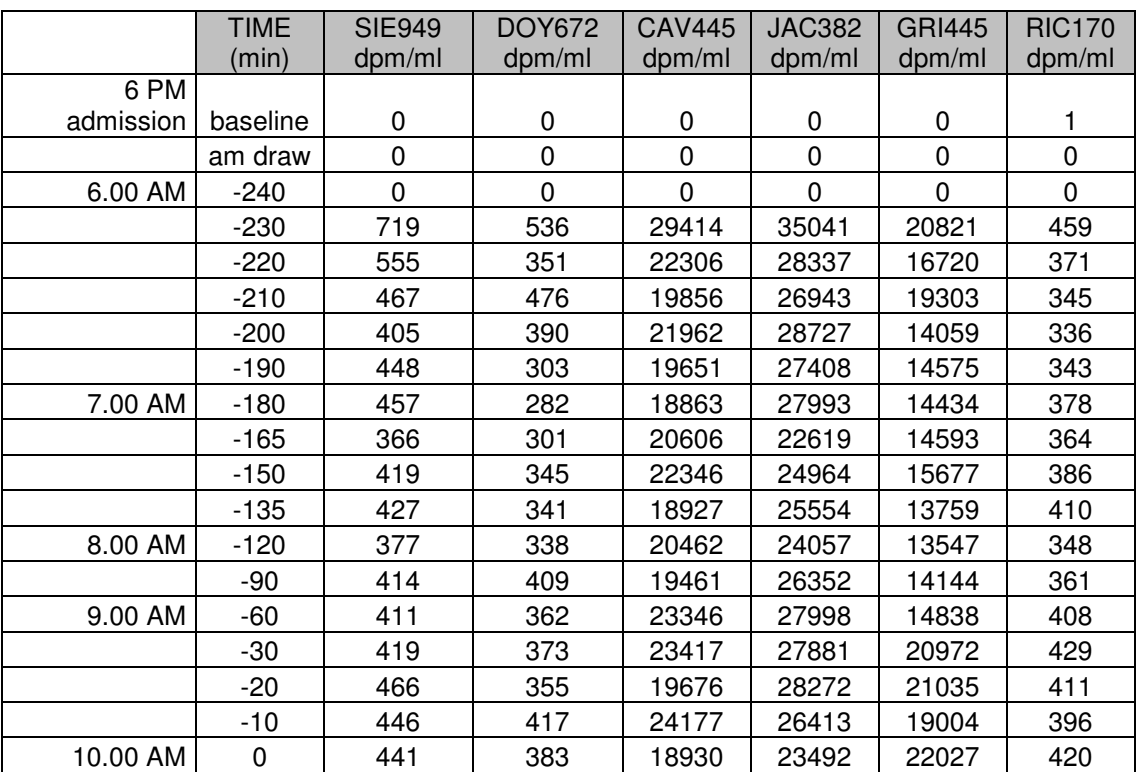

 Tabella 2.2: Misure della concentrazione del [3H]cortisolo per i 6 soggetti usati per il calcolo del volume

I dati sono stati rivisti dopo la prima parte dell'esperimento e il profilo dell'infusione del  $[{}^{3}H]$ -cortisolo è stato aggiustato se necessario per minimizzare le variazioni del  $[{}^{3}H]$ -cortisolo/ $[{}^{13}C]$ -cortisolo plasmatico e del  $[{}^3H]$ -cortisolo/ $[{}^2H]$ -cortisolo plasmatico.

Per studiare la conversione del cortisone in cortisolo attivo sotto l'effetto del 11β-HSD-1 è stato usato la tecnica della micro dialisi . Questa tecnica consiste nell'inserimento di due cateteri, uno nelle pancia e l'altro nel piede attraverso i quali vengono infusi i traccianti [2,2,4,6,6,12,12]-cortisone-D7(1mcg/ml) e [9,12,12]-D3-cortisolo(1mcg/ml).

Questo approccio rileva il ruolo dell'enzima 11β-HSD-1 nel grasso sottocutaneo e nel muscolo in diversi metabolismi anormali come il diabete e la sindrome metabolica e risulta un passo importante verso l'innovazione nella terapia di queste malattie.

## **CAPITOLO 3**

## **MODELLISTICA DEL CORTISOLO PER LA STIMA DEL VOLUME DI DISTRIBUZIONE**

Per la stima del volume di distribuzione è stato usato il modello bicompartimentale della cinetica del  $[{}^{3}H]$ -cortisolo. L'uso di questo modello richiede la stima preliminare dei parametri  $V_1$ , k<sub>21</sub>, k<sub>12</sub> e del valore di stato stazionario di k01. Queste stime possono essere ottenute da un esperimento con tracciante nello stato stazionario che precede la perturbazione. Si ricorda che V1 è diverso dal volume di distribuzione del cortisolo nel compartimento accessibile.

La stima dei parametri viene svolta in due parte con il software SAAM II [4]. Nella prima parte è stato usato il modulo esponenziale allo scopo di determinare il modello migliore scegliendo tra i modello a 2 e a 3 esponenziali. Dopo sarà quindi possibile conoscere il numero di compartimenti necessario a descrivere i dati e quindi stimare il volume di distribuzione nella seconda parte con il modulo compartimentale.

## **3.1 Modello black-box della cinetica del**  $\left[ \frac{3}{H} \right]$ -cortisolo

L'esperimento svolto è di tipo tracciante ( $[{}^{3}H]$ -cortisolo) rappresentato da un ingresso di tipo *primed infusion* .

Dopo aver somministrato il tracciante  $[{}^{3}H]$ -cortisolo, si può determinare la concentrazione del  $[{}^{3}H]$ -cortisolo nel pool accessibile che nel caso di un ingresso di tipo primed infusion segue in generale la legge:

$$
c(t) = d\sum_{i=1}^{k} A_i e^{-\alpha_i t} + r \sum_{i=1}^{k} \frac{A_i}{\alpha_i} (1 - e^{-\alpha_i t}) = \sum_{i=1}^{k} \left( r \frac{A_i}{\alpha_i} + e^{-\alpha_i t} \left( d \cdot A_i - r \frac{A_i}{\alpha_i} \right) \right)
$$
(3.1)

Dove d è la dose , r rappresenta l'infusione e k il numero di esponenziali. I parametri del modello sono stati identificati con la tecnica dei minimi quadrati non lineari, implementata nel modulo numerico del software SAAM II. In particolare sono stati testati un modello a 2 esponenziali ed un modello a 3 esponenziali.

a) Per il modello a 2 esponenziali:

$$
C(t)=B_0+B_1\exp(-\alpha_1*t)-B_2\exp(-\alpha_2*t)
$$
\n(3.2)

dove il parametro B**0** può essere scritto in funzione di B**1** e B**2** e vale:

$$
B_0 = r \left( \frac{B_1/\alpha_1}{d - \frac{r}{\alpha_1}} + \frac{B_2/\alpha_2}{d - \frac{r}{\alpha_2}} \right) \tag{3.3}
$$

b) Per il modello a 3 esponenziali:  
\n
$$
C(t)=B_0-Biexp(-\alpha_1*t)+Bzexp(-\alpha_2*t)+Bzexp(-\alpha_3*t)
$$
\n(3.4)

## **3.2** Modello bicompartimentale della cinetica del [ $^3H$ ]cortisol

In alternativa, i dati sono fittati usando il modello bi compartimentale [3] (o di Razdiuk in figura 3.1) che fornisce direttamente la stima del volume di distribuzione.

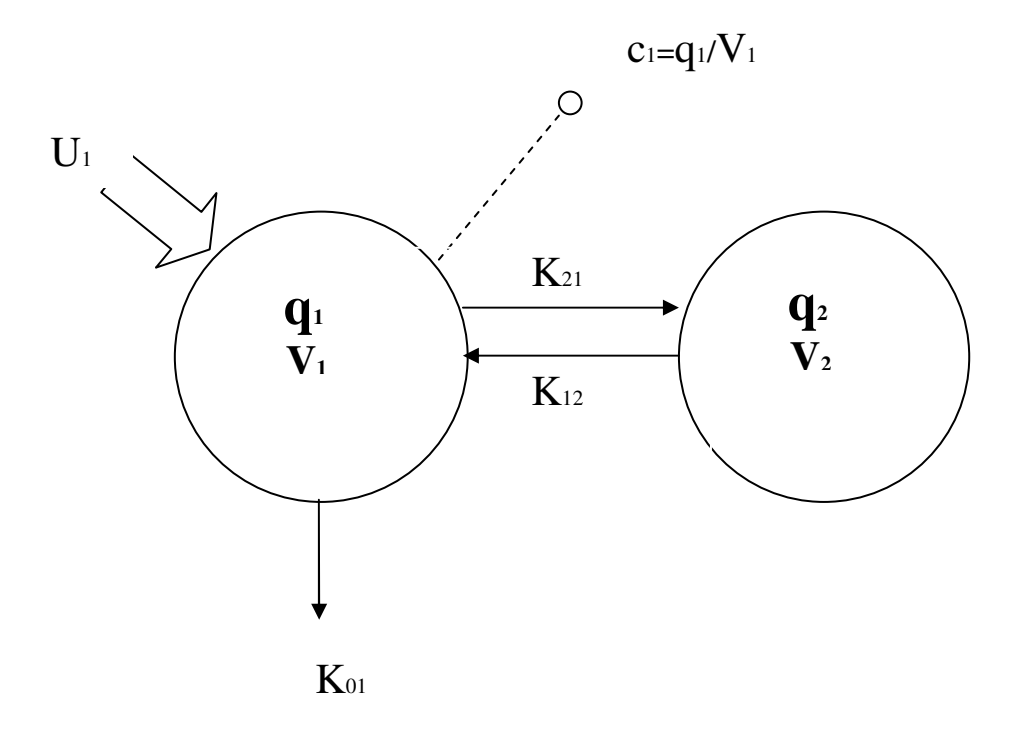

Figura 3.1: Modello di Radziuk che descrive la cinetica del cortisolo in stato non stazionario

Le equazioni differenziali di questo modello sono ottenute applicando il principio di conservazione della massa:

$$
\int \dot{q}_1(t) = u_1(t) + k_{12} \cdot q_2(t) - [k_{12} + k_{01}] \cdot q_1(t) \tag{3.5a}
$$

$$
\dot{q}_2(t) = k_{21} \cdot q_1(t) - k_{12} \cdot q_2(t) \tag{3.5b}
$$

$$
\begin{cases} c_1(t) = \frac{q_1(t)}{V_1} \end{cases} \tag{3.5c}
$$

#### **3.3 Stima dei parametri con il modulo numerico**

La stima è stata eseguita sui dati di 3 soggetti: RIC170,SIE949 e DOY672. Sono stati usati come dati sperimentali le misure della concentrazione del tracciante  $[{}^{3}H]$ -cortisolo (Tabella 2.2) di ogni soggetto. La struttura di un file dati di SAAM II è ben precisa ed ad esempio per il soggetto RIC170 è la seguente:

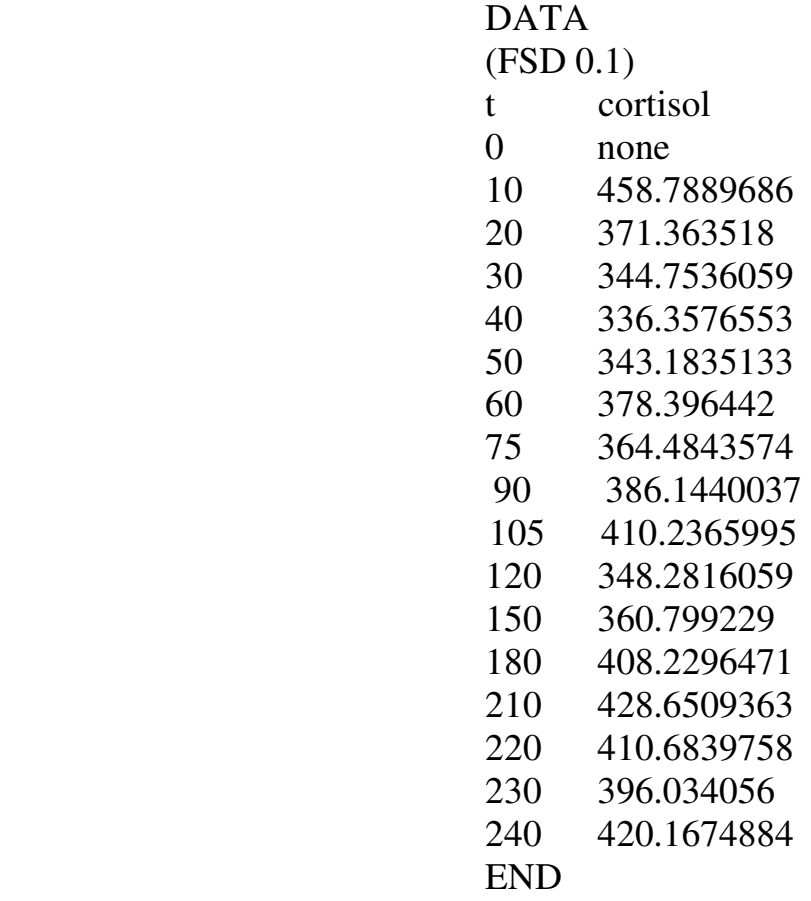

Dove la seconda riga contiene la descrizione statistica dell'errore di misura e in questo caso si tratta di un errore pari al 10% dell'ampiezza del dato. Quindi per la stima dei parametri con il modulo esponenziale è stata usata la legge dell'errore "FSD 0.1" (Fractional Standard Deviation costante 0.1).

#### **3.3.1 Modello a 2 esponenziali**

Dopo aver lanciato il modulo esponenziale di SAAM II, per creare il modello è sufficiente scrivere la sua formula cioè quella dell'equazione (3.2) sulla parte bianca dello schermo (Figura 3.2).

Dato che l'ingresso del tracciante è di tipo primed infusion, bisogna anche aggiungere l'equazione (3) dove il parametro B<sub>0</sub> dipende dal bolo (D) e dalla

velocità di infusione (inf). Il sistema viene descritto completamente fornendo l'intervallo di tempo sperimentale 0÷240 min.

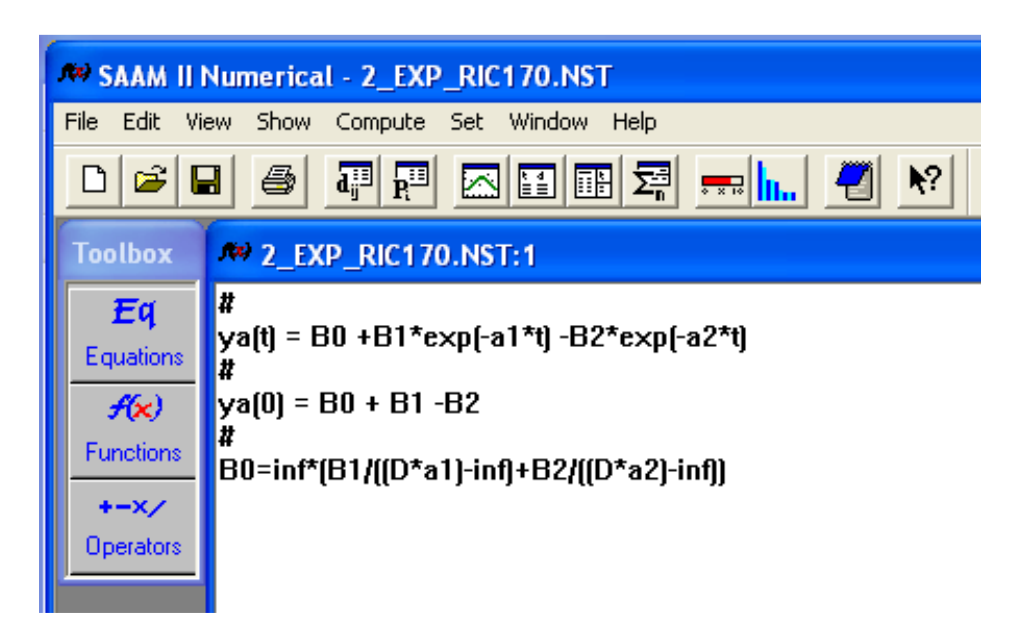

Figura 3.2: Implementazione del modello a 2 esponenziali nel Modulo numerico di SAAM II

a) Soggetto RIC170

Er inizializzare la procedura iterativa di stima parametrica si devono assegnare i valori ai sei parametri del modello bi-esponenziale appena creato. Per il soggetto RIC170 le stime sono:

$$
B_1=320\nB_2=280\na_1=0.043\na_2=0.019\nD=22008452.9\nInf=220084.53
$$

Dopo la stima ottima dei parametri, è possibile visualizzare il fit del modello, i residui pesati e la finestra "statistic" nella quale viene riportata la stima dei quattro parametri, con i relativi coefficienti di variazione (cv) ed intervalli di confidenza.

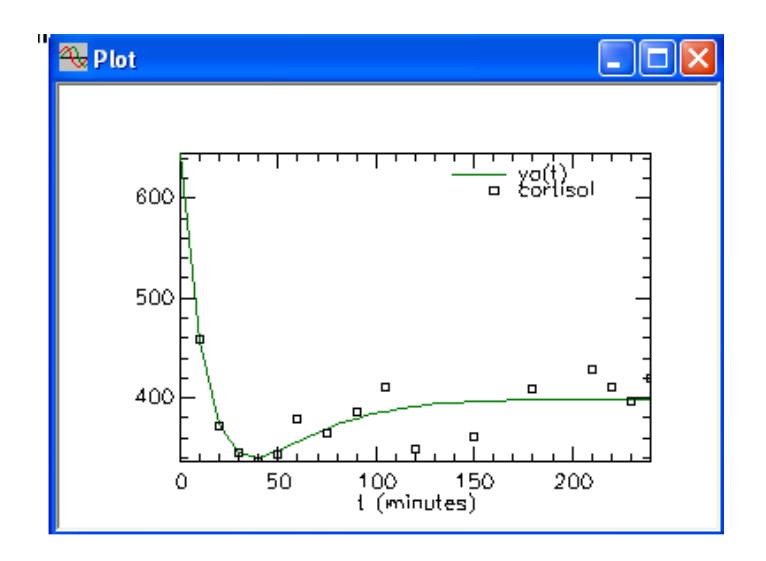

Figura 3.3: predizione del modello verso i dati per il soggetto RIC170

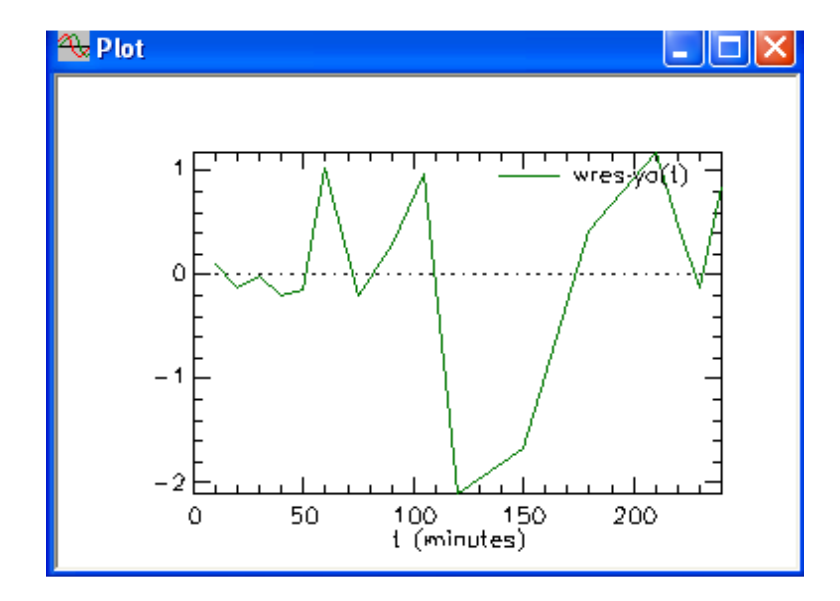

Figura 3.4: residui pesati per il soggetto RIC170

Dalla figura 3.4 si vede che i residui sono abbastanza buoni perché sono una sequenza di rumore bianco con ampiezza compresa tra -1 e 1 come atteso dalla teoria.

| <b>Statistics</b>                    |       |                        |                                            |           |                         |
|--------------------------------------|-------|------------------------|--------------------------------------------|-----------|-------------------------|
| Parameter/Variable                   | Value | Std.Dev.               | Coef. of Var.                              |           | 95% Confidence Interval |
| B1                                   |       | 815.66695 2.71296e+002 | 3.32606e+001                               | 224.56546 | 1406.768 $\triangle$    |
| B <sub>2</sub>                       |       | 570.19493 1.84239e+002 | 3.23115e+001                               | 168.77419 | 971.618                 |
| a1                                   |       | 0.05756 1.14196e-002   | 1.98380e+001                               | 0.03268   | 0.082                   |
| a2                                   |       |                        | 0.03504 1.06255e-002 3.03276e+001          | 0.01188   | 0.058                   |
|                                      |       |                        | -------------- Derived Variables --------- |           |                         |
| B0                                   |       |                        | 399.24159  9.80867e+000  2.45683e+000      | 377.87036 | 420.612                 |
| $\mathbf{va}(0)$                     |       |                        | 644.71362    1.04237e+002    1.61680e+001  | 417.60057 | 871.826                 |
|                                      |       |                        |                                            |           | $\vee$                  |
| Correlation Matrix                   |       | Covariance Matrix      | Objective                                  |           |                         |
|                                      |       |                        | Objective Scaled Data Variance             |           | $\curvearrowright$      |
| $\mathsf{va}(\mathtt{t})$ : cortisol |       | 6.951175e+000          | 3.475846e-001                              |           |                         |
|                                      |       |                        |                                            |           |                         |
| Total objective                      |       | 6.951175e+000          |                                            |           |                         |
|                                      |       |                        |                                            |           |                         |
| <b>AIC</b>                           |       | 4.707026e+000          |                                            |           |                         |
| <b>BIC</b>                           |       | 4.827743e+000          |                                            |           |                         |
|                                      |       |                        |                                            |           |                         |
|                                      |       |                        |                                            |           | $\checkmark$            |
|                                      |       |                        |                                            |           |                         |

Figura 3.5: finestra statistic per il soggetto RIC170

b) Soggetto SIE949

I parametri iniziali per questo soggetto sono:

$$
B_1=800\nB_2=400\na_1=0.041\na_2=0.0388\nD = 12037587.1\nInf = 120375.87
$$

Ed è possibile anche in questo caso stimare i parametri in maniera ottima e visualizzare quindi fit, residui pesati e finestra statistic:

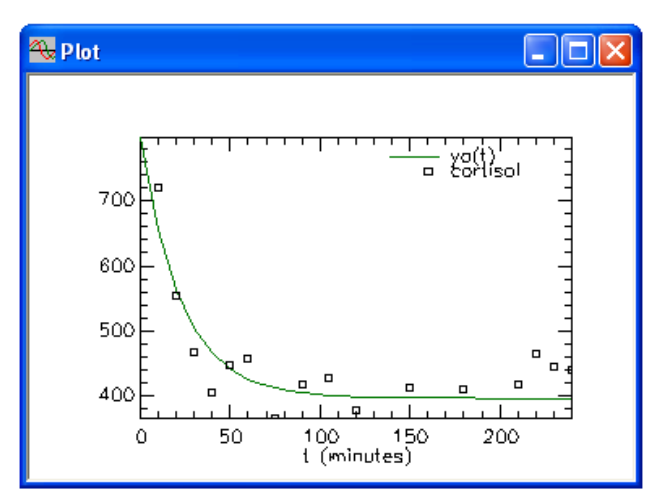

Figura 3.6: Predizione del modello verso i dati per il soggetto SIE949

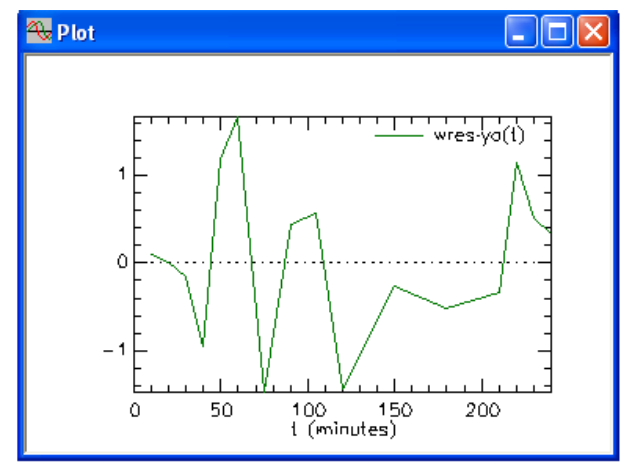

Figura 3.7: residui pesati per il soggetto SIE949

Anche per il soggetto SIE949, otteniamo dei residui pesati bianchi con ampiezza nella fascia -1e 1.

| 690.92849 1.42428e+002 | 2.06140e+001<br>106.39793    1.19015e+002    1.11858e+002<br>0.06193 2.39723e-002 3.87103e+001<br>0.01352  4.49136e-003  3.32124e+001<br>------------- Derived Variables --------------------<br>435.05447 1.26682e+001 2.91186e+000<br>1019.58502    1.78584e+002    1.75154e+001 | 380.60453<br>$-152.91231$<br>0.00970<br>0.00374<br>407.45296<br>630.48442 | 1001.252<br>365,708<br>0.114<br>0.023<br>462.655<br>1408.685 |
|------------------------|----------------------------------------------------------------------------------------------------|---------------------------------------------------------------------------|--------------------------------------------------------------|
|                        |                                                                                                    |                                                                           |                                                              |
|                        |                                                                                                    |                                                                           |                                                              |
|                        |                                                                                                    |                                                                           |                                                              |
|                        |                                                                                                    |                                                                           |                                                              |
|                        |                                                                                                    |                                                                           |                                                              |
|                        |                                                                                                    |                                                                           |                                                              |
|                        |                                                                                                    |                                                                           |                                                              |
|                        |                                                                                                    |                                                                           | $\vee$                                                       |
|                        |                                                                                                    |                                                                           |                                                              |
| 7.556315e+000          | 4.706749e-001                                                                                                    |                                                                           | $\curvearrowright$                                           |
| 7.556315e+000          |                                                                                                    |                                                                           |                                                              |
| 5.009596e+000          |                                                                                                    |                                                                           |                                                              |
| 5.130313e+000          |                                                                                                    |                                                                           |                                                              |
|                        |                                                                                                    | Covariance Matrix                                                         | <sup>o</sup> Objective<br>Objective Scaled Data Variance     |

Figura 3.8: finestra statistic per il soggetto SIE949

c) Soggetto DOY672

I parametri iniziali inseriti sono :

 $B_1 = 770$  $B_2 = 320$  $a_1=0.065$  $a_2=0.025$  $D = 18536479.6$  $Inf = 185364.80$ 

Analogamente, si ottengono per il soggetto DOY672 le seguente figure dopo aver fatto la stima ottima dei parametri:

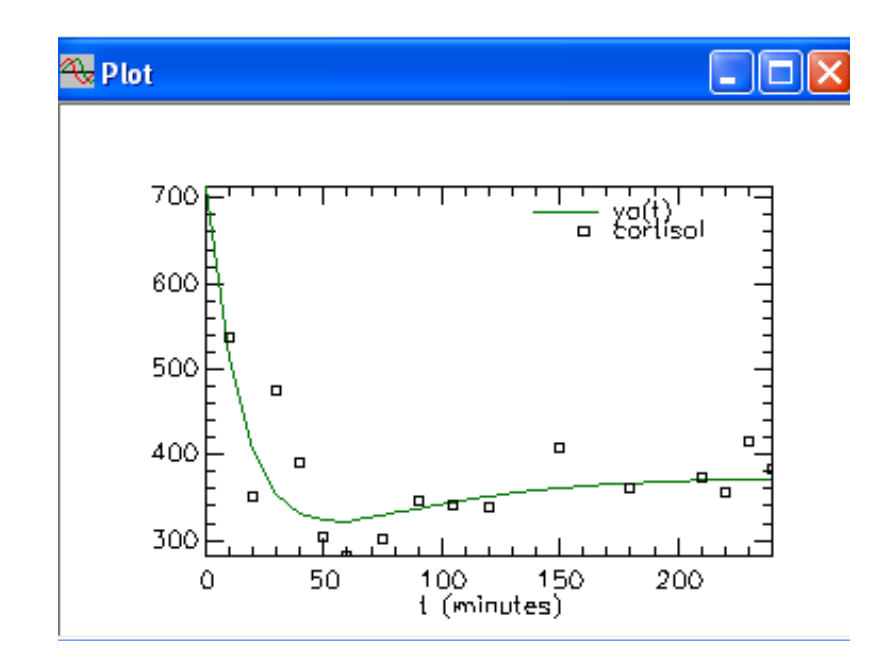

Figura 3.9: Predizione del modello verso i dati per il soggetto DOY672

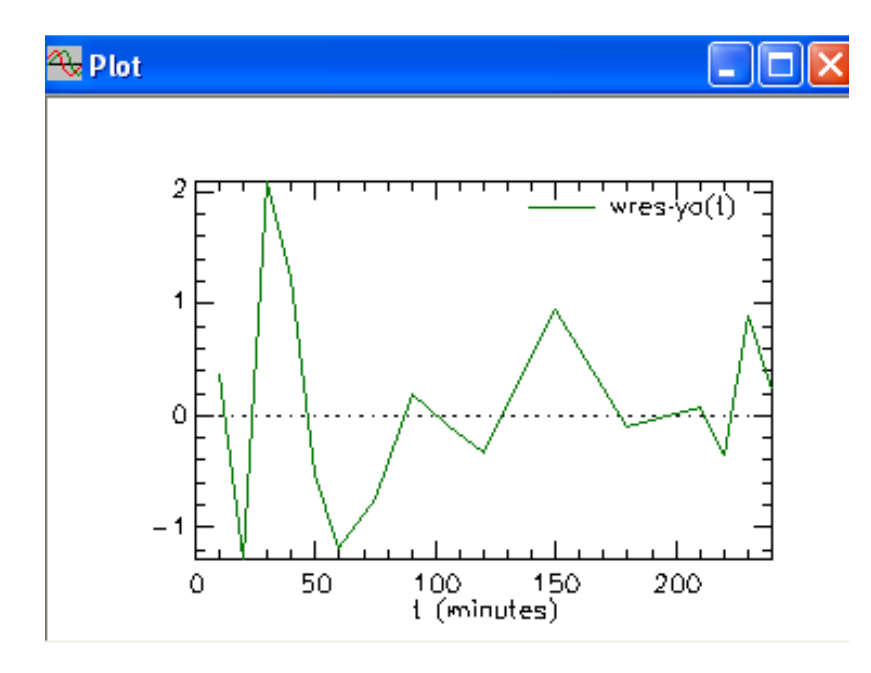

Figura 3.10: residui pesati per il soggetto DOY672

I residui pesati sono ancora bianchi e hanno un ampiezza compresa tra -1 e 1.

| <b>2.</b> Statistics                 |              |                            |                                           |               |                         |
|--------------------------------------|--------------|----------------------------|-------------------------------------------|---------------|-------------------------|
| Parameter/Variable                   | <b>Value</b> | Std.Dev.                   | Coef. of Var.                             |               | 95% Confidence Interval |
| B1                                   |              | 555.10096 9.57600e+002     | 1.72509e+002                              | $-1531.32821$ | 2641.530                |
| B2                                   | 216.10860    | 1.07892e+003               | 4.99249e+002                              | $-2134.65091$ | 2566.868                |
| a <sub>1</sub>                       |              | $0.05588$ 8.79847e-002     | 1.57446e+002                              | $-0.13582$    | 0.247                   |
| a2                                   |              |                            | 0.01853   5.85120e-002   3.15686e+002     | $-0.10895$    | 0.146                   |
|                                      |              |                            | ----- Derived Variables -------------     |               |                         |
| ΒO.                                  |              |                            | 374.19035    4.15835e+001    1.11129e+001 | 283.58784     | 464.792                 |
| ya(0)                                |              |                            |                                           | 178.44951     | 1247.918                |
| Correlation Matrix                   |              | Covariance Matrix          | Objective                                 |               | $\mathcal{A}$           |
| $\mathsf{va}(\mathsf{t})$ : cortisol |              | Objective<br>8.322821e+000 | Scaled Data Variance<br>1.494044e-002     |               | $\land$                 |
| Total objective                      |              | 8.322821e+000              |                                           |               |                         |
| AIC                                  |              | 5.392849e+000              |                                           |               |                         |
| BIC                                  |              | 5.513566e+000              |                                           |               | $\checkmark$            |
| ∢                                    |              |                            |                                           |               |                         |

Figura 3.11: finestra statistic per il soggetto DOY672

Nella tabella 3.1 vengono riportate le medie e le deviazioni standard dei parametri stimati con i loro CV dato dal rapporto tra deviazione standard dell'errore di misura e la misura stessa. Infatti tramite il coefficiente di variazione si può valutare l'entità dell'errore di misura relativamente ai dati. Nel caso in esame si ottengono dei CV accettabili in 2 soggetti su 3.

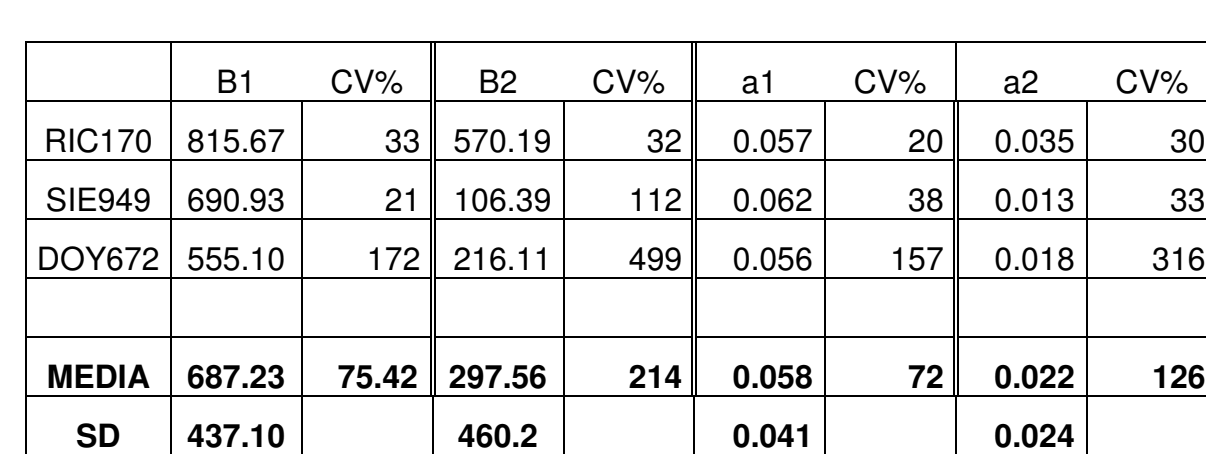

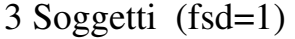

Tabella 3.1 : Calcolo della media e SD dei parametri

Nella tabella 3.2 sono riportati i valori della concentrazione del  $[{}^{3}H]$ cortisolo predetti dal modello (fit) . E' stata anche calcolata la media in ogni istante tempo.

| Tempo | FIT ric | FIT sie | <b>FIT</b><br>doy | <b>MEDIA</b> |
|-------|---------|---------|-------------------|--------------|
| 0     | 645     | 1020    | 713               | 792.6323     |
| 10    | 456     | 714     | 512               | 560.8077     |
| 20    | 374     | 554     | 407               | 444.9673     |
| 30    | 345     | 472     | 354               | 390.3280     |
| 40    | 340     | 431     | 331               | 367.3793     |
| 50    | 346     | 412     | 323               | 360.3287     |
| 60    | 355     | 405     | 323               | 360.8343     |
| 67.5  | 362     | 403     | 325               | 363.4817     |
| 75    | 369     | 403     | 329               | 366.9333     |
| 82.5  | 375     | 404     | 333               | 370.6233     |
| 90    | 379     | 406     | 337               | 374.2373     |
| 97.5  | 383     | 408     | 341               | 377.6140     |
| 105   | 387     | 410     | 345               | 380.6810     |
| 112.5 | 389     | 412     | 348               | 383.4187     |
| 120   | 392     | 414     | 351               | 385.8350     |
| 132   | 394     | 417     | 356               | 389.0937     |
| 141   | 395     | 419     | 359               | 391.1093     |
| 150   | 396     | 421     | 361               | 392.8153     |
| 162   | 397     | 423     | 364               | 394.6900     |
| 171   | 398     | 425     | 365               | 395.8477     |
| 180   | 398     | 426     | 367               | 396.8300     |
| 192   | 399     | 427     | 368               | 397.9160     |
| 201   | 399     | 428     | 369               | 398.5917     |
| 210   | 399     | 429     | 370               | 399.1697     |
| 220   | 399     | 430     | 371               | 399.7143     |
| 230   | 399     | 430     | 371               | 400.1743     |
| 240   | 399     | 431     | 372               | 400.5630     |

Tabella 3.2: Fit individuali e medi

Dopo aver calcolato la media dei dati dei tre soggetti per ogni istante di tempo (Tabella 3.3), si possono rappresentare in uno stesso grafico i dati medi e il fit medio (Figura 3.12). Si vede quindi come il modello a due esponenziali descrive bene i dati sperimentali.

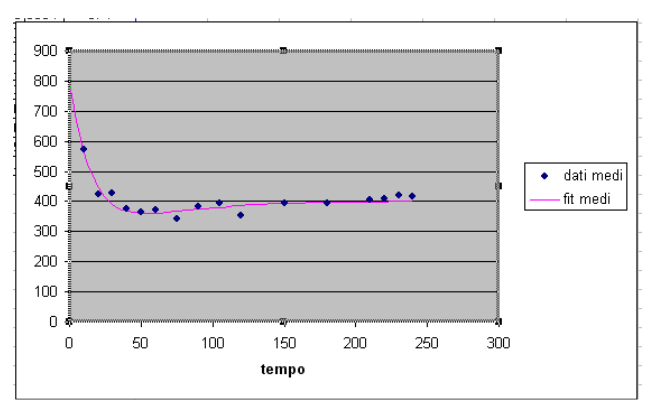

Figura 3.12: Plot dei dati medi e fit medio

|     | data ric | data sie | data doy | dati medi | fit medio |
|-----|----------|----------|----------|-----------|-----------|
| 0   |          |          |          |           | 792       |
| 10  | 459      | 719      | 536      | 571.2517  | 561       |
| 20  | 371      | 555      | 351      | 425.8161  | 445       |
| 30  | 345      | 467      | 476      | 429.1839  | 390       |
| 40  | 336      | 405      | 390      | 377.0000  | 367       |
| 50  | 343      | 448      | 303      | 364.8959  | 360       |
| 60  | 378      | 457      | 282      | 372.3209  | 361       |
| 75  | 364      | 366      | 301      | 343.9348  | 367       |
| 90  | 386      | 419      | 345      | 383.3064  | 374       |
| 105 | 410      | 427      | 341      | 392.8428  | 381       |
| 120 | 348      | 377      | 338      | 354.4311  | 386       |
| 150 | 361      | 414      | 409      | 394.3056  | 393       |
| 180 | 408      | 411      | 362      | 393.6872  | 397       |
| 210 | 429      | 419      | 373      | 406.8572  | 399       |
| 220 | 411      | 466      | 355      | 410.6711  | 400       |
| 230 | 396      | 446      | 417      | 419.4765  | 400       |
| 240 | 420      | 441      | 383      | 414.6735  | 401       |

Tabella 3.3: Calcolo della media dei dati di  $[{}^{3}H]$ -cortisolo verso i dati medi

In tabella 3.4 viene riportato l'andamento della media dei residui pesati dei tre soggetti

|     | wres ric | wres sie | wres dov | MEDIA     |
|-----|----------|----------|----------|-----------|
| 10  | 0.093    | 0.099    | 0.365    | 0.1856    |
| 20  | $-0.131$ | 0.014    | -1.283   | 0.4666    |
| 30  | $-0.011$ | $-0.148$ | 2.091    | 0.6440    |
| 40  | $-0.203$ | -0.953   | 1.214    | 0.0193    |
| 50  | $-0.149$ | 1.175    | $-0.523$ | 0.1676    |
| 60  | 1.033    | 1.669    | -1.187   | 0.5050    |
| 75  | $-0.206$ | -1.473   | $-0.748$ | $-0.8090$ |
| 90  | 0.293    | 0.437    | 0.189    | 0.3063    |
| 105 | 0.971    | 0.572    | $-0.090$ | 0.4843    |
| 120 | $-2.107$ | -1.436   | $-0.333$ | -1.2920   |
| 150 | $-1.674$ | -0.268   | 0.955    | $-0.3290$ |
| 180 | 0.416    | $-0.518$ | $-0.109$ | $-0.0703$ |
| 210 | 1.178    | $-0.336$ | $-0.065$ | 0.2590    |
| 220 | 0.483    | 1.149    | $-0.359$ | 0.4243    |
| 230 | $-0.129$ | 0.506    | 0.893    | 0.4233    |
| 240 | 0.851    | 0.336    | 0.237    | 0.4746    |

Tabella 3.4: Residui pesati individuali e medi

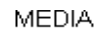

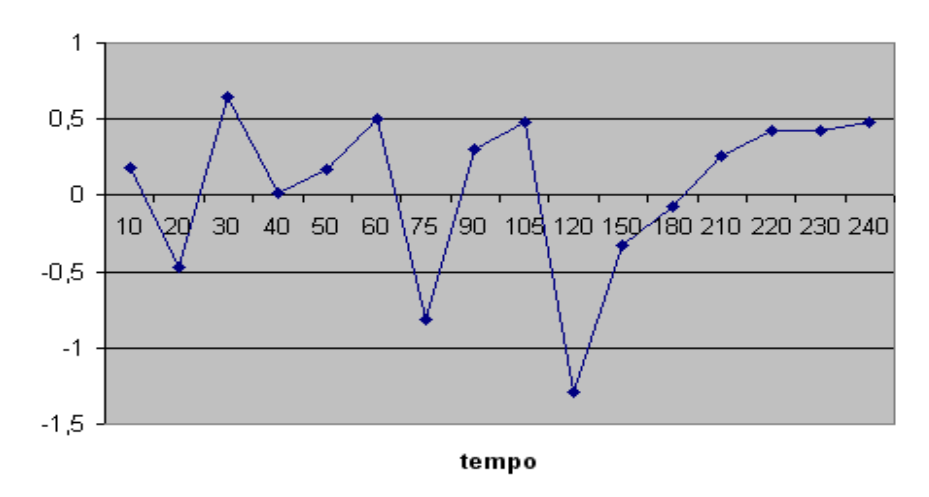

Figura 3.13 Residui pesati medi

### **3.3.2 Modello a 3 esponenziali**

Anche per implementare il modello a 3 esponenziali nel modulo numerico si deve creare il modello scrivendo l'equazione (3.4) sulla parte bianca dello schermo.

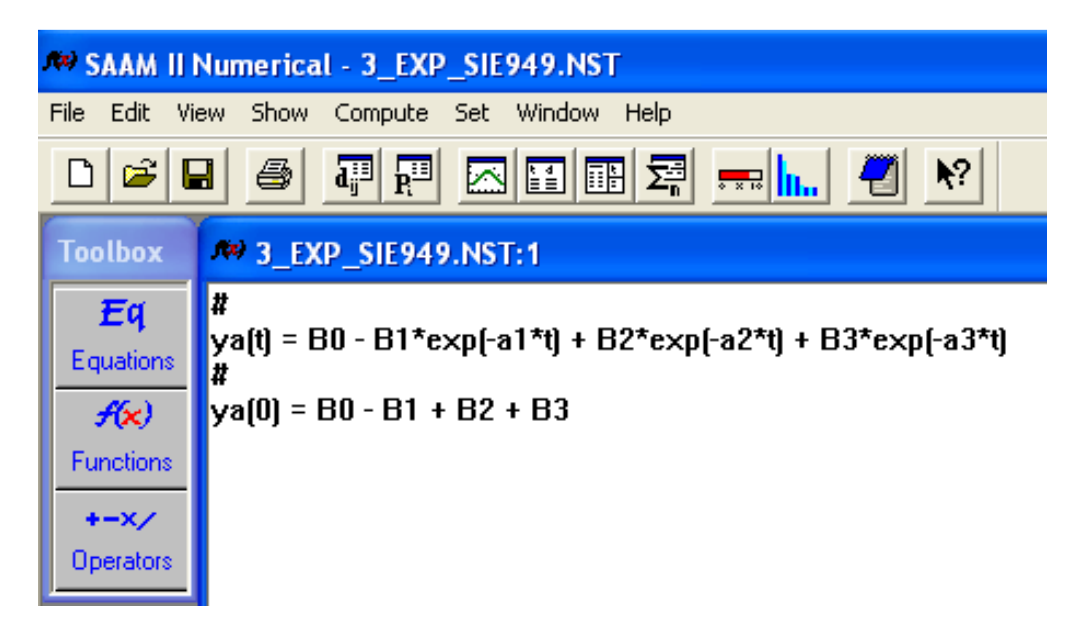

Figura 3.14 :Implementazione del modello a 3 esponenziali nel modulo numerico di SAAM II

a) Soggetto RIC170

Si assegnano i seguenti valori iniziali ai sette parametri del modello creato:

> $B_0 = 400$  $B_1 = 180$ B2=100  $B_3=140$  $a_1 = 0.01$  $a_2 = 0.1$  $a_3 = 0.03$

Dopo aver fatto la stima ottima dei parametri si può visualizzare i parametri nella finestra statistic

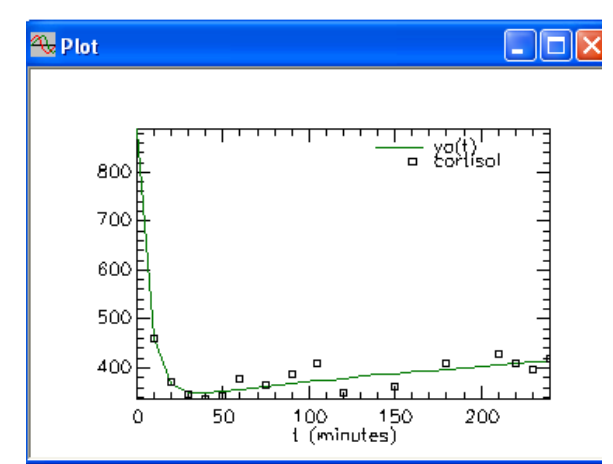

Figura 3.15 : Predizione del modello verso i dati per il soggetto RIC170

| <b>Ex Statistics</b>      |           |                          |                                         |              |                         |
|---------------------------|-----------|--------------------------|-----------------------------------------|--------------|-------------------------|
| Parameter/Variable        | Value     | Std.Dev.                 | Coef, of Var.                           |              | 95% Confidence Interval |
| A0.                       | 498 99485 |                          | 4.57728e+002 9.17299e+001               | $-536.45843$ | $1534.448$ $\wedge$     |
| A <sub>1</sub>            | 184.29429 |                          | 4.24838e+002 2.30522e+002               | -776.75739   | 1145.345                |
| A2                        | 559.55436 |                          | 5.91258e+002 1.05666e+002               | $-777.96633$ | 1897.075                |
| lАЗ                       | 14.00000  | $***$                    | $***$                                   | $***$        | $***$                   |
| a <sub>1</sub>            | 0.00289   |                          | 1.06891e-002 3.69328e+002               | $-0.02129$   | 0.027                   |
| a2                        |           |                          | 0.14897    1.15032e-001    7.72166e+001 | $-0.11125$   | 0.405                   |
| a3                        | 0.00300   | $***$                    | $***$                                   | $***$        | $***$                   |
|                           |           | --- Derived Variables -- |                                         |              | v                       |
| Correlation Matrix        |           | Covariance Matrix        | Objective                               |              |                         |
|                           |           |                          | Objective Scaled Data Variance          |              | $\land$                 |
|                           |           |                          |                                         |              |                         |
| $\forall a(t)$ : cortisol |           | 6.775752e+000            | 3.888784e-001                           |              |                         |
| Total objective           |           | 6.775752e+000            |                                         |              |                         |
| <b>AIC</b>                |           | 4.806814e+000            |                                         |              |                         |
| <b>BIC</b>                |           | 4.999962e+000            |                                         |              |                         |
|                           |           |                          |                                         |              |                         |
|                           |           |                          |                                         |              | $\checkmark$            |

Figura 3.16: Finestra statistic per il soggetto RIC170

Tuttavia i parametri A3 e a3 superano i limiti superiori e inferiori, probabilmente perché non sono identificabili a posteriori sui dati a disposizione. Pertanto non è possibile visualizzare i valori dei loro coefficienti di variazione e delle standard deviation.

b) Soggetto SIE949

I parametri iniziali sono:

$$
B0=440B1=350B2=150B3=480a1=0.018a2=0.06a3=0.04
$$

si ottiene poi la stima dei parametri:

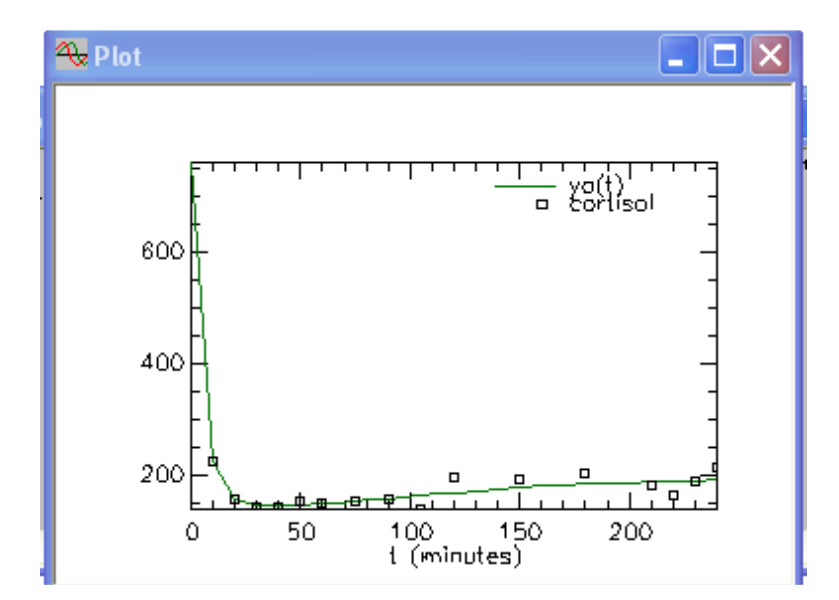

Figura 3.17: Predizione del modello verso i dati per il soggetto SIE949

| Parameter/Variable        | Value         | Std.Dev.          | Coef, of Var.                               |               | 95% Confidence Interval |
|---------------------------|---------------|-------------------|---------------------------------------------|---------------|-------------------------|
| A0                        | 1486.54745    | 8.29704e+002      | $5.58142e+001$                              | $-390.37601$  | 3363.470 $\land$        |
| A <sub>1</sub>            | 2412.24019    | 1.97054e+003      | 8.16894e+001                                | $-2045.44448$ | 6869.924                |
| A2                        | 739.59692     | 3.53397e+002      | 4.77824e+001                                | $-59.84476$   | 1539.038                |
| A3                        | 1385.46318    | 1.21083e+003      | 8.73954e+001                                | $-1353.63108$ | 4124.557                |
| a1                        | 0.00180       | $***$             | $***$                                       | $***$         | $***$ **                |
| a2                        |               |                   | $0.09880 - 5.24751e - 002 - 5.31111e + 001$ | $-0.01990$    | 0.217                   |
| a3                        | 0.00400       | $***$             | $***$                                       | $***$         | $***$                   |
|                           |               |                   | --- Derived Variables ------                |               |                         |
| Correlation Matrix        |               | Covariance Matrix | Objective                                   |               |                         |
|                           |               |                   | Objective Scaled Data Variance              |               | A.                      |
| $\forall a(t)$ : cortisol |               | 7.361690e+000     | 5.165769e-003                               |               |                         |
| Total objective           |               | 7.361690e+000     |                                             |               |                         |
|                           |               |                   |                                             |               |                         |
|                           |               |                   |                                             |               |                         |
| AIC                       | 5.099783e+000 |                   |                                             |               |                         |

Figura 3.18: finestra statistic per il soggetto SIE949

Anche in questo caso ci sono due parametri (a1 e a3 ) che superano il limiti superiori e inferiori.

c) Soggetto DOY672

I dati iniziali sono:

\n
$$
\text{A0=500}
$$
  
\n $\text{A1=450}$   
\n $\text{A2=300}$   
\n $\text{A3=200}$   
\n $\text{a1=0.08}$   
\n $\text{a2=0.04}$   
\n $\text{a3=0.03}$ \n

Per il soggetto DOY672 non si è in grado di ottenere la stima ottima dei parametri con il modello a tre esponenziale ( Figura 19 ) .

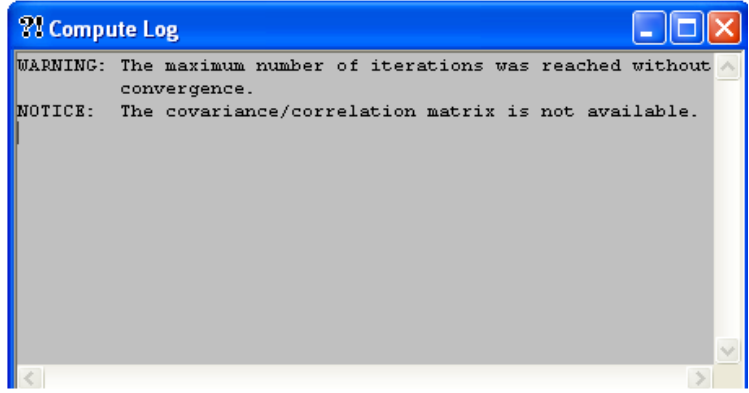

Figura 19: messaggio d'errore per il soggetto DOY672

| Parameter/Variable                           | Value             | Std.Dev. |                      | Coef. of Var.       | 95% Confidence Interval |              |
|----------------------------------------------|-------------------|----------|----------------------|---------------------|-------------------------|--------------|
|                                              |                   |          |                      |                     |                         | $\wedge$     |
|                                              |                   |          |                      |                     |                         |              |
|                                              |                   |          |                      |                     |                         |              |
|                                              |                   |          |                      |                     |                         |              |
|                                              |                   |          |                      |                     |                         |              |
|                                              |                   |          |                      |                     |                         | $\checkmark$ |
| C Correlation Matrix                         | Covariance Matrix |          |                      | $\bullet$ Objective |                         |              |
|                                              | Objective         |          | Scaled Data Variance |                     |                         | $\sim$       |
|                                              | 8.257409e+000     |          | 1.865924e-002        |                     |                         |              |
|                                              | 8.257409e+000     |          |                      |                     |                         |              |
|                                              |                   |          |                      |                     |                         |              |
| $ya(t)$ : cortisol<br>Total objective<br>AIC | 5.547643e+000     |          |                      |                     |                         |              |
| <b>BIC</b>                                   | 5.740790e+000     |          |                      |                     |                         |              |

Figura 3.20: finestra statistic per il soggetto DOY672

## **3.3.3 Scelta del modello migliore**

Alla fine di questo studio si può concludere che il modello a 2 esponenziali risulta essere il modello adatto per i dati che abbiamo a disposizione. Infatti abbiamo ottenuto con questo modello delle buone stime dei parametri rispetto al modello a 3

esponenziali. Il modello a 2 esponenziali ha anche fornito per tutti i soggetti dei residui pesati buoni e dei CV accettabili per due dei soggetti. Quindi per la stima del volume di distribuzione con il modulo compartimentale, si utilizzerà un modello a due compartimenti.

## **3.4 Stima dei parametri con il modulo compartimentale**

Il modello discusso nel paragrafo 3.2 è stato identificato con il modulo compartimentale su 6 soggetti: normali, obesi e diabeti. Sono state usate le seguenti leggi di errore per la stima dei parametri di tre dei sei soggetti:

- SD a posteriori (Standard Deviation)
- FSD a posteriori (Fractional Standard Deviation )

Le stime ottenute nei due casi sono molto simili, pertanto si riportano in seguito solo quelle ottenute con la legge di errore FSD a posteriori.

Per creare il modello in SAAM II è sufficiente disegnare la sua struttura mostrata in figura 3.1 e specificare gli ingressi e le uscite.

## **3.4.1 Soggetti obesi**

## DOY672

Parametri iniziali :

$$
V=22215.6
$$
  
k(0,1)=0.018  
k(1,2)=0.027  
k(2,1)=0.041

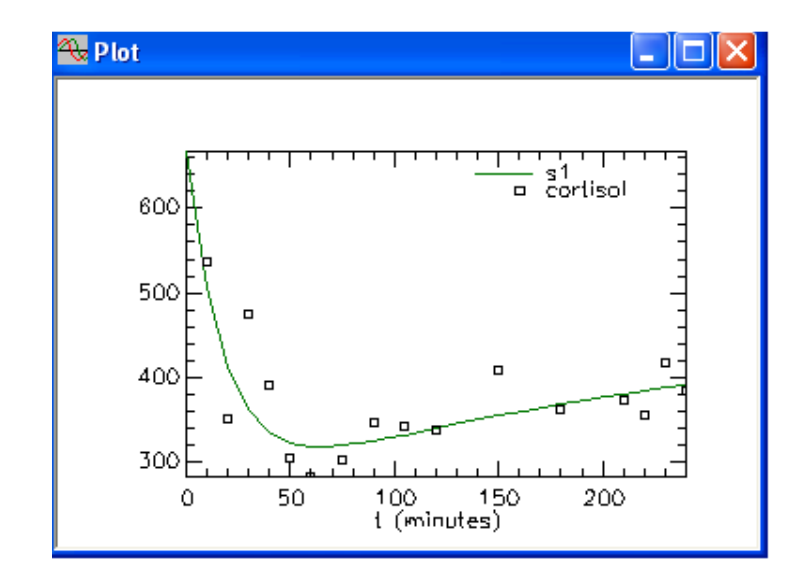

Figura 3.21: Predizione del modello verso i dati per il soggetto DOY672

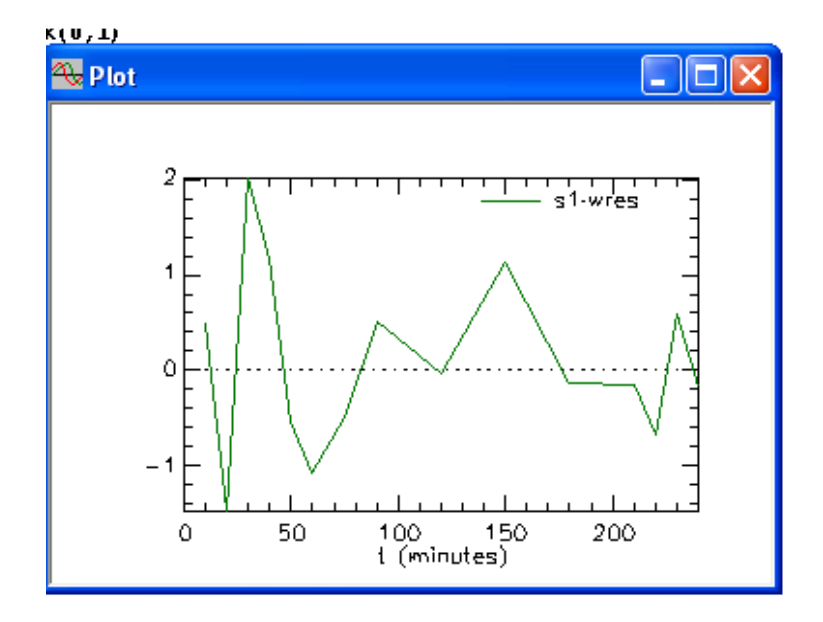

Figura 3.22: Residui pesati per il soggetto DOY672

| Parameter/Variable | <b>Value</b> |                                          |                   | Std.Dev. Coef. of Var. 95% Confidence Interval                   |              |
|--------------------|--------------|------------------------------------------|-------------------|------------------------------------------------------------------|--------------|
| lv.                |              | 27768.08037 7.38886e+003                 |                   | 2.66092e+001 11669.15482                                         | 43867.005    |
| k(0,1)             |              |                                          |                   | 0.01417  6.74781e-003  4.76130e+001 -5.29996e-004                | 0.028        |
| k(1,2)             |              | 0.01563 1.12479e-002 7.19815e+001        |                   | $-0.00888$                                                       | 0.040        |
| k(2,1)             |              |                                          |                   | $0.02757$ 1.50787e-002 5.46849e+001 -0.00528                     | 0.060        |
|                    |              | -------- Derived Variables ------------- |                   |                                                                  |              |
| <b>PCR</b>         |              |                                          |                   | 393.53475 1.15881e+002 2.94463e+001 141.05099                    | 646.018      |
| TDV                |              |                                          |                   | 76767.61689  3.04505e+004  3.96658e+001  10421.80212  143113.431 |              |
|                    |              |                                          |                   |                                                                  |              |
|                    |              |                                          |                   |                                                                  | $\checkmark$ |
| Correlation Matrix |              | Covariance Matrix                        | - 90<br>Objective |                                                                  |              |
|                    |              | Objective Scaled Data Variance           |                   |                                                                  | ᄉ            |
| sl : cortisol      |              | 8.264508e+000                            | 1.409414e+000     |                                                                  |              |
|                    |              |                                          |                   |                                                                  |              |
| Total objective    |              | 8.264508e+000                            |                   |                                                                  |              |
|                    |              |                                          |                   |                                                                  |              |
| AIC                |              | 5.363693e+000                            |                   |                                                                  |              |
| <b>BIC</b>         |              | 5.484410e+000                            |                   |                                                                  |              |

Figura 3.23: Finestra statistic per il soggetto DOY672

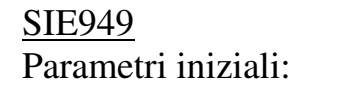

V=17000  $k(0,1)=0.015$  $k(1,2)=0.028$  $k(2,1)=0.03$ 

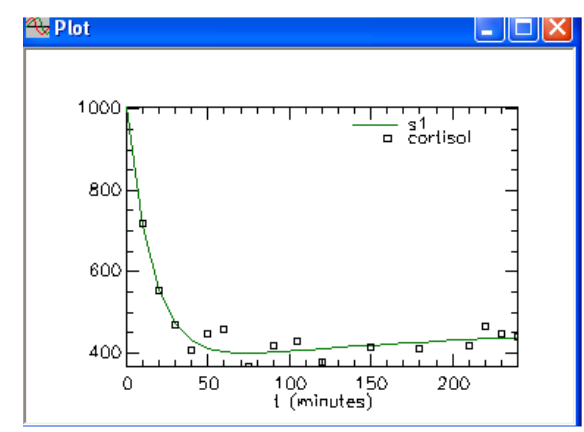

Figura 3.24: Predizione del modello verso i dati per il soggetto SIE949

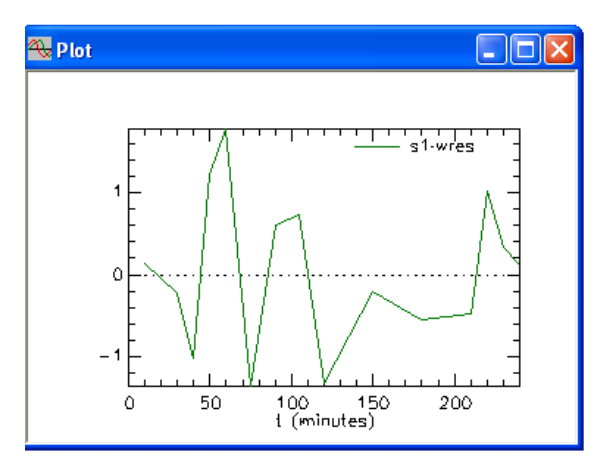

Figura 3.25: Residui pesati per il soggetto SIE949

| Parameter/Variable            | Value       |                                    | Std.Dev. Coef. of Var.                |                      | 95% Confidence Interval |
|-------------------------------|-------------|------------------------------------|---------------------------------------|----------------------|-------------------------|
| v                             | 11981.68480 |                                    | 1.83276e+003 1.52964e+001             | 7988.43906 15974.930 |                         |
| k(0,1)                        | 0.02187     |                                    | 4.27433e-003 1.95476e+001             | 0.01255              | 0.031                   |
| k(1,2)                        |             |                                    | 0.01866  6.56697e-003  3.51914e+001   | 0.00435              | 0.032                   |
| k(2,1)                        |             |                                    | 0.02726 8.59574e-003 3.15289e+001     | 0.00853              | 0.045                   |
|                               |             | ------------ Derived Variables --- |                                       |                      |                         |
| PCR                           |             |                                    | 261.99464 2.05262e+001 7.83460e+000   | 217.27190            | 306.717                 |
| TDV                           |             |                                    | 29486.74551 5.07063e+003 1.71963e+001 | 18438.79697          | 40534.694               |
|                               |             |                                    |                                       |                      | $\sim$                  |
| Correlation Matrix            |             | Covariance Matrix                  | • Objective                           |                      |                         |
|                               |             | Objective                          | Scaled Data Variance                  |                      | $\curvearrowright$      |
|                               |             | 7.509612e+000                      | 4.491985e-003                         |                      |                         |
| $sl:$ cortisel                |             |                                    |                                       |                      |                         |
|                               |             |                                    |                                       |                      |                         |
|                               |             | 7.509612e+000                      |                                       |                      |                         |
| Total objective<br><b>AIC</b> |             | 4.986245e+000                      |                                       |                      |                         |

Figura 3.26: Finestra statistic per il soggetto SIE94

Come nel caso della stima con il modulo esponenziale sono riportati i valori delle concentrazioni del  $[{}^{3}H]$ -cortisolo predette dal modello per ognuno dei due soggetti ed è stata calcolata la media(Tabella 3.5).

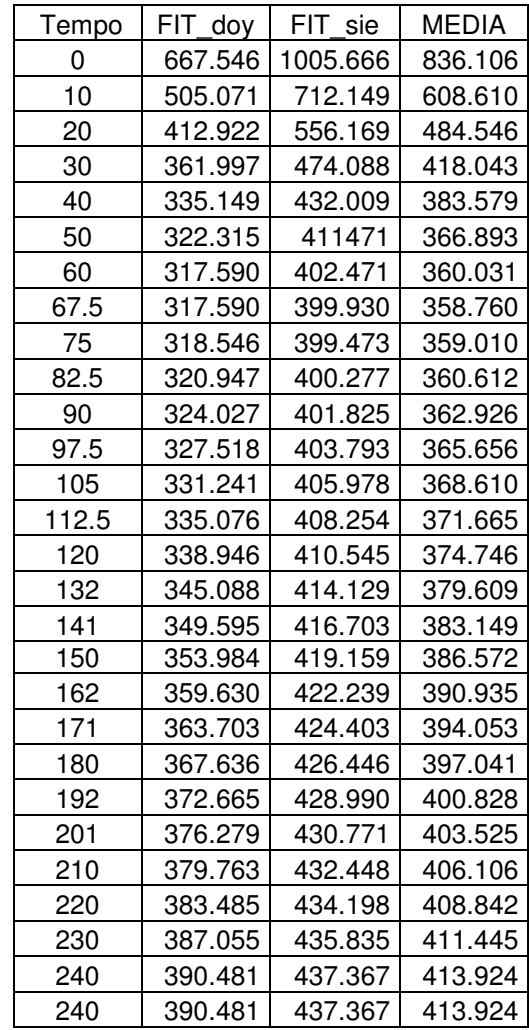

Tabella 3.5: fit individuali e medi

Si calcola poi la media dei dati originali dei due soggetti per ogni istante di tempo (Tabella 3.6) e si rappresentano in uno stesso grafico i dati medi e il fit medio (Figura 3.26). Si vede quindi come il modello a due compartimenti descrive bene i dati sperimentali.

|     | data sie | data doy | dati medi | fit medio |
|-----|----------|----------|-----------|-----------|
|     |          |          |           |           |
| 0   |          |          |           | 836.106   |
| 10  | 719      | 536      | 627.483   | 608.610   |
| 20  | 555      | 351      | 453.042   | 484.540   |
| 30  | 467      | 476      | 471.399   | 418.040   |
| 40  | 405      | 390      | 397.197   | 383.519   |
| 50  | 448      | 303      | 375.752   | 366.893   |
| 60  | 457      | 282      | 369.283   | 360.030   |
| 75  | 366      | 301      | 333.660   | 359.009   |
| 90  | 419      | 345      | 381.888   | 362.926   |
| 105 | 427      | 341      | 384.146   | 368.695   |
| 120 | 377      | 338      | 357.506   | 374.745   |
| 150 | 414      | 409      | 411.059   | 386.571   |
| 180 | 411      | 362      | 386.416   | 397.041   |
| 210 | 419      | 373      | 395.960   | 406.105   |
| 220 | 466      | 355      | 410.665   | 408.840   |
| 230 | 446      | 417      | 431.198   | 411.445   |
| 240 | 441      | 383      | 411.927   | 413.924   |

Tabella 3.6: Calcolo della media dei dati di  $[{}^{3}H]$ -cortisolo verso i dati medi per i soggetti obesi

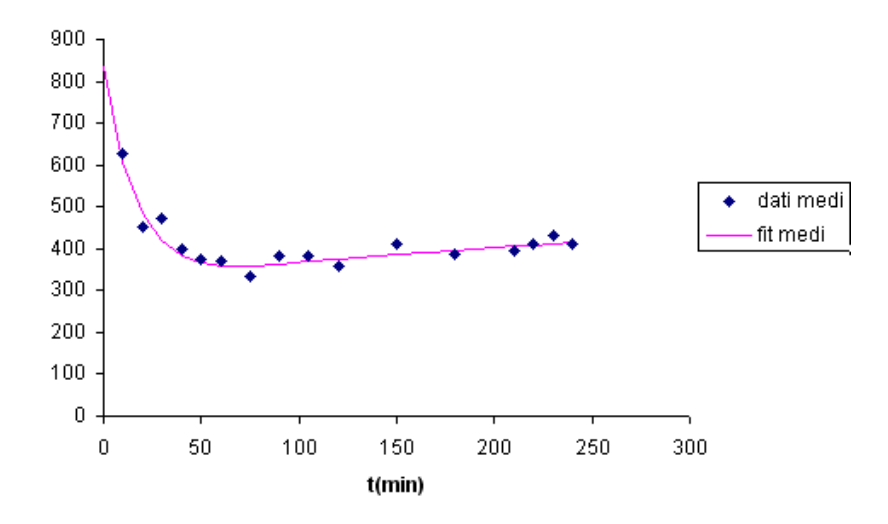

Figura 3.26 : Plot dei dati medi e fit medio

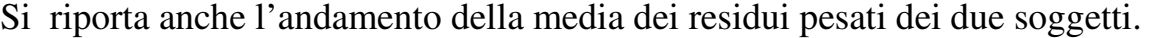

| wres doy | wres sie | media    |
|----------|----------|----------|
| 0.486    | 0.142    | 0.314    |
| $-1.473$ | $-0.041$ | -0.757   |
| 2.012    | $-0.221$ | 0.895    |
| 1.181    | $-1.008$ | 0.086    |
| $-0.531$ | 1.226    | 0.347    |
| $-1.074$ | 1.778    | 0.352    |
| $-0.484$ | -1.359   | $-0.921$ |
| 0.513    | 0.602    | 0.557    |
| 0.245    | 0.739    | 0.492    |
| $-0.031$ | $-1.315$ | $-0.673$ |
| 1.126    | $-0.204$ | 0.461    |
| $-0.137$ | -0.556   | -0.346   |
| $-0.158$ | $-0.472$ | -0.315   |
| $-0.677$ | 1.029    | 0.176    |
| 0.598    | 0.333    | 0.465    |
| -0.169   | 0.126    | -0.021   |
|          |          |          |

Tabella 3.7: Residui pesati individuali e medi per i soggetti obesi

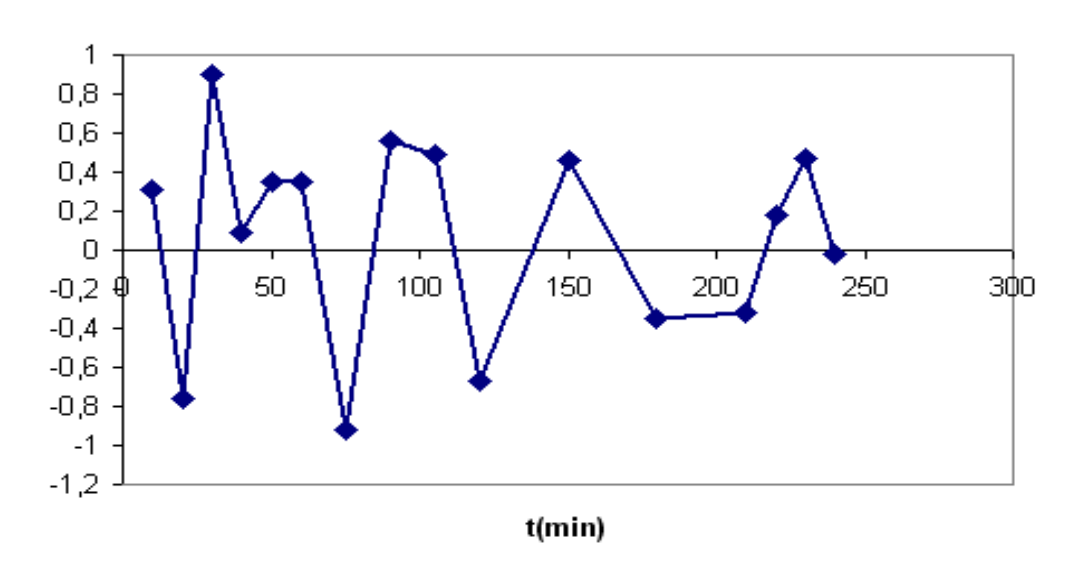

fsd=1:wres

Figura 3.27: Residui pesati medi

## **3.4.2 Soggetti diabetici**

#### CAV445

Parametri iniziali:

$$
V=18000
$$
  
k(0,1)=0.013  
k(1,2)=0.033  
k(2,1)=0.041

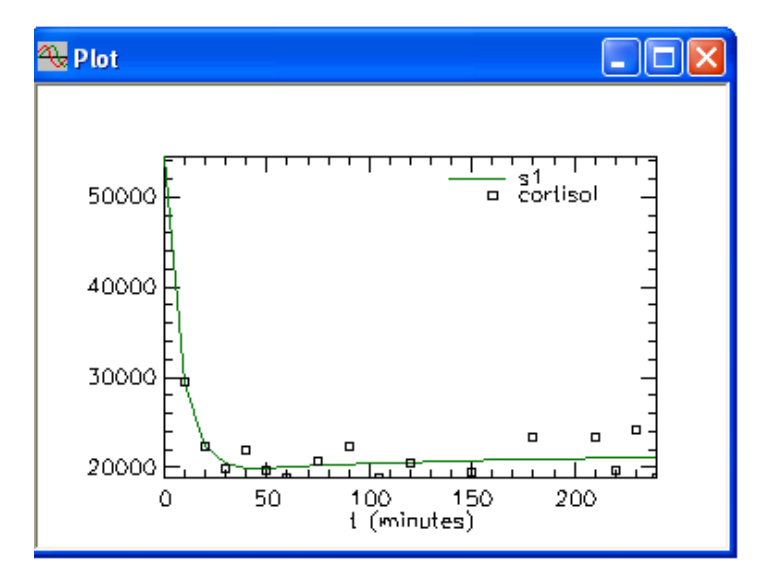

Figura 3.28: Predizione del modello verso i dati per il soggetto CAV445

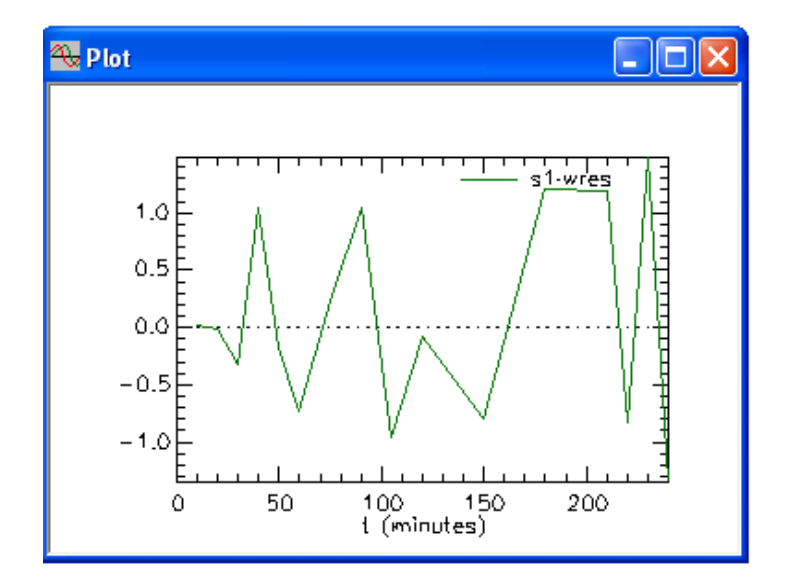

Figura 3.29: Residui pesati per il soggetto CAV44

| <b>E.</b> Statistics                                         |  |               |                                                      |                         |                         |  |
|--------------------------------------------------------------|--|---------------|------------------------------------------------------|-------------------------|-------------------------|--|
| Parameter/Variable Value                                     |  |               | Std.Dev. Coef. of Var.                               |                         | 95% Confidence Interval |  |
| lv.                                                          |  |               | 11520.46080 6.09682e+003 5.29216e+001                | $-1763.34267$ 24804.264 |                         |  |
| k(0,1)                                                       |  |               | 0.02544 1.39420e-002 5.48125e+001                    | $-0.00494$              | 0.055                   |  |
| k(1,2)                                                       |  |               | 0.04291 1.24045e-002 2.89080e+001                    | 0.01588                 | 0.065                   |  |
| k(2,1)                                                       |  |               | $0.06557$ 5.62143e-002 8.57342e+001 -0.05691         |                         | 0.188                   |  |
| ------- Derived Variables ------------                       |  |               |                                                      |                         |                         |  |
| <b>PCR</b>                                                   |  |               | 293.03191  1.60719e+001  5.48468e+000                | 258.01436               | 328.049                 |  |
| TDV                                                          |  |               | 29123.99825  3.48343e+003  1.19607e+001  21534.25818 |                         | 36713.738               |  |
|                                                              |  |               |                                                      |                         | $\vee$                  |  |
| - 60<br>Correlation Matrix<br>Covariance Matrix<br>Objective |  |               |                                                      |                         |                         |  |
|                                                              |  |               | Objective Scaled Data Variance                       |                         | $\curvearrowright$      |  |
| sl : cortisol                                                |  | 1.573702e+001 | 7.376949e-003                                        |                         |                         |  |
|                                                              |  |               |                                                      |                         |                         |  |
| Total objective                                              |  | 1.573702e+001 |                                                      |                         |                         |  |
|                                                              |  |               |                                                      |                         |                         |  |
| <b>AIC</b>                                                   |  | 9.099946e+000 |                                                      |                         |                         |  |
| <b>BIC</b>                                                   |  | 9.220663e+000 |                                                      |                         |                         |  |
|                                                              |  |               |                                                      |                         |                         |  |
|                                                              |  |               |                                                      |                         | $\checkmark$            |  |
| $\leq$                                                       |  |               |                                                      |                         |                         |  |
|                                                              |  |               |                                                      |                         |                         |  |

Figura 3.30: Finestra statistic per il soggetto CAV445

## JAC382

Parametri iniziali:

$$
V=10000
$$
  
k(0,1)=0.153  
k(1,2)=0.027  
k(2,1)=0.03

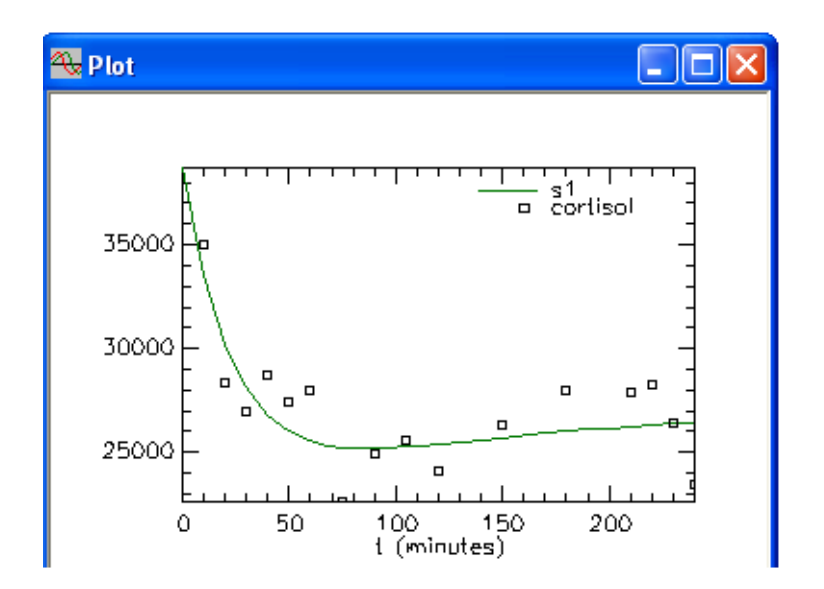

Figura 3.31: Predizione del modello verso i dati per il soggetto JAC382
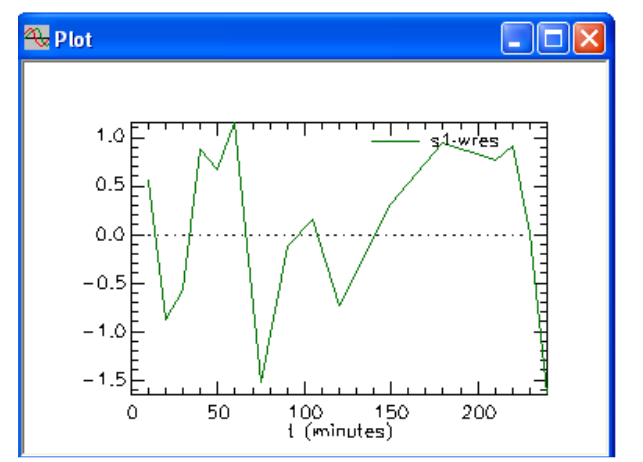

Figura 3.32: Residui pesati per il soggetto JAC382

| Parameter/Variable | Value       |                             | Std.Dev. Coef. of Var.                                    |            | 95% Confidence Interval  |
|--------------------|-------------|-----------------------------|-----------------------------------------------------------|------------|--------------------------|
| lv.                | 11850.51959 |                             | 1.91402e+003 1.61513e+001                                 | 7680.23752 | 16020.801                |
| k(0,1)             | 0.01424     |                             | 3.03663e-003 2.13290e+001                                 | 0.00762    | 0.020                    |
| k(1,2)             |             |                             | 0.02245 1.91748e-002 8.54086e+001                         | $-0.01933$ | 0.064                    |
| k(2,1)             |             |                             | 0.01215 9.90771e-003 8.15218e+001                         | $-0.00943$ | 0.033                    |
|                    |             |                             | ------------- Derived Variables ------------------------- |            |                          |
| <b>PCR</b>         |             |                             | 168.71678    1.46651e+001    8.69214e+000                 | 136.76432  | 200.669                  |
| TDV                |             |                             | 18265.66963 3.40455e+003 1.86391e+001 10847.79328         |            | 25683.545                |
| Correlation Matrix | Ю           | Covariance Matrix           | $\bullet$ Objective                                       |            |                          |
|                    |             |                             |                                                           |            |                          |
| $sl:$ cortisel     |             | 1.595633e+001 5.778727e-003 | Objective Scaled Data Variance                            |            | $\overline{\phantom{a}}$ |
| Total objective    |             | 1.595633e+001               |                                                           |            |                          |
| AIC                |             | 9.209603e+000               |                                                           |            |                          |
| <b>BIC</b>         |             | 9.330320e+000               |                                                           |            |                          |

Figura 3.33: Finestra statistic per il soggetto JAC382

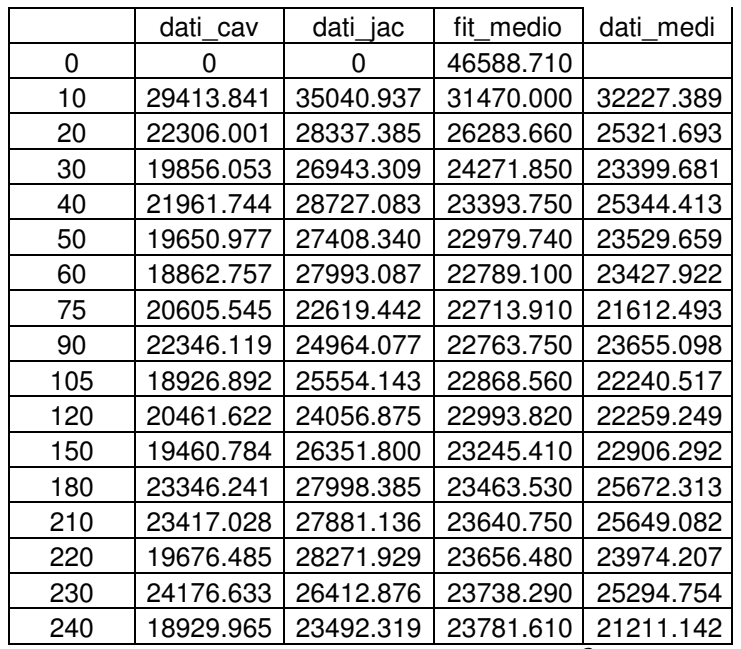

Tabella 3.8: Calcolo della media dei dati di  $\left[\frac{3H}{1}\right]$ -cortisolo verso i dati medi per i soggetti diabetici

|       | FIT cav   | FIT jac   | <b>MEDIA</b> |
|-------|-----------|-----------|--------------|
| 0     | 54469.540 | 38707.889 | 46588.715    |
| 10    | 29382.583 | 33557.986 | 31470.285    |
| 20    | 22330.550 | 30236.777 | 26283.664    |
| 30    | 20421.549 | 28122.148 | 24271.849    |
| 40    | 19986.346 | 26801.152 | 23393.749    |
| 50    | 19959.079 | 26000.408 | 22979.744    |
| 60    | 20039.145 | 25539.061 | 22789.103    |
| 67.5  | 20116.064 | 25342.246 | 22729.155    |
| 75    | 20194.280 | 25233.539 | 22713.910    |
| 82.5  | 20269.949 | 25187.550 | 22728.750    |
| 90    | 20341.765 | 25185.733 | 22763.749    |
| 97,5  | 20409.400 | 25214.566 | 22811.983    |
| 105   | 20472.897 | 25264.215 | 22868.556    |
| 112.5 | 20532.430 | 25327.548 | 22929.989    |
| 120   | 20588.216 | 25399.416 | 22993.816    |
| 132   | 20670.239 | 25523.322 | 23096.781    |
| 141   | 20726.368 | 25618.453 | 23172.410    |
| 150   | 20778.262 | 25712.550 | 23245.406    |
| 162   | 20841.415 | 25833.731 | 23337.573    |
| 171   | 20884.627 | 25920.243 | 23402.435    |
| 180   | 20924.579 | 26002.477 | 23463.528    |
| 192   | 20973.198 | 26105.151 | 23539.175    |
| 201   | 21006.466 | 26176.909 | 23591.688    |
| 210   | 21037.223 | 26244.272 | 23640.748    |
| 220   | 21068.684 | 26244.272 | 23656.478    |
| 230   | 21097.517 | 26379.061 | 23738.289    |
| 240   | 21123.944 | 26439.279 | 23781.612    |
| 240   | 21123.944 | 26439.279 | 23781.612    |

Tabella 3.9: Fit individuali e medi per i soggetti diabetici

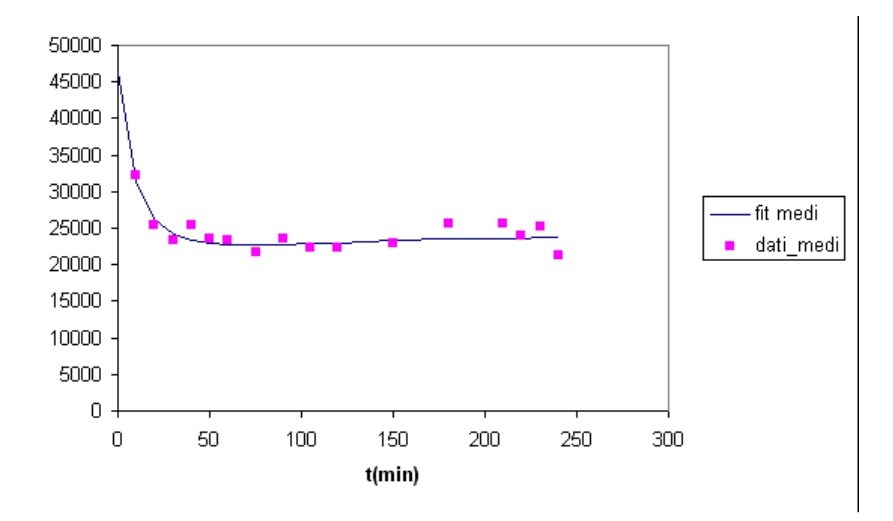

Figura 3.34: Plot dei dati medi e fit medio

|     | wres cav | wres jac | <b>MEDIA</b> |
|-----|----------|----------|--------------|
| 10  | 0.012    | 0.557    | 0.285        |
| 20  | -0.013   | -0.882   | $-0.448$     |
| 30  | -0. 331  | $-0.575$ | -0.453       |
| 40  | 1.047    | 0.882    | 0.965        |
| 50  | -0.182   | 0.676    | 0. 247       |
| 60  | -0.726   | 1.153    | 0. 214       |
| 75  | 0.232    | -1.521   | $-0.645$     |
| 90  | 1.044    | -0.117   | 0.464        |
| 105 | -0.951   | 0.149    | $-0.401$     |
| 120 | -0.072   | -0.734   | $-0.403$     |
| 150 | -0.788   | 0.319    | -0.235       |
| 180 | 1.208    | 0.938    | 1.073        |
| 210 | 1.183    | 0.772    | 0.978        |
| 220 | -0.824   | 0.911    | 0.044        |
| 230 | 1.483    | 0.017    | 0.750        |
| 240 | -1.349   | $-1.651$ | -1.500       |

Tabella 3.10: Residui pesati individuali e medi per i soggetti diabetici

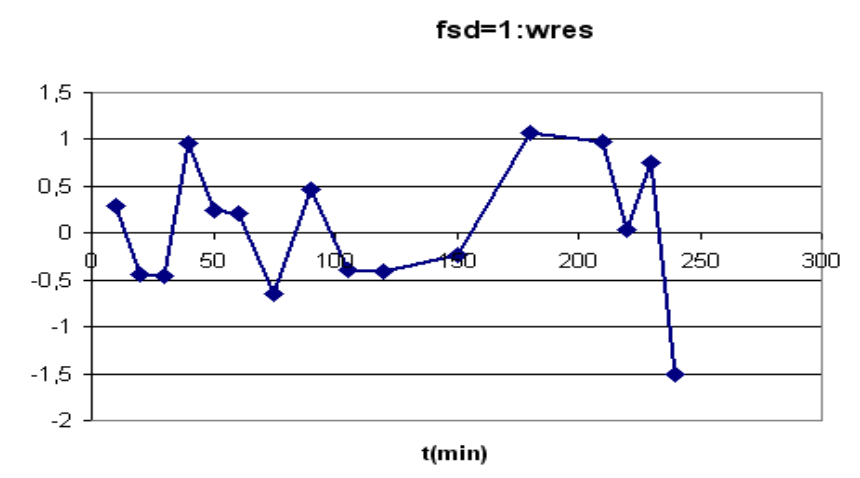

Figura 3.35: Residui pesati medi per i soggetti diabetici

# **3.4.3 Soggetti normali**

RIC170

Parametri iniziali:

$$
V=47800
$$
  
K(0,1)=0.0095  
K(1,2)=0.028  
K(2,1)=0.019

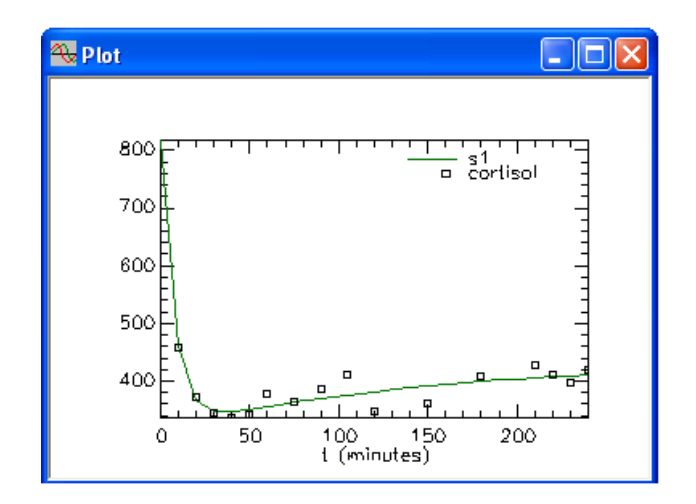

Figura 3.36: Predizione del modello verso i dati per il soggetto RIC170

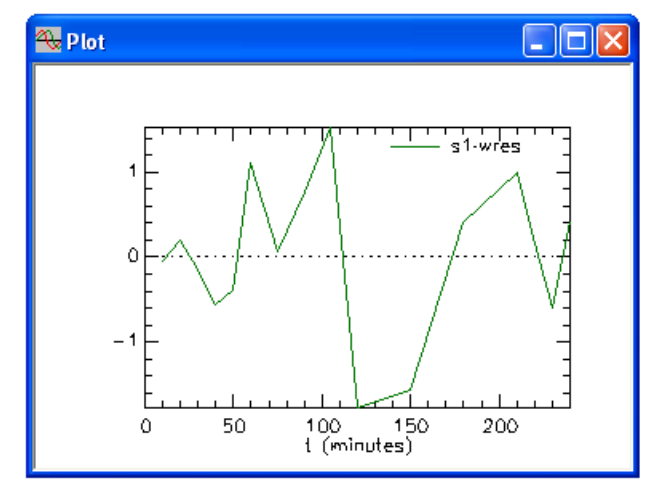

Figura 3.37: Residui pesati per il soggetto RIC170

| Parameter/Variable               | <b>Example 19 Value</b> |                             | Std.Dev. Coef. of Var.                                          |            | 95% Confidence Interval |
|----------------------------------|-------------------------|-----------------------------|-----------------------------------------------------------------|------------|-------------------------|
| lv.                              |                         | 26918.87721 1.05847e+004    | 3.93207e+001                                                    | 3856.86552 | 49980.888               |
| k(0,1)                           |                         |                             | 0.01891 7.73414e-003 4.08989e+001                               | 0.00206    | 0.035                   |
| k(1,2)                           |                         |                             | 0.04812 9.46315e-003 1.96642e+001                               | 0.02751    | 0.068                   |
| k(2,1)                           |                         |                             | $0.06995$ 4.76121e-002 6.80700e+001 -0.03379                    |            | 0.173                   |
|                                  |                         |                             | ----------- Derived Variables -------------                     |            |                         |
| <b>PCR</b>                       |                         |                             | 509.04670 2.23594e+001 4.39241e+000 460.32981 557.763           |            |                         |
| TDV                              |                         |                             | 66044.31907  4.31999e+003  6.54105e+000  56631.88458  75456.753 |            |                         |
|                                  |                         |                             |                                                                 |            |                         |
| Correlation Matrix               |                         |                             | C Covariance Matrix <sup>O</sup> Objective                      |            |                         |
|                                  |                         | 6.786028e+000 2.946715e-003 | Objective Scaled Data Variance                                  |            | $\wedge$                |
|                                  | 6.786028e+000           |                             |                                                                 |            |                         |
| sl : cortisol<br>Total objective |                         | 4.624453e+000               |                                                                 |            |                         |
|                                  |                         | 4.745170e+000               |                                                                 |            |                         |
|                                  |                         |                             |                                                                 |            |                         |
| <b>AIC</b><br><b>BIC</b>         |                         |                             |                                                                 |            | $\sim$                  |

Figura 3.38: Finestra statistic per il soggetto RIC170

### GRI945

Parametri iniziali:

$$
V=20000
$$
  
K(0,1)=0.009  
K(1,2)=0.035  
K(2,1)=0.045

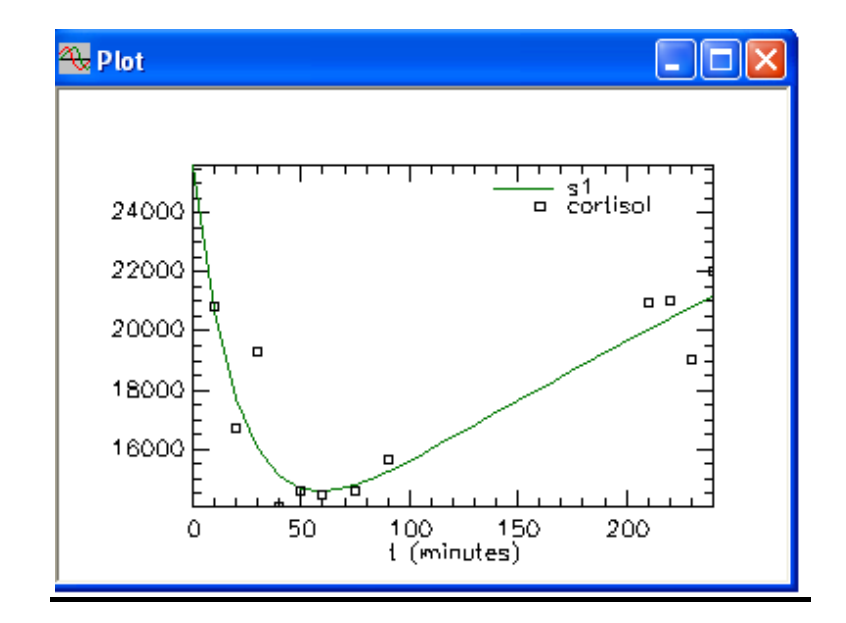

Figura 3.39: Predizione del modello verso i dati per il soggetto GRI945

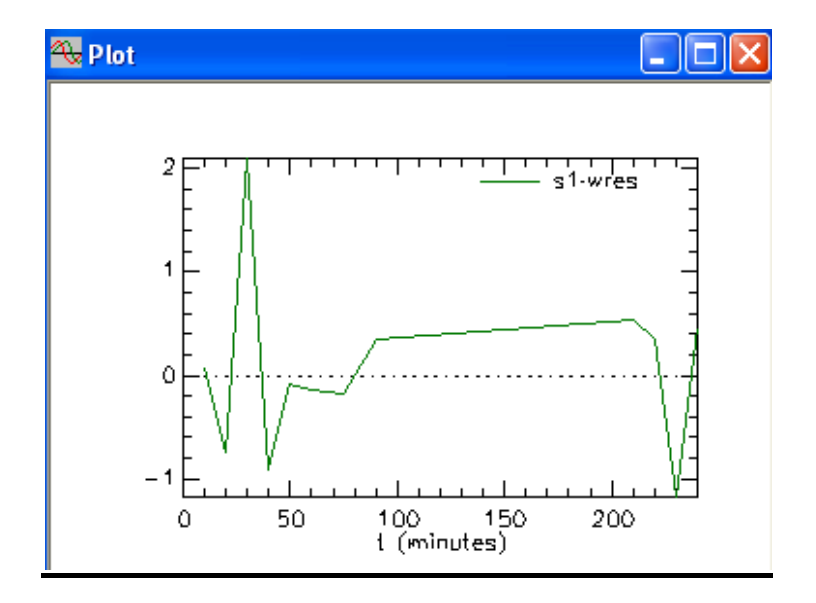

Figura 3.40: Residui pesati il soggetto GRI945

| <b>Ex Statistics</b> |             |                            |                                                                   |              |                         |
|----------------------|-------------|----------------------------|-------------------------------------------------------------------|--------------|-------------------------|
| Parameter/Variable   | Value       | Std.Dev.                   | Coef. of Var.                                                     |              | 95% Confidence Interval |
| v                    | 19670.34201 | 3.31921e+003               | l.68742e+001                                                      | 12016.25265  | 27324.431               |
| k(0,1)               |             | 0.00552 7.02336e-003       | 1.27222e+002                                                      | $-0.01068$   | 0.021                   |
| k(1,2)               |             |                            | $0.01189$ 9.57424e-003 8.04918e+001 -0.01018                      |              | 0.033                   |
| k(2,1)               |             |                            | 0.02871 8.40820e-003 2.92826e+001 0.00932                         |              | 0.048                   |
|                      |             | ------ Derived Variables - |                                                                   |              |                         |
| <b>PCR</b>           |             |                            |                                                                   | $-183.97112$ | 401.153                 |
| TDV                  |             |                            | 67154.92714  3.92368e+004  5.84272e+001  -23325.04138  157634.898 |              |                         |
|                      |             |                            |                                                                   |              | $\sim$                  |
| Correlation Matrix   |             | Covariance Matrix          | G.<br>Objective                                                   |              |                         |
| sl : cortisol        |             | Objective<br>1.511132e+001 | Scaled Data Variance<br>6.564707e-003                             |              | ٨                       |
| Total objective      |             | 1.511132e+001              |                                                                   |              |                         |
| <b>AIC</b>           |             | 8.891267e+000              |                                                                   |              |                         |
| <b>BIC</b>           |             | 8.992289e+000              |                                                                   |              |                         |
|                      |             |                            |                                                                   |              |                         |
| $\,<$                |             |                            |                                                                   |              |                         |

Figura 3.41: Finestra statistic per il soggetto GRI945

|       | FIT ric | FIT gri   | <b>MEDIA</b> |
|-------|---------|-----------|--------------|
| 0     | 817.584 | 25600.256 | 13208.920    |
| 10    | 459.921 | 20694.533 | 10577.227    |
| 20    | 367.348 | 17735.948 | 9051.648     |
| 30    | 347.344 | 16021.501 | 8184.423     |
| 40    | 346.531 | 15100.358 | 7723.445     |
| 50    | 350.570 | 14684.149 | 7517.360     |
| 60    | 355.627 | 14588.431 | 7472.029     |
| 67.5  | 359.443 | 14654.287 | 7506.865     |
| 75    | 363.132 | 14799.908 | 7581.520     |
| 82.5  | 366.659 | 15001.509 | 7684.084     |
| 90    | 370.015 | 15242.086 | 7806.051     |
| 105   | 376.229 | 15679.046 | 8027.638     |
| 112.5 | 379.101 | 16150.040 | 8264.571     |
| 150   | 391.403 | 17641.919 | 9016.661     |
| 162   | 394.705 | 18137.100 | 9265.903     |
| 171   | 397.006 | 18626.677 | 9511.842     |
| 180   | 399.166 | 19584.887 | 9992.027     |
| 210   | 405.458 | 20052.590 | 10229.024    |
| 220   | 407.278 | 20436.369 | 10421.824    |
| 230   | 408.975 | 20814.705 | 10611.840    |
| 240   | 410.557 | 21187.619 | 10799.088    |
| 240   | 410.557 | 21187.619 | 10799.088    |

Tabella 3.11: Fit individuali e medi per i soggetti normali

|     | data ric | data_gri  | dati medi | fit medio |
|-----|----------|-----------|-----------|-----------|
| 0   |          |           |           | 13208.920 |
| 10  | 458.789  | 20820.811 | 10639.800 | 10577.230 |
| 20  | 371.364  | 16719.766 | 8545.565  | 9051.648  |
| 30  | 344.754  | 19302.829 | 9823.791  | 8184.423  |
| 40  | 336.358  | 14058.710 | 7197.534  | 7723.445  |
| 50  | 343.184  | 14575.138 | 7459.161  | 7517.360  |
| 60  | 378.396  | 14433.923 | 7406.160  | 7472.029  |
| 75  | 364.484  | 14593.023 | 7478.753  | 7581.520  |
| 90  | 386.144  | 15676.729 | 8031.437  | 7806.051  |
| 210 | 428.651  | 20971.836 | 10700.244 | 10229.020 |
| 220 | 410.684  | 21035.168 | 10722.926 | 10421.820 |
| 230 | 396.034  | 19004.145 | 9700.089  | 10611.840 |
| 240 | 420.167  | 22026.778 | 11223.473 | 10799.090 |

Tabella 3.12: Calcolo della media dei dati di  $[{}^{3}H]$ -cortisolo verso i dati per i soggetti normali

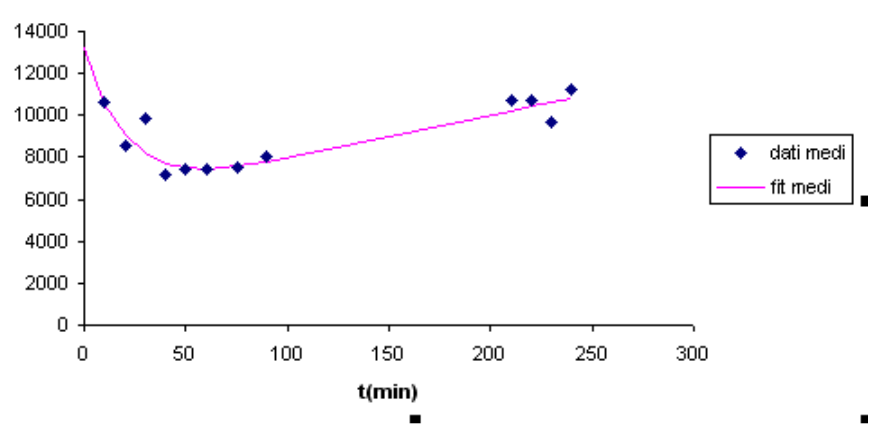

Figura 3.42 : Plot dei dati medi e fit medio

|     | wres ric | wres gri | <b>MEDIA</b> |
|-----|----------|----------|--------------|
| 10  | $-0.045$ | 0.075    | 0.015        |
| 20  | 0.199    | $-0.751$ | $-0.276$     |
| 30  | $-0.138$ | 2.098    | 0.980        |
| 40  | $-0.557$ | $-0.914$ | $-0.736$     |
| 50  | $-0.396$ | $-0.092$ | $-0.244$     |
| 60  | 1.109    | $-0.132$ | 0.489        |
| 75  | 0.068    | $-0.175$ | $-0.054$     |
| 90  | 0.769    | 0.342    | 0.556        |
| 210 | 0.997    | 0.541    | 0.769        |
| 220 | 0.153    | 0.351    | 0.252        |
| 230 | $-0.602$ | -1.176   | $-0.889$     |
| 240 | 0.421    | 0.471    | Ი. 446       |

Tabella 3.13: Residui pesati individuali e medi per i soggetti norma

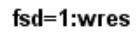

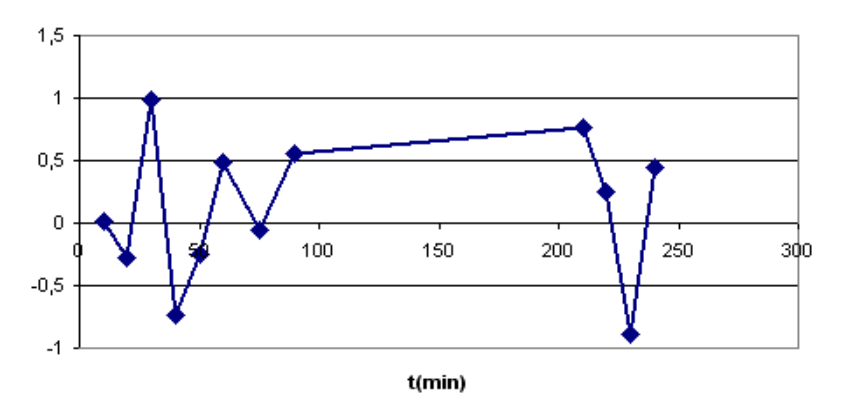

Figura 3.43: Residui pesati medi per i soggetti normali

# **3.4.4 Sommario dei risultati**

Nella tabella riassuntiva sono riportati tutti i parametri stimati con i loro coefficienti di variazione. Questi valori sono presenti nelle rispettive finestre statistic riportate prima.

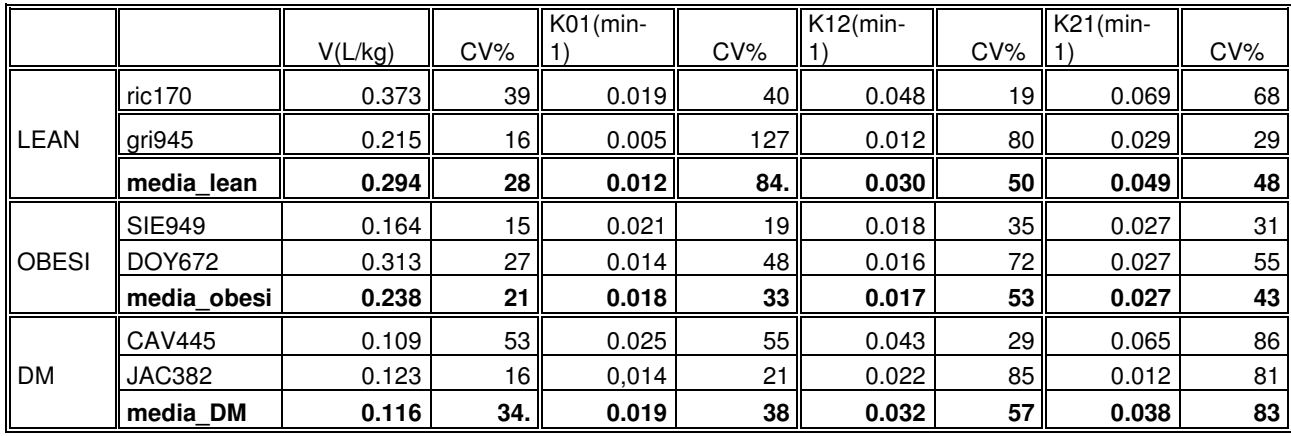

|              |               | PCR(ml/kg/min) | $CV\%$ | TDV(L/kg) | $CV\%$ |
|--------------|---------------|----------------|--------|-----------|--------|
|              | ric170        | 7.06           | 4      | 0.916     | 6      |
| <b>LEAN</b>  | gri945        | 1.18           | 116    | 0.733     | 58     |
|              | media lean    | 4.12           | 60,6   | 0.824     | 32     |
|              | <b>SIE949</b> | 3.58           | 8      | 0.403     | 17     |
| <b>OBESI</b> | <b>DOY672</b> | 4.44           | 29     | 0.866     | 40     |
|              | media obesi   | 4.01           | 18     | 0.634     | 28     |
|              | <b>CAV445</b> | 2.78           | 5      | 0.276     | 12     |
| <b>DM</b>    | <b>JAC382</b> | 1.75           | 9      | 0.189     | 18     |
|              | media DM      | 2.26           |        | 0.232     | 15     |

Tabella 3.14: Tabella riassuntiva

Dai parametri del modello è possibile calcolare il volume di distribuzione totale come:

$$
TDV = V(1 + \frac{k_{21}}{k_{12}})
$$
 (3.6)

Dalla tabella 3.14 è evidente che il TDV assume valori diversi nei tre gruppi analizzati: 0.824 per i soggetti normali, 0.634 per gli obesi e 0.232 per i diabetici; il volume V invece è di 0.294 per i soggetti normali, 0.238 per gli obesi e 0.116 per i diabetici. Questi valori verrano usati in seguito per il calcolo del flusso di comparsa del cortisolo.

### **CAPITOLO 4**

### **FLUSSO DI COMPARSA DEL CORTISOLO**

#### **4.1 Modello di Steele**

Il flusso di comparsa (ug/min) del  $[^{13}C]$ -cortisol proviene dall' ingestione del  $[^{13}C]$ -cortisone ed è stato stimato applicando l'equazione di Steele descritto in questo paragrafo [5].

Il modello di Steele è largamente usato per misurare in condizioni di stato non stazionario la velocità di comparsa nel plasma di una sostanza. Si tratta di un semplice modello ad un compartimento (Figura 4.1) che, lungi dal fornire una accurata descrizione del sistema, permette però di ricavare una semplice formula per la velocità di comparsa durante una perturbazione a partire dai dati di concentrazione plasmatica di tracciato e di tracciante.

Per ricavare tale formula, indicando con Ra(t) e Rd(t) i flussi di produzione e di utilizzazione di tracciato nel compartimento e con Q(t) la sua massa, l'equazione di bilancio di massa del tracciato è la seguente:

$$
Q(t) = Ra(t) - Rd(t) = Ra(t) - ko(t) \cdot Q(t)
$$
\n(4.1)

Se ora indichiamo con u la velocità di infusione di tracciante, con q(t) la sua massa e con rd(t) la sua utilizzazione si ha un analoga equazione per il tracciante:

$$
q(t) = u - rd(t) = u - ko(t) q(t)
$$
\n(4.2)

dove, assumendo che il tracciante sia ideale, si è espresso il principio di indistinguibilità isotopica uguagliando i coefficienti frazionari di eliminazione di tracciante e tracciato. Se ora si ricava k01(t) dall'equazione 4.1 e si sostituisce tale espressione nell'equazione 4.2, si può ricavare la seguente espressione per Ra(t):

$$
Ra(t) = \frac{u(t)}{q(t)/Q(t)} + Q(t) - \frac{q(t)}{q(t)/Q(t)}
$$
(4.3)

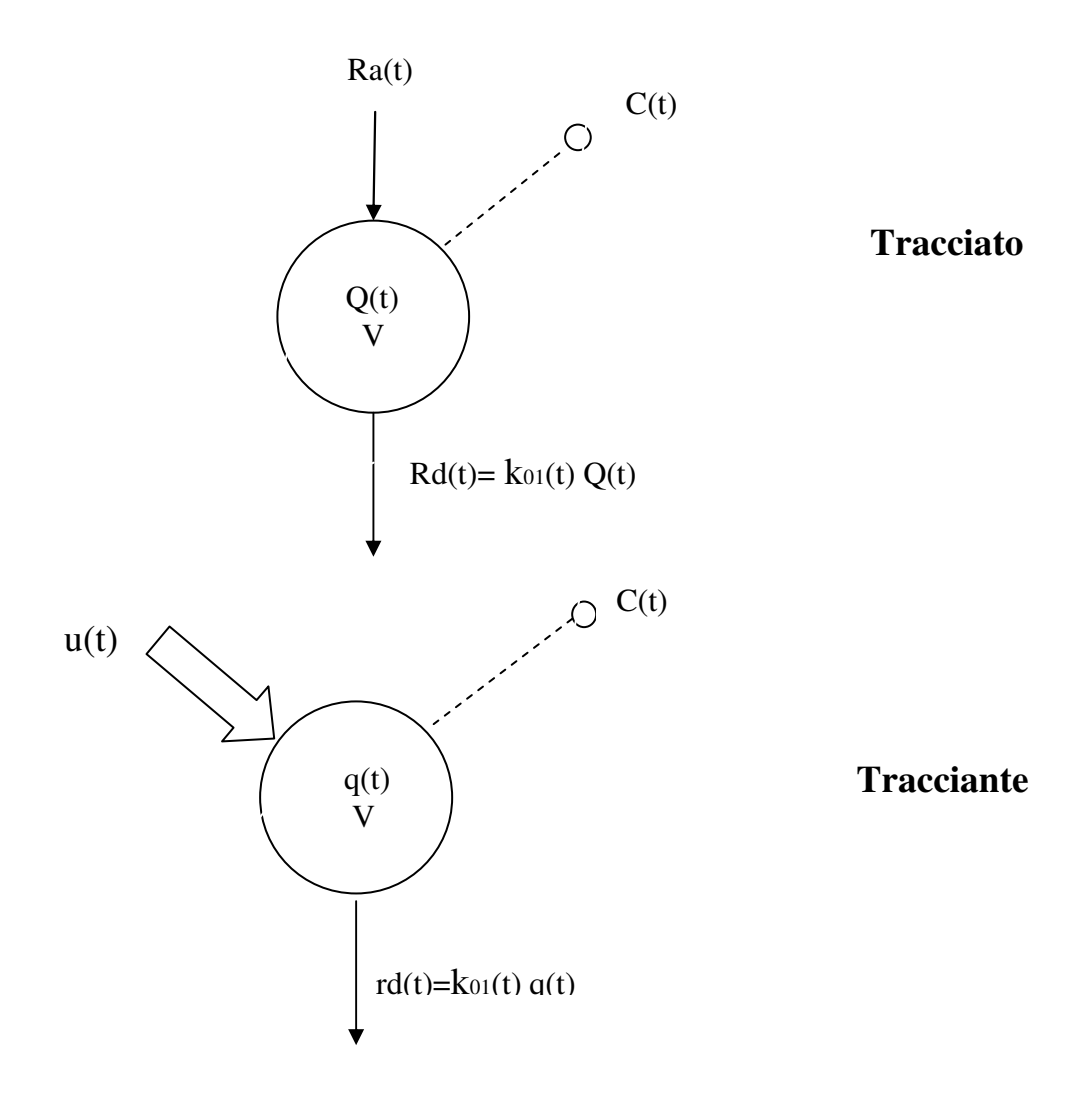

Figura 4.1 : Il modello monocompartimentale alla base dell' equazione di Steele per il tracciato e il tracciante

Indicando con z il rapporto tracciante-tracciato, che nel caso di un esperimento con tracciante radioattivo è ben approssimato dall'attività specifica,

$$
Sa(t) = \frac{q(t)}{q(t) + Q(t)} \quad \cong \quad \frac{q(t)}{Q(t)} = z(t) \quad , \tag{4.4}
$$

essendo  $q(t) \ll Q(t)$ , l'equazione 4.3 può essere riscritta nella forma

$$
Ra(t) = \frac{u(t)}{z(t)} + Q(t) - \frac{q(t)}{z(t)}
$$
(4.5)

Dalla (4.4) ricavando q(t) e derivando si ottiene:

$$
q(t) = z(t) \cdot Q(t) \quad \Longrightarrow \quad q(t) = z(t) \cdot Q(t) + z(t) \cdot Q(t) \tag{4.6}
$$

Sostituendo la (4.6) nella (4.5) si ottiene:

$$
Ra(t) = \frac{u(t)}{z(t)} - V \cdot \frac{C(t)}{z(t)} \cdot z(t)
$$
\n(4.7)

In cui V rappresenta il volume di distribuzione del cortisolo nell'organismo e C(t) la concentrazione di tracciato. Fissato un valore per V, tutti i termini a secondo membro dell'equazione 7 sono misurabili ed è quindi possibile ricostruire dai dati il profilo di Ra(t). Il calcolo della derivata di z richiede naturalmente di regolarizzare i dati, ad esempio usando la deconvoluzione (si veda paragrafo 4.3.3 ).

L'equazione 4.7 è alla base del modello di Steele, originariamente proposto per il glucosio. Steele ha infatti introdotto il concetto di " pool fraction", per compensare l'errore introdotto dall'ipotesi di distribuzione uniforme di glucosio nell' organismo [6]. Assumendo cioè che il modello ad un compartimento di fig. 4.1 descriva una frazione pari a  $pV$  ( $p<1$ ) del pool totale l'eq. 7 si modifica nella:

$$
Ra(t_k) = \frac{u(t_k)}{z(t_k)} - p \cdot V \cdot \frac{C(t_k)}{z(t_k)} \cdot z(t)
$$
\n(4.8)

Il valore di p, inizialmente proposto è pari a 0.5, ma in letteratura varia da 0.5 a 0.8. In questo lavoro, il valore di p è ancora sconosciuto per il cortisolo, sono stati considerati due valori: p=1 e p=0.65(valore usato di solito per il glucosio), inoltre si è anche utilizzato il valore del volume iniziale V riportato in tabella 3.14. Tuttavia la scelta di p e V è sempre meno critica quanto più z è mantenuto costante ossia si realizza il clamp del rapporto tracciante-tracciato. In questo caso infatti  $z(t)$  è trascurabile e il secondo termine della 4.7 è quasi nullo.

Le limitazioni di questo approccio sono state evidenziate in vari studi. Per il cortisolo in cui la cinetica non è monocompartimentale e la cui produzione avviene in entità spaziali diverse dal compartimento accessibile, l'eq 4.7 non fornisce la stima della vera produzione, ma quella della velocità di comparsa nel compartimento accessibile.

#### **4.2 Equazioni di Ra[ ]cortisol , Ra[ ]cortisol e Racortisol**

L'infusione intravenosa del  $[{}^{3}H]$ -cortisolo permette di stimare la velocità di comparsa del  $[^{13}C]$ -cortisolo e del  $[^{2}H]$ -cortisolo. Quindi la formula del  $Ra[^{13}C]$ cortisol è la seguente:

$$
Ra_{[^{13}c]cortisol} = \frac{F[^{3}H]cortisol - V \times [^{13}C]cortisol \times d([^{3}H]cortisol/[^{13}C]cortisol)/dt}{[^{3}H]cortisol/[^{13}C]cortisol}
$$
\n
$$
(4.9)
$$

Dove t rappresenta il tempo (min),  $F[^3H]$ -cortisol (dpm/min) l'infusione intravenosa del [<sup>3</sup>H]cortisol, [<sup>3</sup>H]cortisol (dpm/ml) la concentrazione plasmatica del  $[{}^{3}H]$ cortisol,  $[{}^{13}C]$ -cortisolo (ug/ml) la concentrazione nel plasma del  $[^{13}C]$ -cortisolo proveniente dal consumo del  $[^{13}C]$ -cortisone, V(ml) il volume di distribuzione del cortisolo e d/dt la derivata nel tempo. Analogamente la velocità di scomparsa del  $[{}^{2}H]$ -cortisolo deriva dal tracciante  $[{}^{2}H]$ -cortisolo e viene calcolato come segue:

$$
Ra_{[^{2}H]cortisol} = \frac{F[^{3}H]cortisol - V \times [^{2}H]cortisol \times d([^{3}H]cortisol/[^{2}H]cortisol)/dt}{[^{3}H]cortisol/[^{2}H]cortisol}
$$
\n
$$
(4.10)
$$

dove il <sup>[2</sup>H]cortisol (dpm/ml) è la concentrazione plasmatica del  $[{}^{2}H]$ cortisol.

La produzione totale del cortisolo viene calcolata ugualmente usando l'equazione di Steele:

$$
Ra_{cortisol} = \frac{F[{}^{3}H]cortisol - V \times [cortisol_{total}] \times d([{}^{3}H]cortisol/cortisol_{total})/dt}{[{}^{3}H]cortisol/cortisol_{total}}
$$
\n
$$
(4.11)
$$

dove Cortisol<sub>total</sub> rappresenta la concentrazione del cortisolo totale nel plasma ed è data dalla somma delle concentrazioni del cortisol, del [<sup>13</sup>C]cortisolo e del  $[{}^2H]$ -cortisolo.

## **4.3 Elaborazione dei dati**

L'esperimento è stato svolto su undici soggetti (tabella 2.1) e per ognuno di questi è stato creato un file Excel. Ogni file Excel consta di tre fogli: Il primo foglio viene chiamato *original\_data* e contiene le caratteristiche antropometriche del soggetto e i dati originali. Nel secondo foglio detto *preelaboration*, i dati originali vengono elaborati per ottenere dei dati derivati anche chiamati pre\_elaborati. Questi ultimi verrano in fine utilizzati nel terzo foglio chiamato *elaboration* per calcolare i rispettivi flussi.

# **4.3.1 Organizzazione dei dati originali**

Nel foglio *original\_data* vengono inseriti tutti i dati misurati sui campioni di sangue prelevati negli istanti di campionamento e sono:

- Cold Cortisol (µg/dl): concentrazione plasmatica totale del cortisolo
- Cold Cortisone (µg/dl): concentrazione plasmatica del cortisone
- [<sup>3</sup>H]-cortisol (dpm/ml): concentrazione plasmatica del cortisolo marcato con trizio
- $\lceil \frac{3H}{1} \rceil$ -cortisol "F" pump rate (ml/min): velocità d'infusione della pompa di  $[1,2,6,7$ <sup>-3</sup>H]-cortisolo
- $[{}^{3}H]$ -cortisone (dpm/ml): concentrazione plasmatica del cortisone marcato con trizio
- $-[13C]$ -cortisol (mpe): concentrazione plasmatica del cortisolo marcato con  $^{13}C$
- $-[13C]$ -cortisone (mpe): concentrazione plasmatica del cortisone marcato con  $^{13}C$
- d3 cortisone  $( [^2H]$ -cortisone) (mpe): concentrazione plasmatica del cortisone marcato con  $^2H$
- d3 cortisol  $( [2H]$ -cortisol) (mpe): concentrazione plasmatica del cortisolo marcato con  ${}^{2}H$

Il cortisolo plasmatico, il cold cortisol, il  $[{}^{2}H]$ -cortisol,  $[{}^{2}H]$ -cortisone,  $[$ <sup>13</sup>C]-cortisol e il  $[$ <sup>13</sup>C]-cortisone vengono misurati usando un liquido cromatografico.

## **4.3.2 Elaborazione e smoothing**

Il  $[1^3C]$ -cortisol, il d3 cortisol e il *Cortisol<sub>total</sub>* sono convertiti in µg/ml nel foglio *preelaboration* Tramite le formule seguenti:

$$
[^{13}C]
$$
-cortisol = Cold Cortisol ×  $[^{13}C]$ -cortisol /100 (4.12)

$$
d3 \text{ cortisol} = \text{Cold Cortisol} \times d3 \text{ cortisol} / 100 \tag{4.13}
$$
\n
$$
Cortisol_{total} = \text{Cold Cortisol} \times Cortisol_{total} / 100 \tag{4.14}
$$

Inoltre è stata convertita la velocità d'infusione della pompa  $F[$ <sup>3</sup>H]cortisol delle formule 4.9, 4.10 e 4.11 come segue:

$$
F[{}^{3}H] \text{cortisol} = \frac{{}^{[3}H] - \text{cortisol} \text{ } {}^{n}F^{n}}{[{}^{3}H] - \text{cortisol} \text{ } {}^{n}F^{n} \text{ pump rate}}
$$
(4.15)

dove il  $[{}^3H]$ -cortisol "F" è l'infusione espressa in dpm/ml.

Nel foglio *elaboration* vengono calcolati i rispettivi flussi cioè Ra<sup>[13</sup>C]cortisol,  $Ra[<sup>2</sup>H]$ Racortisol. Le equazioni 4.9, 4.10 e 4.11 di questi flussi contengono i rapporti tracciante - tracciato che vengono ricavati nel foglio *preelaboration* come segue:

$$
Z_1 = \frac{[^{3}H] - \text{cortisol}}{[^{13}C] - \text{cortisol}}\tag{4.16}
$$

$$
Z_2 = \frac{[^3H] - \text{cortisol}}{d3 - \text{cortisol}}\tag{4.17}
$$

$$
Z_3 = \frac{[{}^3H] - \text{cortisol}}{\text{cortisol}_{\text{total}}} \tag{4.18}
$$

Per calcolare numericamente la derivata delle variabili  $z_1$ ,  $z_2$  e  $z_3$  è stata necessario eseguire uno smoothing delle variabili stesse.

Questa tecnica ha lo scopo di ridurre il rumore, degradandola ad una risoluzione inferiore. In particolare, in questo lavoro si è ricorso ad un metodo basato sulla deconvoluzione [7], che come criterio di regolarizzazione utilizza il criterio della massima verosimiglianza .

## **4.4 Profili**

## **4.4.1 Profili dei dati originali**

Prima di analizzare i profili delle attività specifiche è opportuno plottare i profili dei dati originali usati nelle formule di  $z_1$ ,  $z_2$  e  $z_3$  cioè [ ${}^3H$ ]-cortisol,  $[$ <sup>13</sup>C]-cortisol, d3-cortisol e Cortisol-total. In alcune tabelle sono evidenziati i valori che si discostano molto dalle medie.

| Tempo | <b>MOR683</b> | <b>RIC170</b> | <b>VOG541</b> | <b>WAR237</b> | <b>CRA060</b> | <b>SIE949</b> | <b>PRU636</b> | <b>BAL487</b> | <b>GRI828</b> | CAV445 | <b>VAU747</b> | media | sd    |
|-------|---------------|---------------|---------------|---------------|---------------|---------------|---------------|---------------|---------------|--------|---------------|-------|-------|
| -30   | 18969         | 21433         |               | 18969         |               | 20959         | 18372         | 28267         | 20972         | 23417  | 11011         | 20263 | 4595  |
| -20   | 20210         | 20534         |               | 20210         |               | 23319         | 41334         | 25919         | 21035         | 19676  | 9759          | 22444 | 8320  |
| $-10$ | 23496         | 19802         |               | 23496         |               | 22289         | 47444         | 30930         | 19004         | 24177  | 8057          | 24299 | 10589 |
| 0     | 21132         | 21008         | 34155         | 21132         | 20226         | 22054         | 20814         | 30686         | 22027         | 18930  | 19529         | 22881 | 4871  |
| 10    | 25015         | 29008         | 50919         | 25015         | 38846         | 25081         | 34291         | 62220         | 39259         | 36643  | 37620         | 36720 | 11569 |
| 20    | 24305         | 45269         | 59605         | 24305         | 33899         | 29881         | 41389         | 70352         | 48400         | 40331  | 42537         | 41843 | 14168 |
| 30    | 23059         | 57376         | 60347         | 23059         | 44645         | 32657         | 45062         | 48307         | 47196         | 35828  | 47569         | 42282 | 12366 |
| 40    | 33646         | 51198         | 58756         | 33646         | 43606         | 42955         | 45233         | 56176         | 46905         | 39154  | 51156         | 45676 | 8290  |
| 50    | 37981         | 46218         | 68169         | 37981         | 50042         | 50785         | 46582         | 60148         | 49137         | 42712  | 48976         | 48975 | 8899  |
| 60    | 45123         | 39773         | 60342         | 45123         | 54821         | 53165         | 46149         | 67953         | 53487         | 46218  | 59175         | 51939 | 8359  |
| 75    | 60784         | 35579         | 58775         | 60784         | 39529         | 54964         | 40812         | 64660         | 49612         | 52407  | 49641         | 51595 | 9640  |
| 90    | 64072         | 34164         | 58049         | 64072         | 35532         | 48539         | 40525         | 65859         | 48348         | 51522  | 50367         | 51004 | 11218 |
| 120   | 51774         | 38626         | 51232         | 51774         | 25149         | 39264         | 35535         | 52339         | 40431         | 40026  | 39884         | 42367 | 8586  |
| 150   | 54232         | 28504         | 41997         | 54232         | 20183         | 32290         | 22695         | 37399         | 31238         | 27859  | 30450         | 34643 | 11399 |
| 180   | 52999         | 26099         | 37401         | 52999         | 15902         | 28560         | 18826         | 30731         | 23995         | 25244  | 25003         | 30705 | 12378 |
| 210   | 51766         | 15218         | 34121         | 51766         | 14386         | 23853         | 16754         | 27888         | 21077         | 20764  | 18332         | 26902 | 13565 |
| 240   | 49826         | 14731         | 29850         | 49826         | 12139         | 20240         | 15606         | 27344         | 17775         | 18070  | 16363         | 24706 | 13481 |
| 270   | 40406         | 13632         | 27012         | 40406         | 10025         | 17598         | 13539         | 22921         | 15517         | 17112  | 16838         | 21364 | 10469 |
| 300   | 35261         | 13983         | 26142         | 35261         | 10868         | 18272         | 14520         | 20694         | 15119         | 16360  | 13488         | 19997 | 8580  |
| 330   | 31186         | 12031         | 15063         | 31186         | 10186         | 16267         | 11243         | 20105         | 14433         | 15258  | 12473         | 17221 | 7418  |
| 360   | 20570         | 7762          | 12824         | 20570         | 9126          | 15440         | 11931         | 16922         | 14449         | 16449  | 14268         | 14574 | 4098  |

Profilo del [<sup>3</sup>H]-cortisolo (dpm/ml)

Tabella 4.1: Profili temporali di [<sup>3</sup>H]-cortisol

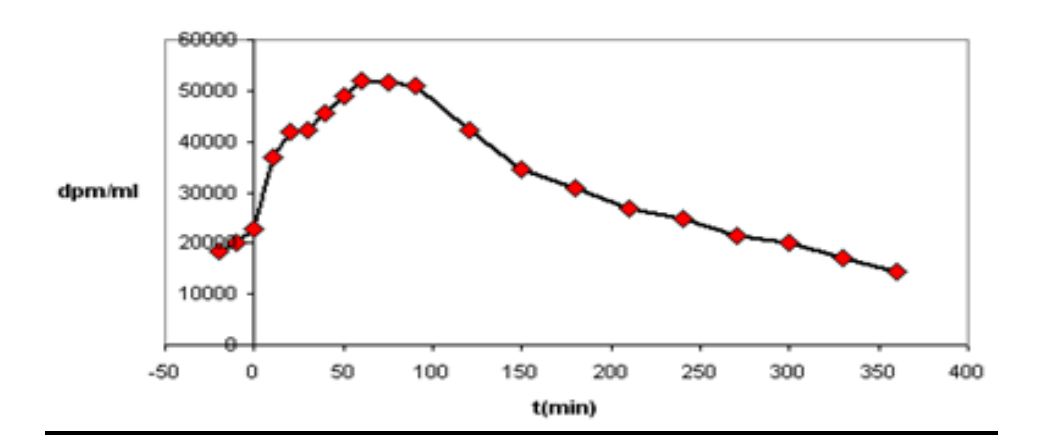

Figura 4.1: Profilo di concentrazione medio del  $[{}^{3}H]$ -cortisol

| Tempo | <b>MOR683</b> | <b>RIC170</b> | <b>VOG541</b> | <b>WAR237</b> | <b>CRA060</b> | <b>SIE949</b> | <b>PRU636</b> | <b>BAL487</b> | <b>GRI828</b> | <b>CAV445</b> | <b>VAU747</b> | media | sd    |
|-------|---------------|---------------|---------------|---------------|---------------|---------------|---------------|---------------|---------------|---------------|---------------|-------|-------|
| -30   | 0.000         | 0.000         | 0.000         | 0.128         | 0.000         | 0.123         | 0.000         | 0.000         | 0.000         | 0.000         | 0.000         | 0.023 | 0.051 |
| -20   | 0.000         | 0.000         | 0.000         | 0.090         | 0.000         | 0.071         | 0.000         | 0.004         | 0.000         | 0.000         | 0.000         | 0.015 | 0.033 |
| $-10$ | 0.000         | 0.000         | 0.000         | 0.070         | 0.000         | 0.082         | 0.000         | 0.004         | 0.000         | 0.000         | 0.000         | 0.014 | 0.031 |
| 0     | 0.004         | 0.000         | 0.000         | 0.068         | 0.000         | 0.072         | 0.000         | 0.007         | 0.000         | 0.001         | 0.000         | 0.014 | 0.028 |
| 10    | 0.031         | 0.022         | 0.000         | 0.085         | 0.372         | 0.068         | 0.016         | 0.265         | 0.039         | 0.021         | 0.100         | 0.093 | 0.118 |
| 20    | 0.355         | 0.138         | 1.923         | 0.311         | 0.852         | 0.122         | 0.108         | 1.016         | 0.109         | 0.829         | 1.011         | 0.616 | 0.572 |
| 30    | 0.958         | 0.464         | 4.182         | 0.290         | 0.864         | 0.140         | 1.133         | 1.982         | 0.961         | 1.518         | 1.372         | 1.260 | 1.110 |
| 40    | 1.158         | 0.690         | 3.611         | 0.248         | 0.509         | 0.112         | 1.559         | 2.316         | 1.329         | 1.522         | 1.175         | 1.293 | 1.002 |
| 50    | 1.126         | 1.065         | 3.276         | 0.218         | 0.497         | 0.102         | 1.497         | 2.311         | 1.294         | 1.263         | 0.911         | 1.233 | 0.917 |
| 60    | 0.981         | 1.435         | 3.264         | 0.235         | 0.419         | 0.090         | 1.344         | 1.772         | 1.224         | 1.060         | 0.790         | 1.147 | 0.874 |
| 75    | 0.889         | 1.684         | 2.484         | 0.307         | 0.361         | 0.081         | 1.108         | 1.353         | 0.956         | 0.887         | 0.632         | 0.977 | 0.685 |
| 90    | 0.923         | 1.341         | 2.249         | 0.289         | 0.278         | 0.063         | 0.995         | 1.150         | 0.762         | 0.669         | 0.597         | 0.847 | 0.607 |
| 120   | 0.770         | 1.020         | 1.769         | 0.228         | 0.123         | 0.081         | 0.800         | 0.924         | 0.562         | 0.487         | 0.449         | 0.656 | 0.485 |
| 150   | 0.682         | 0.887         | 1.317         | 0.146         | 0.099         | 0.040         | 0.666         | 0.672         | 0.417         | 0.234         | 0.350         | 0.501 | 0.388 |
| 180   | 0.597         | 0.849         | 0.842         | 0.143         | 0.079         | 0.024         | 0.602         | 0.573         | 0.299         | 0.267         | 0.273         | 0.413 | 0.293 |
| 210   | 0.509         | 0.616         | 0.983         | 0.111         | 0.062         | 0.017         | 0.531         | 0.458         | 0.254         | 0.206         | 0.208         | 0.360 | 0.290 |
| 240   | 0.430         | 0.499         | 0.781         | 0.089         | 0.098         | 0.017         | 0.427         | 0.349         | 0.170         | 0.154         | 0.175         | 0.290 | 0.229 |
| 270   | 0.394         | 0.434         | 0.505         | 0.068         | 0.047         | 0.061         | 0.378         | 0.183         | 0.156         | 0.125         | 0.140         | 0.227 | 0.168 |
| 300   | 0.320         | 0.365         | 0.521         | 0.075         | 0.000         | 0.026         | 0.337         | 0.204         | 0.111         | 0.093         | 0.088         | 0.194 | 0.167 |
| 330   | 0.238         | 0.310         | 0.432         | 0.064         | 0.002         | 0.023         | 0.264         | 0.152         | 0.085         | 0.070         | 0.053         | 0.154 | 0.138 |
| 360   | 0.203         | 0.259         | 0.296         | 0.062         | 0.000         | 0.013         | 0.197         | 0.101         | 0.063         | 0.063         | 0.063         | 0.120 | 0.101 |

Profilo del  $\lceil \frac{^{13}C \rceil$ -cortisol (ug/dL)

Tabella 4.2: Profili temporali di  $[^{13}C]$ -cortisol

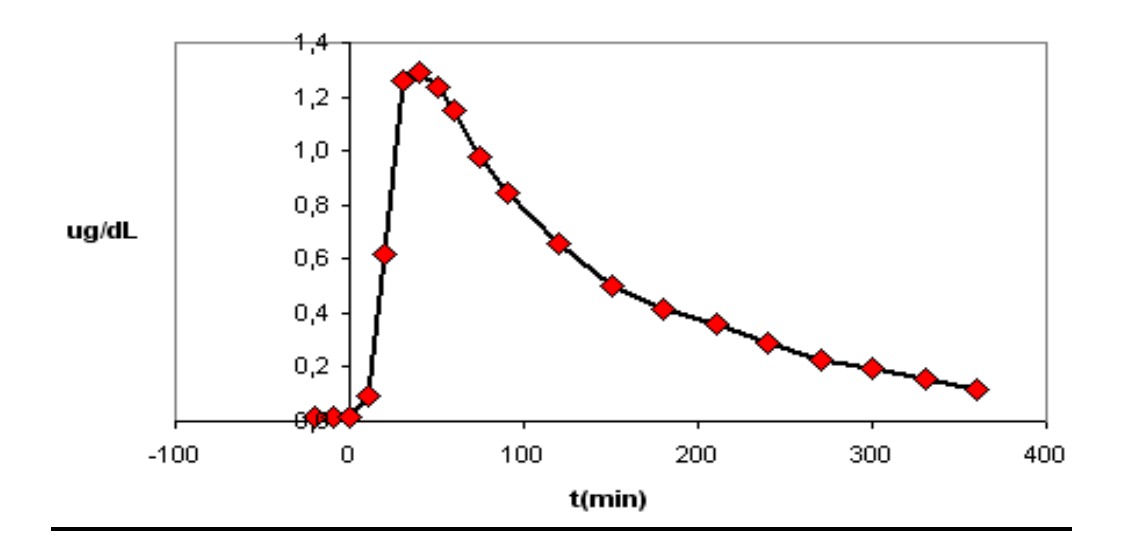

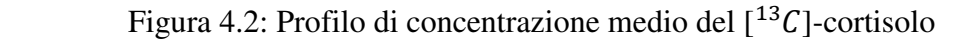

## Profilo del d3-cortisol (ug/dL )

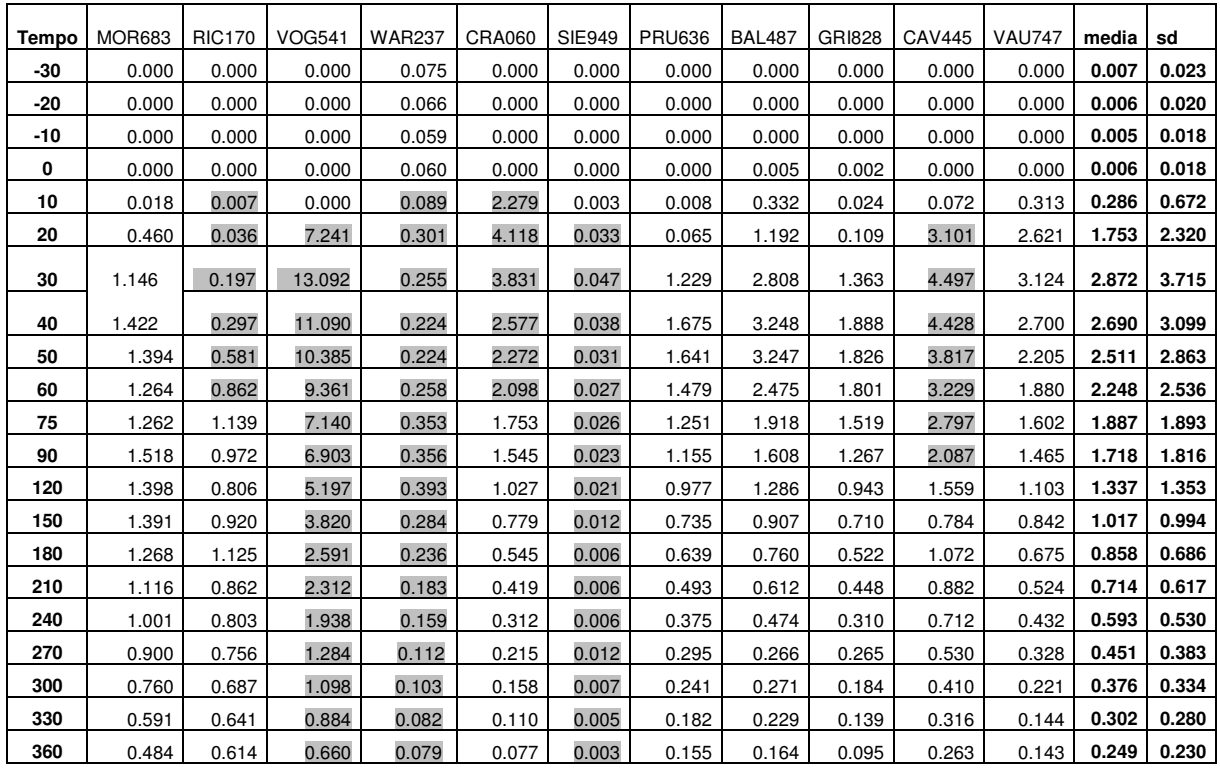

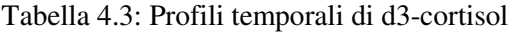

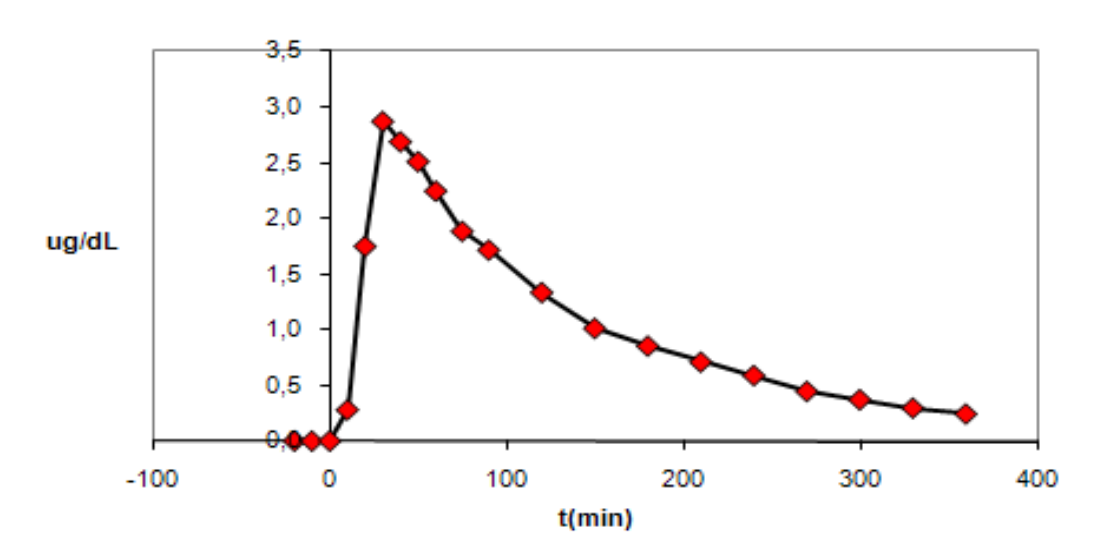

#### d3-cortisol

Figura 4.3: Profilo di concentrazione medio del d3-cortisol

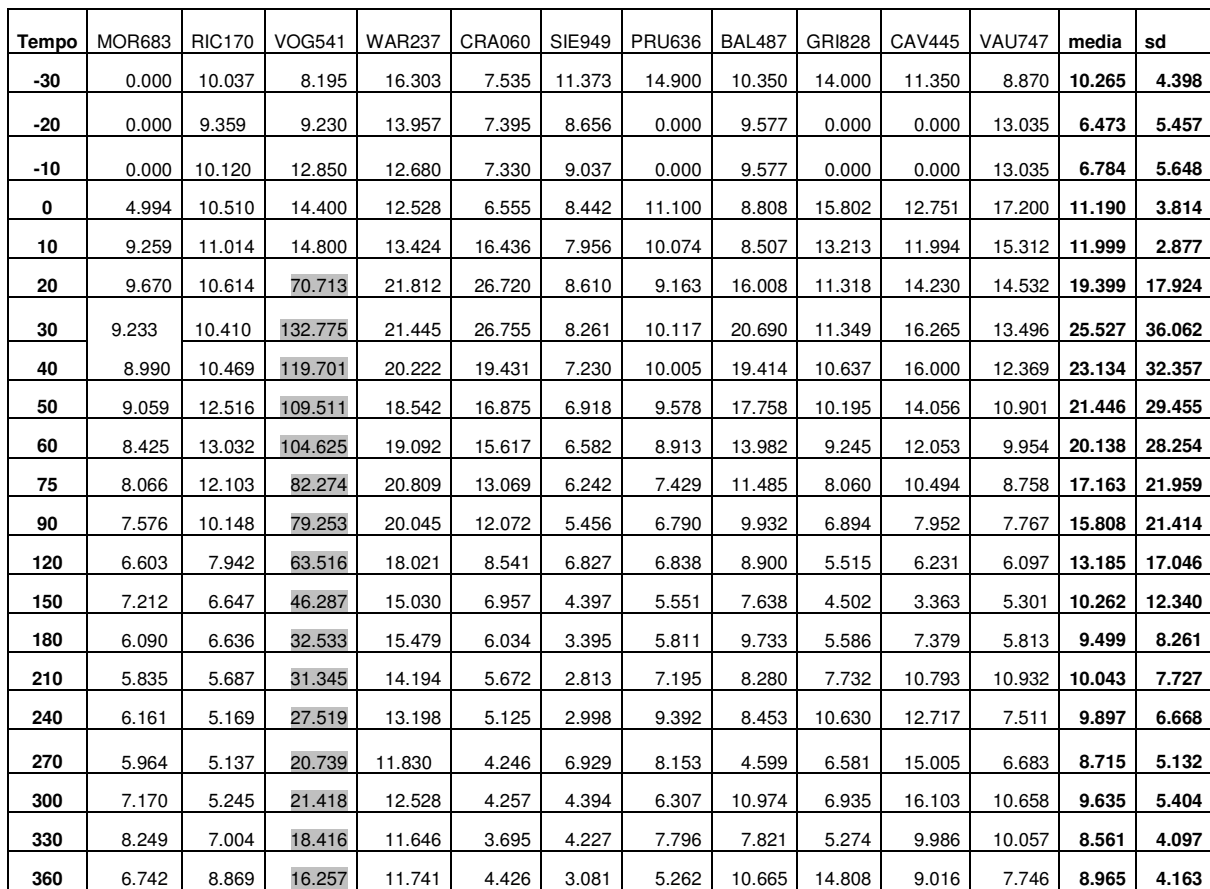

### Profilo del Cortisolo Totale (ug/dL )

Tabella 4.4: Profili temporali del cortisolo totale

Cortisol\_total

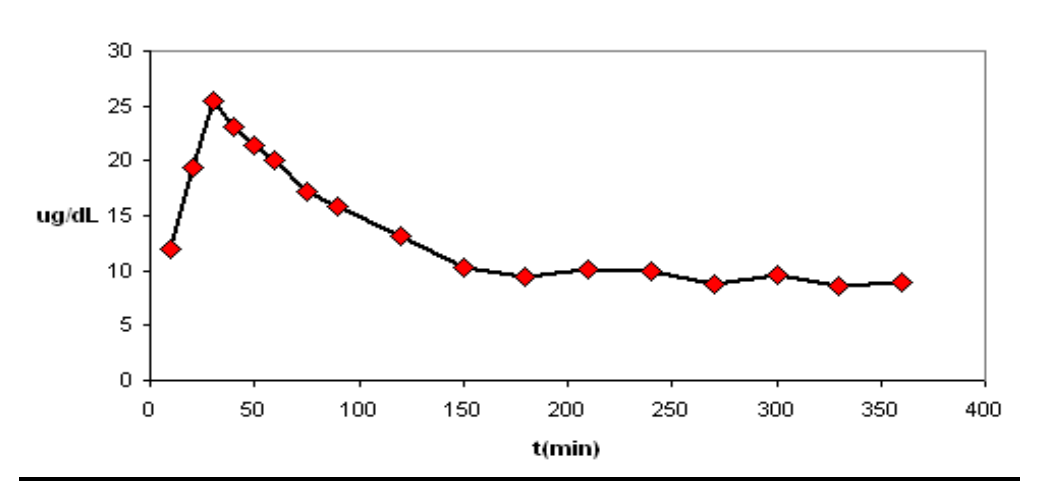

Figura 4.4: Profilo di concentrazione medio del cortisolo totale

### **4.4.2 Profili dei rapporti tracciante-tracciato**

Il rapporto tracciante-tracciato per alcuni soggetti presenta valori molto bassi, valori piuttosto alti . In seguito si riportano quindi due profili medi: uno ottenuto considerando tutti i soggetti e l'altro calcolato scartando i soggetti con i valori fuori range.

| Tempo | <b>MOR683</b> | <b>RIC170</b> | <b>VOG541</b> | <b>WAR237</b> | <b>CRA060</b> | <b>SIE949</b> | <b>PRU636</b> | <b>BAL487</b> | <b>GRI828</b> | <b>CAV445</b> | <b>VAU747</b> | media    | sd        |
|-------|---------------|---------------|---------------|---------------|---------------|---------------|---------------|---------------|---------------|---------------|---------------|----------|-----------|
| 0     |               |               |               |               |               |               |               |               |               |               |               |          |           |
| 10    |               |               |               |               |               |               |               |               |               |               |               |          |           |
| 20    | 6843435       | 32878865      | 3100340       | 7804778       | 3980750       | 24472169      | 38332080      | 6923751       | 44241200      | 4865179       | 4208392       | 16150085 | 15684341  |
| 30    | 2408005       | 12372076      | 1442980       | 7954474       | 5168834       | 23351741      | 3976888       | 2436861       | 4909870       | 2359900       | 3467373       | 6349909  | 6451054   |
| 40    | 2906357       | 7421109       | 1627052       | 13582802      | 8569305       | 38443229      | 2900479       | 2425702       | 3528470       | 2572604       | 4354698       | 8030164  | 10700393  |
| 50    | 3374300       | 4339703       | 2080697       | 17437264      | 10065583      | 49806671      | 3112012       | 2602545       | 3798269       | 3380678       | 5376162       | 9579444  | 14079845  |
| 60    | 4598359       | 2771722       | 1848470       | 19212332      | 13073419      | 58880244      | 3434050       | 3833879       | 4371639       | 4362061       | 7492854       | 11261730 | 16627796  |
| 75    | 6833729       | 2112388       | 2365712       | 19811945      | 10950181      | 67808722      | 3683933       | 4779807       | 5189460       | 5907303       | 7858813       | 12481999 | 19008954  |
| 90    | 6944453       | 2548258       | 2580522       | 22184901      | 12800201      | 76499859      | 4073721       | 5729014       | 6346631       | 7698568       | 8440135       | 14167842 | 21405178  |
| 120   | 6724575       | 3788403       | 2896126       | 22700992      | 20383530      | 48384264      | 4439726       | 5664591       | 7192497       | 8215132       | 8875745       | 12660507 | 13514603  |
| 150   | 7956680       | 3212274       | 3188857       | 37250232      | 20485902      | 80621516      | 3409910       | 5568160       | 7488090       | 11909551      | 8709808       | 17254635 | 23307364  |
| 180   | 8877272       | 3073940       | 4443020       | 37089232      | 20129244      | 120097327     | 3129331       | 5360484       | 8026925       | 9437587       | 9149646       | 20801274 | 34392269  |
| 210   | 10175736      | 2469109       | 3471906       | 46750222      | 23166297      | 143695293     | 3152472       | 6084917       | 8296889       | 10096388      | 8814653       | 24197626 | 41649677  |
| 240   | 11595928      | 2953645       | 3820445       | 56050530      | 12372181      | 118812648     | 3657114       | 7844380       | 10477820      | 11721856      | 9366674       | 22606657 | 35152700  |
| 270   | 10245726      | 3143217       | 5344051       | 59313765      | 21341426      | 28720376      | 3580682       | 12509456      | 9927651       | 13639445      | 12007634      | 16343039 | 16130382  |
| 300   | 11021569      | 3834779       | 5020793       | 47010369      |               | 69458961      | 4314836       | 10166603      | 13590381      | 17590301      | 15384072      | 17944788 | 21479419  |
| 330   | 13088322      | 3885432       | 3484656       | 48385882      | 422291767     | 71693827      | 4264010       | 13240788      | 16949526      | 21789428      | 23396244      | 58406353 | 122469876 |
| 360   | 10149938      | 2997278       | 4328060       | 33196710      |               | 116124888     | 6057563       | 16791153      | 22838298      | 26228048      | 22655907      | 23760713 | 33212880  |

Profilo di z1=  $\lceil \frac{3H\rceil \cdot \text{cortisol} / \lceil \frac{13C\rceil \cdot \text{cortisol} \cdot (\text{dpm/ug})}{\lceil \frac{13C\rceil \cdot \text{cortisol} \cdot (\text{dpm/ug})}{\lceil \frac{13C\rceil \cdot \text{cortisol} \cdot (\text{dpm/ug})}{\lceil \frac{13C\rceil \cdot \text{cortisol} \cdot (\text{dpm/ug})}{\lceil \frac{13C\rceil \cdot \text{cortisol} \cdot (\text{dpm/ug})}{\lceil \frac{13C\rceil \cdot \text{cortisol} \cdot (\text{dpm/ug})$ 

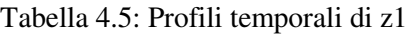

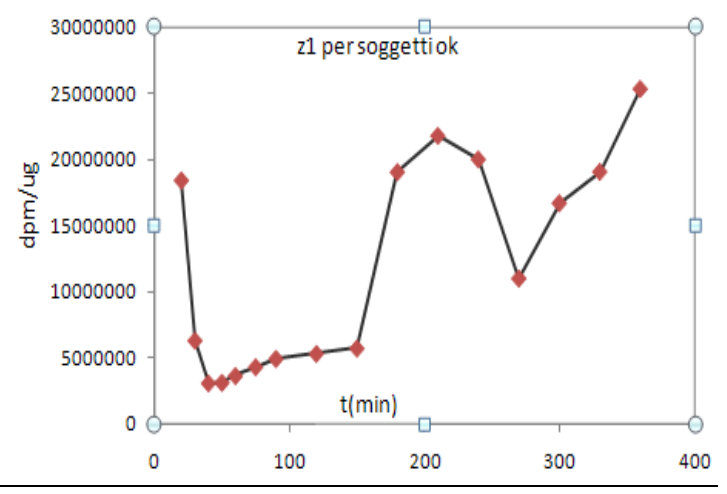

Figura 4.5: Profilo di z1 per i soggetti ok

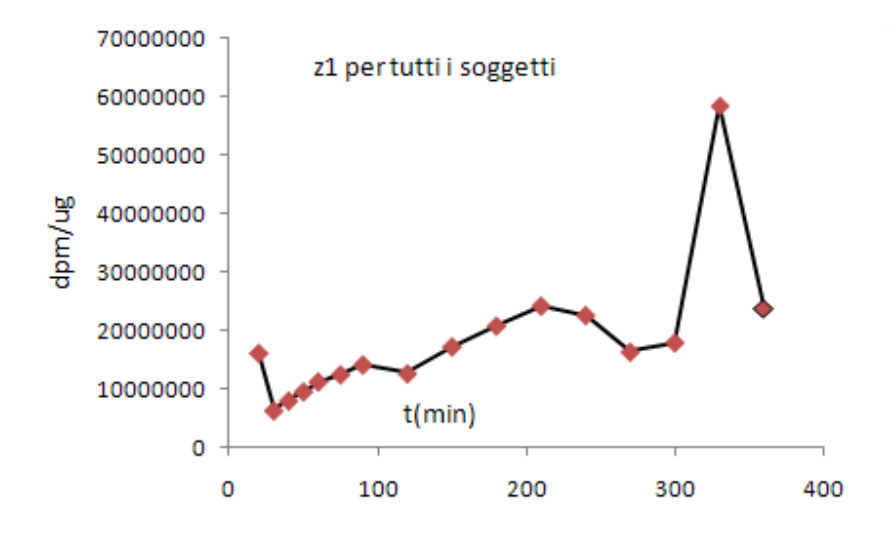

Figura 4.6: Profilo di z1 per tutti i soggetti

### Profilo di  $z2 = \lceil \frac{3H \rceil}$ -cortisol /d3-cortisol (dpm/ug)

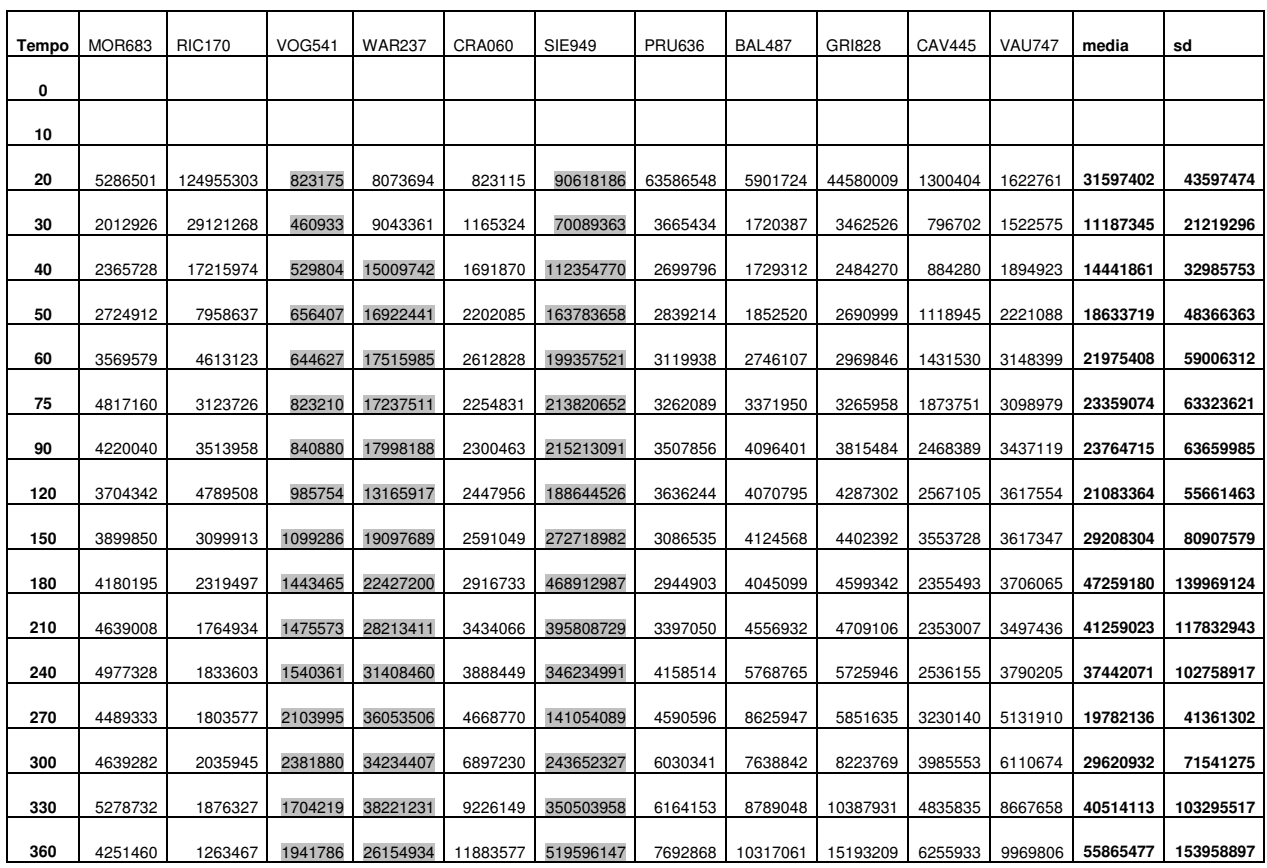

Tabella 4.6: Profili temporali di z2

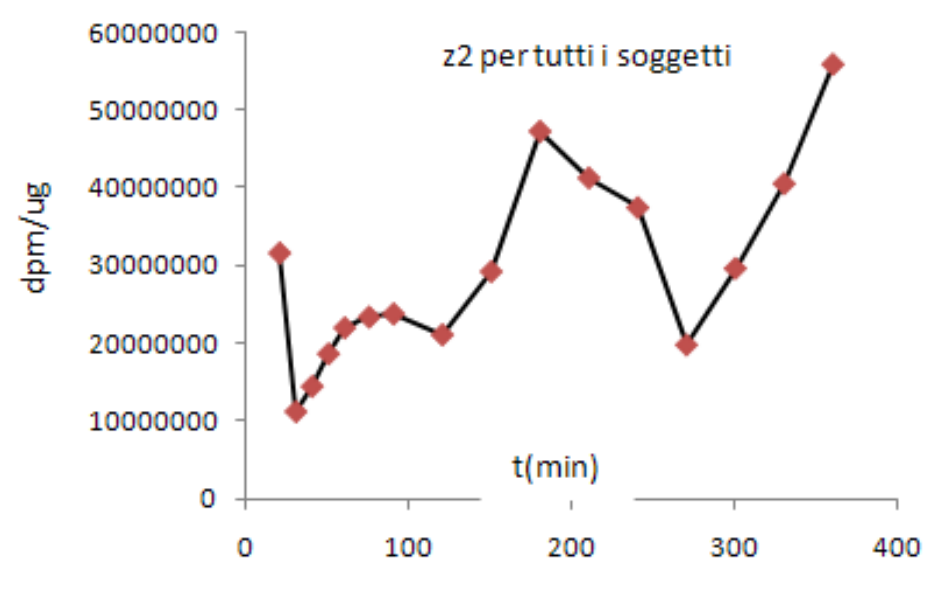

Figura 4.7: Profilo di z2 per tutti soggetti

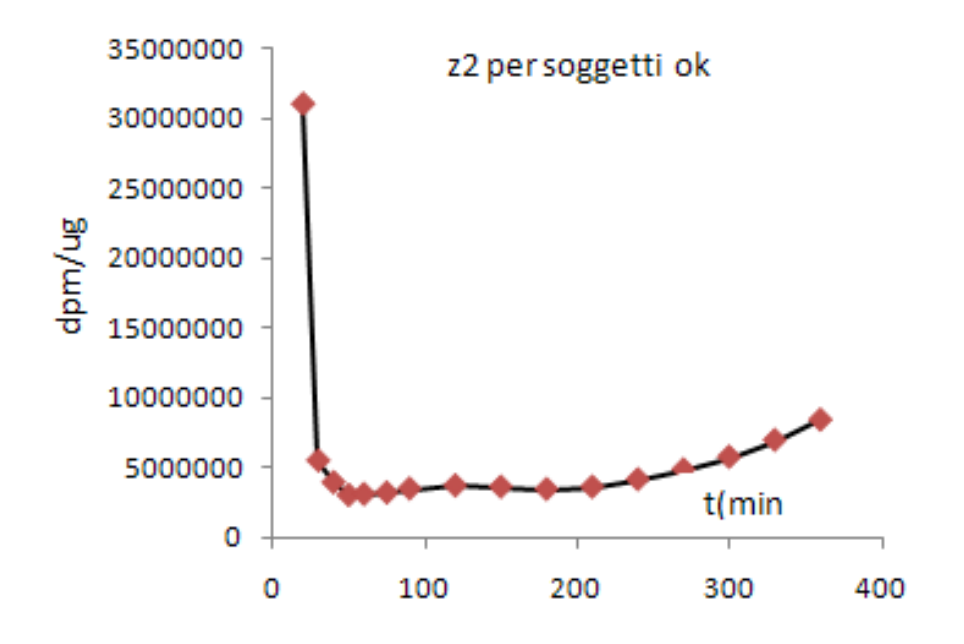

Figura 4.8: Profilo di z2 per i soggetti ok

| Tempo | <b>MOR683</b> | <b>RIC170</b> | <b>VOG541</b> | <b>WAR237</b> | <b>CRA060</b> | <b>SIE949</b> | <b>PRU636</b> | <b>BAL487</b> | <b>GRI828</b> | <b>CAV445</b> | <b>VAU747</b> | media  | sd     |
|-------|---------------|---------------|---------------|---------------|---------------|---------------|---------------|---------------|---------------|---------------|---------------|--------|--------|
| $-30$ |               | 213546        | 8906          | 116356        | 4746          | 184276        | 123303        | 273112        | 149799        | 206317        | 124135        | 140450 | 85731  |
| -20   |               | 219406        | 9430          | 144804        | 5279          | 269387        |               | 270650        |               |               | 74871         | 141975 | 115146 |
| $-10$ |               | 195669        | 6606          | 185303        | 6078          | 246656        |               | 322980        |               |               | 61810         | 146443 | 123532 |
| 0     | 423113        | 199889        | 237187        | 168672        | 308562        | 261253        | 187512        | 348397        | 139392        | 148463        | 113541        | 230544 | 96644  |
| 10    | 270177        | 263374        | 344050        | 186340        | 236346        | 315254        | 340399        | 731424        | 297124        | 305527        | 245689        | 321428 | 143900 |
| 20    | 251347        | 426511        | 84291         | 111427        | 126868        | 347046        | 451695        | 439477        | 427640        | 283412        | 292713        | 294766 | 138360 |
| 30    | 249740        | 551144        | 45451         | 107526        | 166867        | 395289        | 445391        | 233477        | 415847        | 220274        | 352465        | 289406 | 155275 |
| 40    | 374266        | 489033        | 49085         | 166385        | 224410        | 594131        | 452107        | 289352        | 440943        | 244717        | 413570        | 339818 | 159974 |
| 50    | 419240        | 369280        | 62248         | 204833        | 296551        | 734104        | 486368        | 338709        | 481987        | 303877        | 449280        | 376953 | 173081 |
| 60    | 535560        | 305195        | 57674         | 236339        | 351022        | 807737        | 517769        | 486005        | 578583        | 383452        | 594469        | 441255 | 203104 |
| 75    | 753554        | 293974        | 71438         | 292097        | 302464        | 880584        | 549364        | 562978        | 615524        | 499398        | 566772        | 489832 | 232500 |
| 90    | 845731        | 336643        | 73245         | 319643        | 294329        | 889647        | 596829        | 663077        | 701312        | 647952        | 648461        | 546988 | 255172 |
| 120   | 784145        | 486350        | 80660         | 287291        | 294455        | 575135        | 519697        | 588098        | 733091        | 642332        | 654172        | 513220 | 213189 |
| 150   | 751944        | 428835        | 90730         | 360834        | 290093        | 734389        | 408855        | 489620        | 693903        | 828427        | 574374        | 513818 | 226212 |
| 180   | 870278        | 393307        | 114963        | 342387        | 263536        | 841265        | 323984        | 315740        | 429586        | 342092        | 430128        | 424297 | 230354 |
| 210   | 887223        | 267591        | 108855        | 364698        | 253654        | 848069        | 232872        | 336799        | 272605        | 192385        | 167686        | 357494 | 262387 |
| 240   | 808761        | 285009        | 108470        | 377537        | 236877        | 675159        | 166164        | 323504        | 167219        | 142095        | 217842        | 318967 | 225900 |
| 270   | 677455        | 265397        | 130244        | 341552        | 236131        | 253986        | 166058        | 498393        | 235769        | 114037        | 251946        | 288270 | 166497 |
| 300   | 491788        | 266597        | 122054        | 281458        | 255322        | 415858        | 230205        | 188564        | 218002        | 101594        | 126548        | 245272 | 120765 |
| 330   | 378051        | 171759        | 81795         | 267779        | 275673        | 384803        | 144218        | 257073        | 273659        | 152799        | 124021        | 228330 | 100951 |
| 360   | 305130        | 87519         | 78886         | 175207        | 206175        | 501089        | 226741        | 158671        | 97572         | 182454        | 184198        | 200331 | 119646 |

Profilo di  $z3 = \lceil \frac{3H \rceil}$ -cortisol /cortisol-total (dpm/ug)

Tabella 4.7: Profili temporali di z3

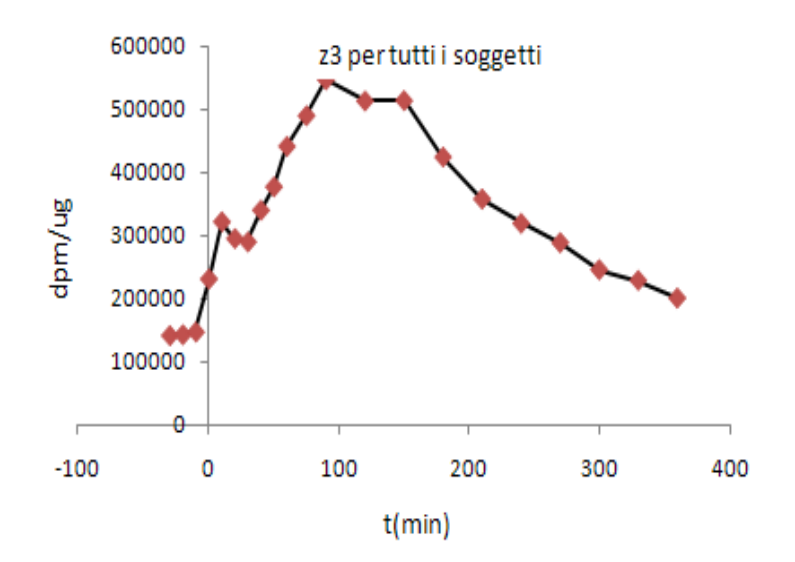

Figura 4.9: Profilo di z3 per tutti i soggetti

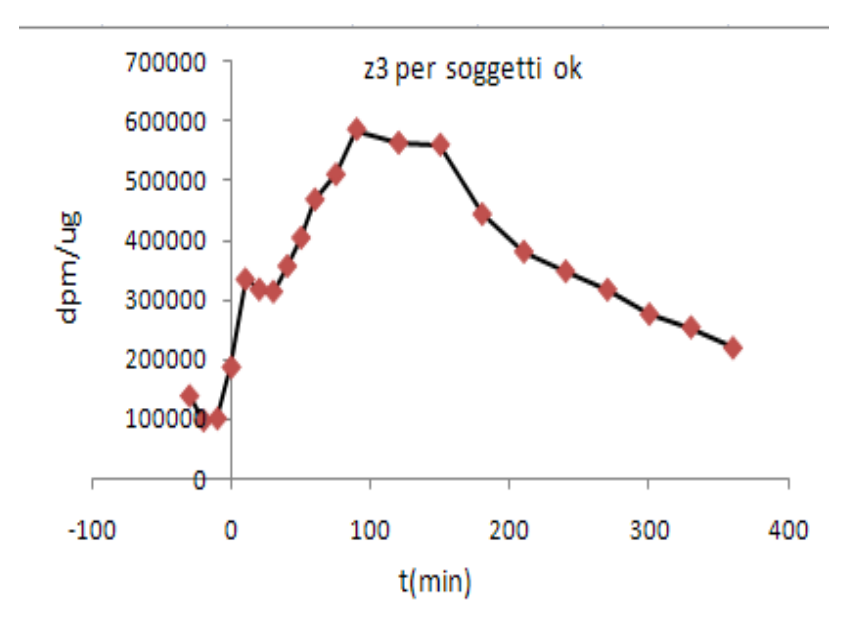

Figura 4.10: Profilo di z3 per i soggetti ok

### **4.4.3 Profili dei flussi Ra[13c]cortisol , Ra[2H]cortisol, Racortisol**

L' equazione 4.8 che descrive il flusso di comparsa è basato sulla formula di Steele e può essere scomposta in due parti :

$$
Ra(t_k) = Ra\_ss - Correzione di Steele
$$

Con Ra<sub>-</sub>ss = 
$$
\frac{u(t_k)}{z(t_k)}
$$
 e Correzione di Steele = p · V ·  $\frac{c(t_k)}{z(t_k)}$  ·  $z(t)$ 

In seguito vengono riportati i profili di Ra\_ss[13c]cortisol, Ra\_ss[2H]cortisol, Ra\_sscortisol .

Anche per i flussi verrano presentati due profili come nel caso dei rapporti tracciante-tracciato, cioè

| Tempo | R683  | <b>RIC170</b> | <b>VOG541</b> | <b>WAR237</b> | <b>CRA060</b> | <b>SIE949</b> | <b>PRU636</b> | M<br><b>BAL487</b> | <b>GRI828</b> | CAV445 | <b>VAU747</b> | media | sd  |
|-------|-------|---------------|---------------|---------------|---------------|---------------|---------------|--------------------|---------------|--------|---------------|-------|-----|
| 0     |       |               |               |               |               |               |               |                    |               |        |               |       |     |
| 10    |       |               |               |               |               |               |               |                    |               |        |               |       |     |
| 20    |       |               | 0.217         | 1.055         | 11.382        | 0.013         |               | 3.140              |               | 7.079  | 3.964         | 3.836 | 4.2 |
| 30    | 4.377 | 0.075         | 0.277         | 0.891         | 6.399         | 0.012         | 5.422         | 4.719              | 4.726         | 8.973  | 3.548         | 3.583 | 2.9 |
| 40    | 2.706 | 0.105         | 0.271         | 1.527         | 4.014         | 0.014         | 5.127         | 4.998              | 4.447         | 8.094  | 2.706         | 3.092 | 2.5 |
| 50    | 2.141 | 0.172         | 0.266         | 1.325         | 3.206         | 0.012         | 5.205         | 4.612              | 4.423         | 6.954  | 2.347         | 2.788 | 2.3 |
| 60    | 1.804 | 0.273         | 0.240         | 1.163         | 2.727         | 0.011         | 5.037         | 3.700              | 4.141         | 5.520  | 2.053         | 2.424 | 2.0 |
| 75    | 0.857 | 0.211         | 0.113         | 1.460         | 1.315         | 0.007         | 2.628         | 1.524              | 2.027         | 2.250  | 0.991         | 1.217 | 0.9 |
| 90    | 0.753 | 0.174         | 0.096         | 1.246         | 1.177         | 0.007         | 2.411         | 1.233              | 1.731         | 1.738  | 0.875         | 1.040 | 0.8 |
| 120   | 0.318 | 0.060         | 0.040         | 0.951         | 0.528         | 0.002         | 1.154         | 0.556              | 0.697         | 0.656  | 0.387         | 0.486 | 0.4 |
| 150   | 0.143 | 0.032         | 0.019         | 0.631         | 0.260         | 0.001         | 0.655         | 0.314              | 0.320         | 0.306  | 0.194         | 0.261 | 0.2 |
| 180   | 0.131 | 0.038         | 0.018         | 0.534         | 0.271         | 0.001         | 0.756         | 0.332              | 0.310         | 0.312  | 0.204         | 0.264 | 0.2 |
| 210   | 0.121 | 0.043         | 0.017         | 0.383         | 0.285         | 0.001         | 0.756         | 0.279              | 0.296         | 0.310  | 0.207         | 0.245 | 0.2 |
| 240   | 0.113 | 0.039         | 0.015         | 0.354         | 0.283         | 0.001         | 0.684         | 0.212              | 0.271         | 0.277  | 0.186         | 0.221 | 0.2 |
| 270   | 0.107 | 0.034         | 0.014         | 0.229         | 0.249         | 0.001         | 0.628         | 0.173              | 0.235         | 0.227  | 0.148         | 0.186 | 0.2 |
| 300   | 0.103 | 0.029         | 0.014         | 0.236         |               | 0.001         | 0.594         | 0.153              | 0.191         | 0.180  | 0.114         | 0,162 | 0.2 |
| 330   | 0.104 | 0.028         | 0.016         | 0.131         | 0.136         | 0.001         | 0.532         | 0.134              | 0.148         | 0.144  | 0.089         | 0,133 | 0.1 |
| 360   | 0.112 | 0.037         | 0.015         | 0.166         |               | 0.001         | 0.401         | 0.104              | 0.110         | 0.119  | 0.075         | 0,114 | 0.1 |

Profilo di Ra\_ss[13c]cortisol

Tabella 4.8: Profili temporali di Ra\_ss[13c]cortisol

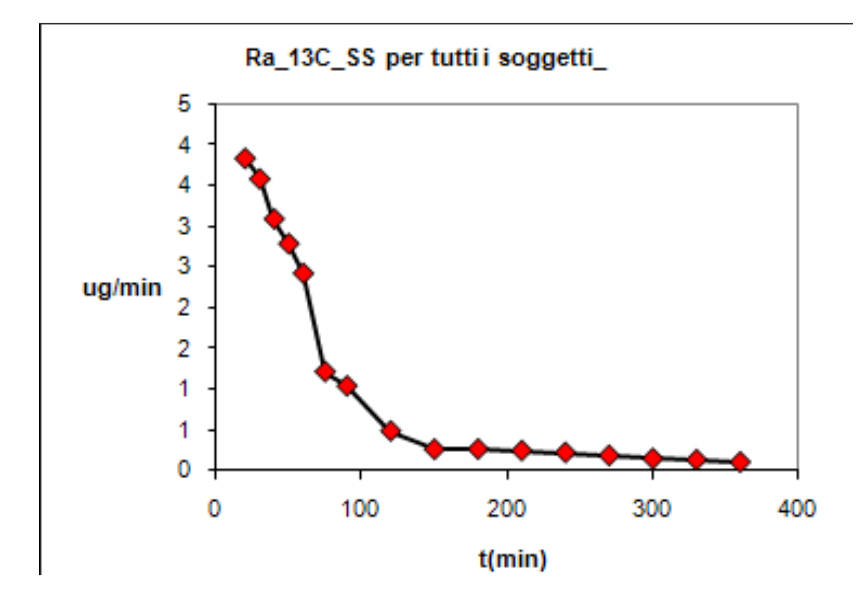

Figura 4.11: Profilo di Ra\_ss[13c]cortisol per tutti i soggetti

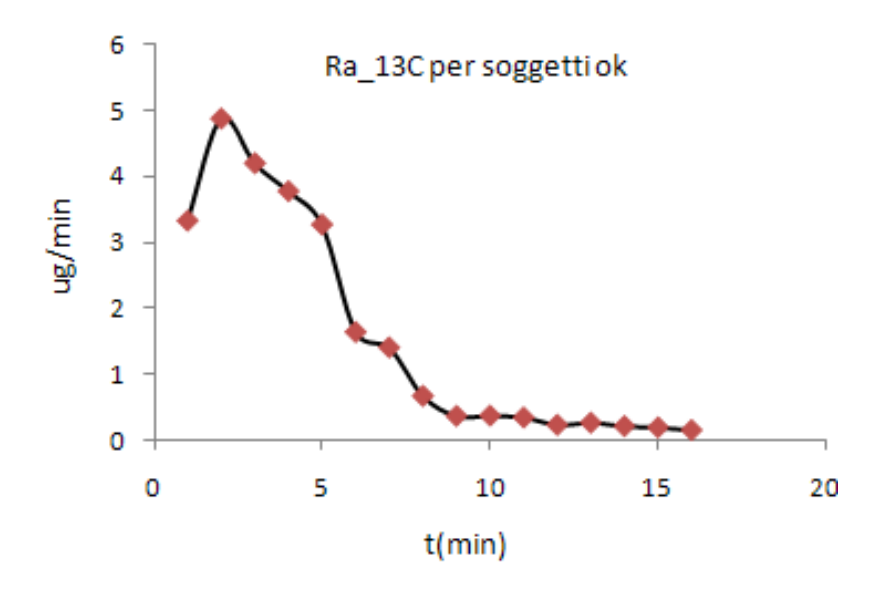

Figura 4.12: Profilo di Ra\_ss[13c]cortisol per i soggetti ok

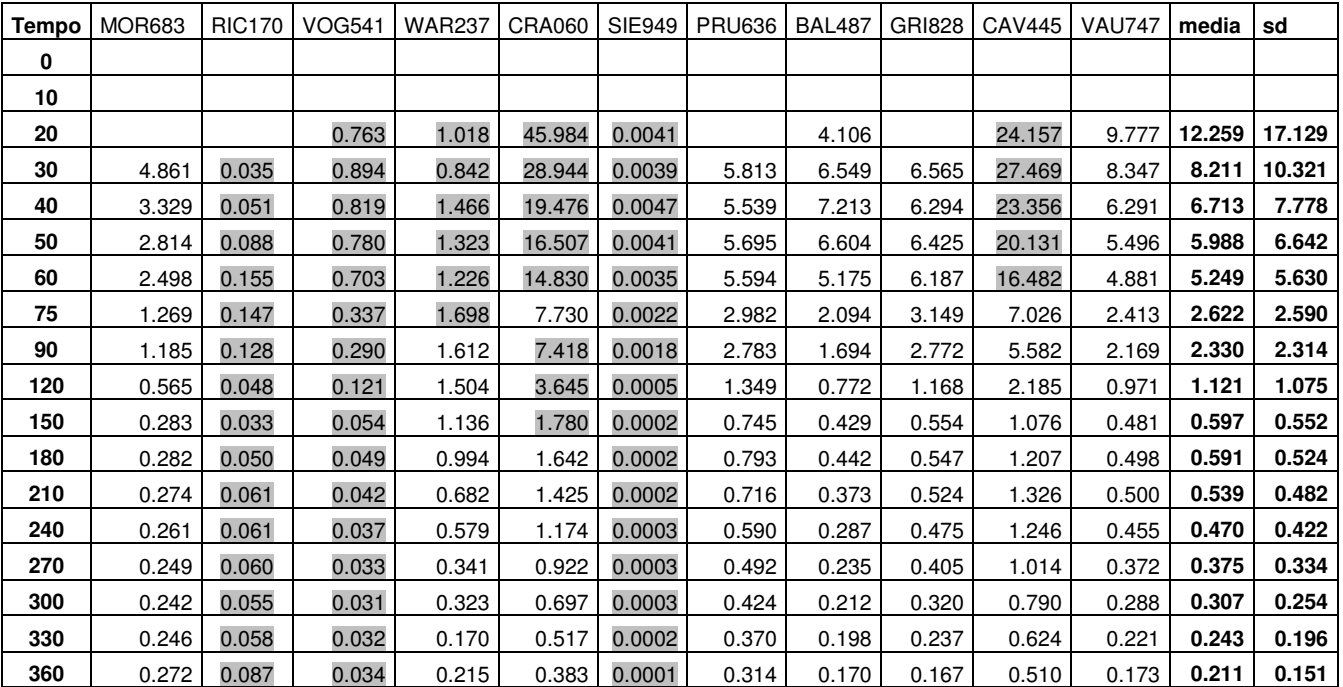

### Profilo di Ra\_SS[2H]cortisol

Tabella 4.9: Profili temporali di Ra\_ss[2H]cortisol

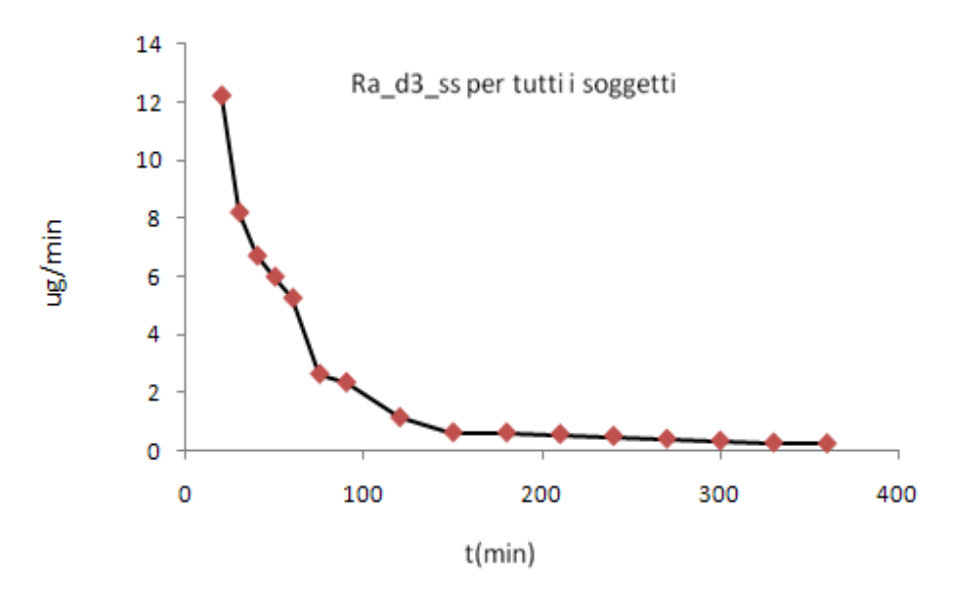

Figura 4.13: Profilo di Ra\_ss[2H]cortisol per tutti i soggetti

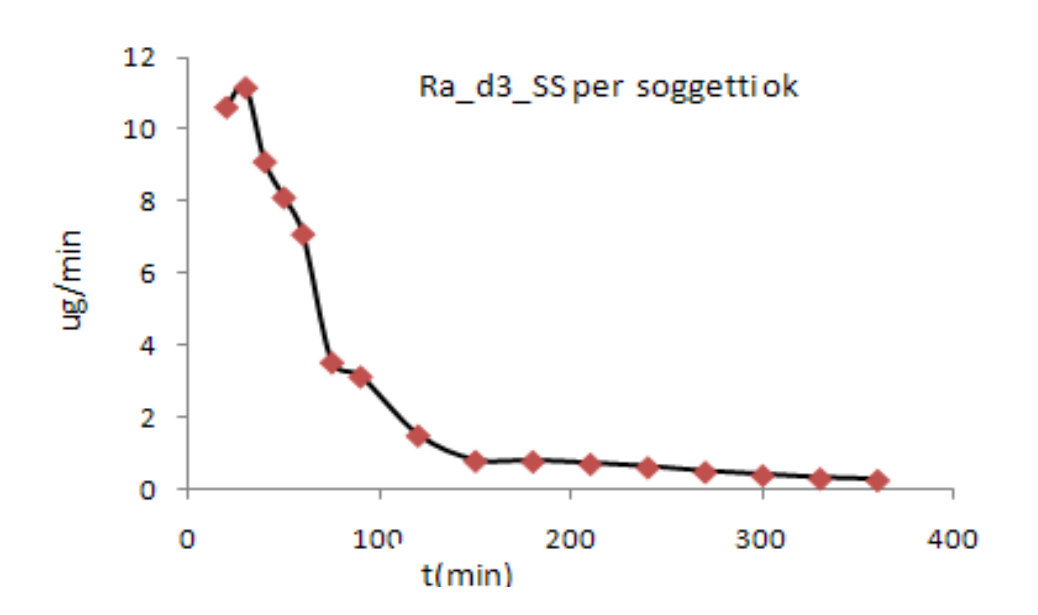

Figura 4.14: Profilo di Ra\_ss[2H]cortisol per i soggetti ok

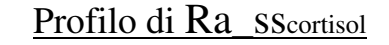

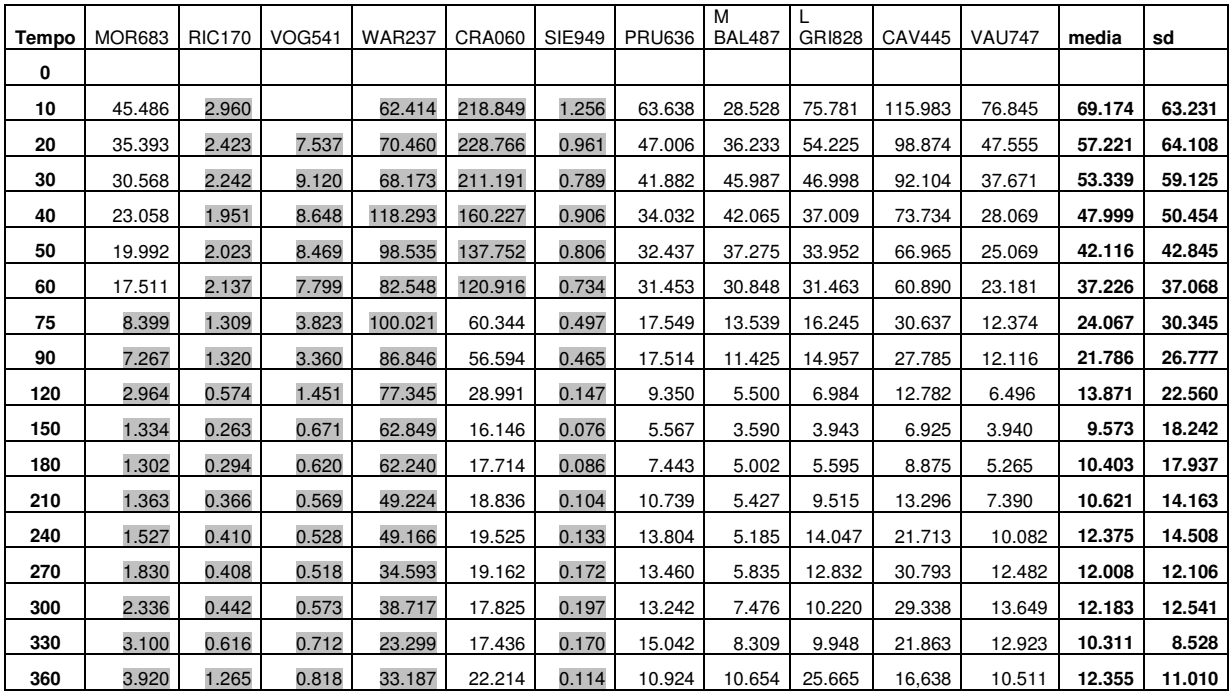

Tabella 4.10: Profili temporali di Ra\_ss Cortisol

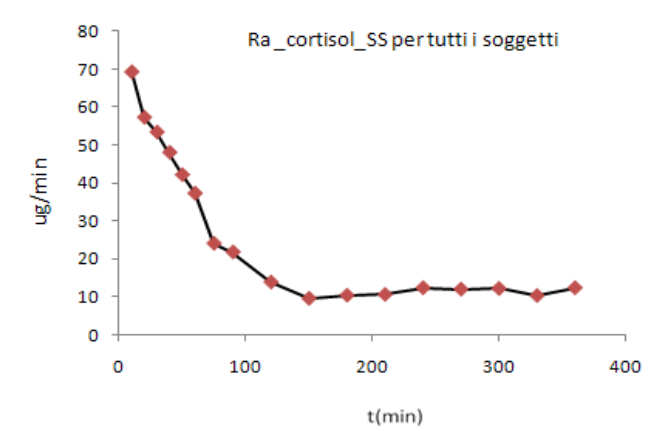

Figura 4.15: Profilo di Ra\_ss Cortisol per tutti i soggetti

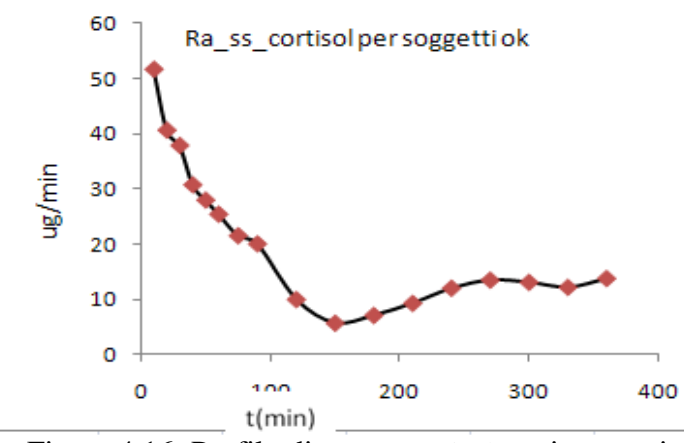

Figura 4.16: Profilo di Ra\_ss Cortisol per i soggetti ok

Essendo il valore di p nell'equazione 4.8 ancora sconosciuto per il cortisolo, per il calcolo dei flussi con correzione di Steele sono stati considerati tre casi. Nel primo caso abbiamo scelto  $p=1$ , nel secondo  $p=0.65$  e nell'ultimo caso al posto del TDV è stato considerato il volume iniziale V stimato.

#### **Caso 1: Volume di distribuzione pari al TDV, e p = 1**

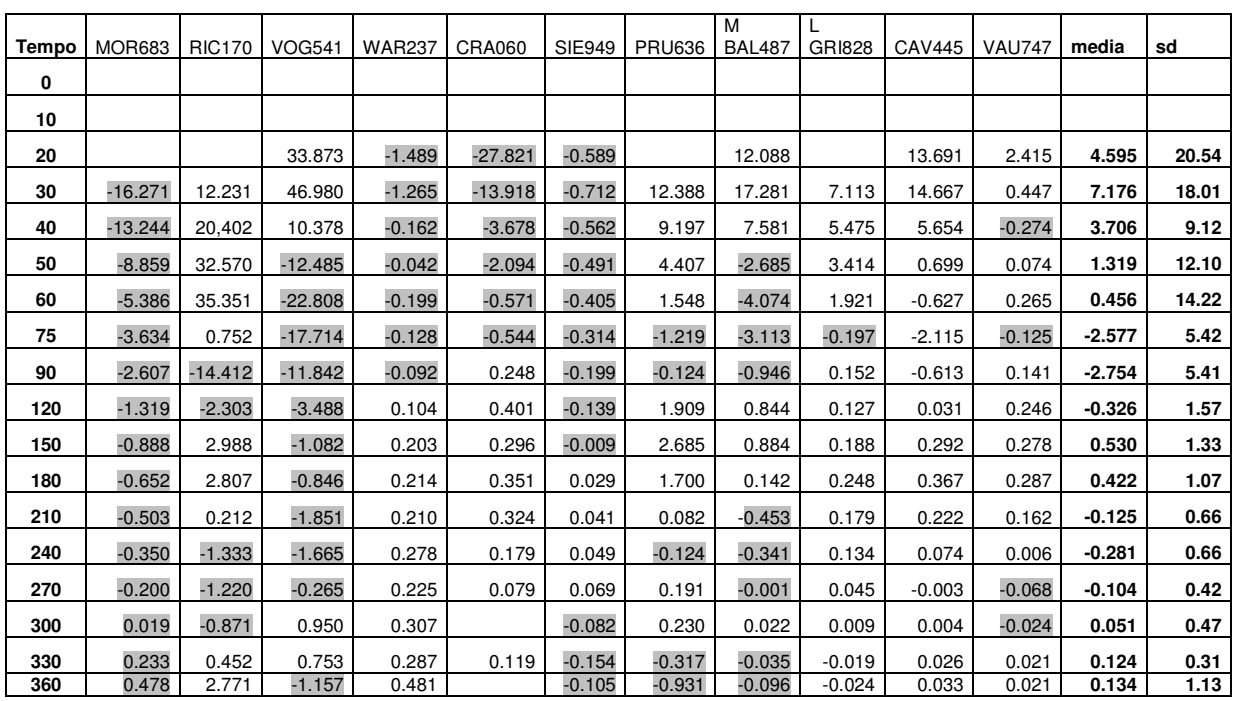

#### Profilo di Ra[13c]cortisol Steele per p=1

Tabella 4.11: Profili temporali di Ra [13c]cortisol (p=1)

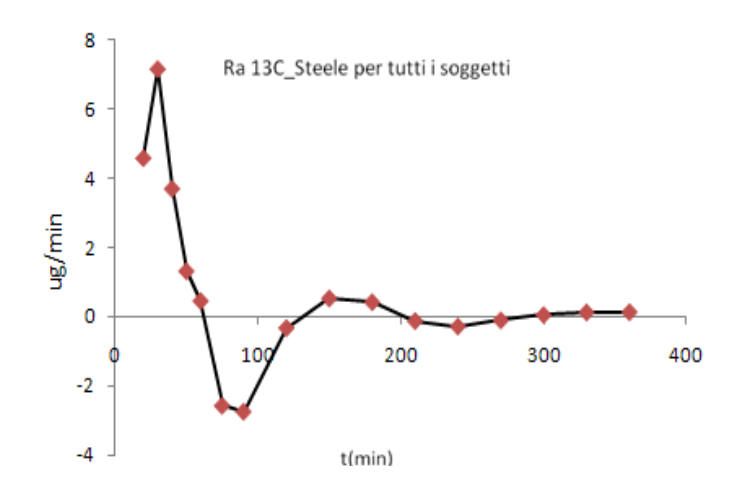

Figura 4.17: Profilo di Ra[13C] cortisol per tutti i soggetti (p=1)

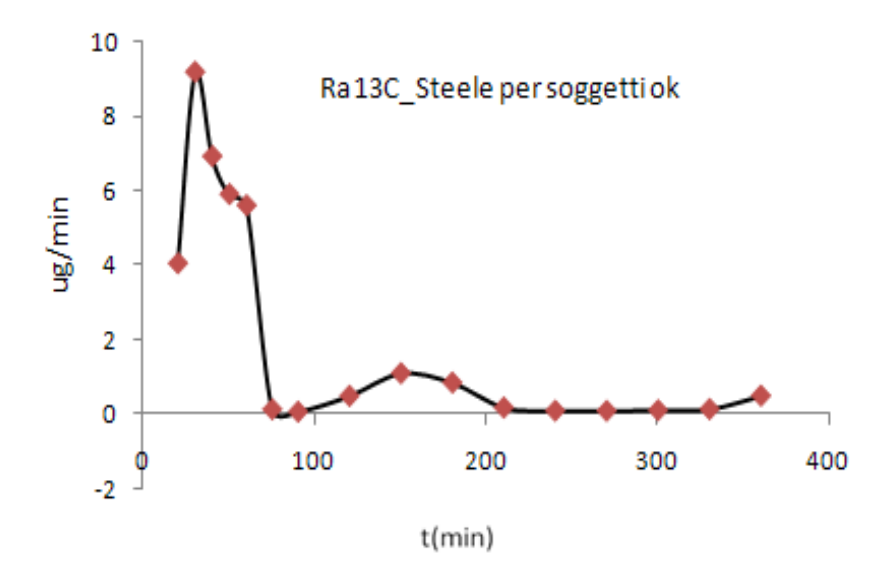

Figura 4.18: Profilo di Ra [13C] cortisol per i soggetti ok (p=1)

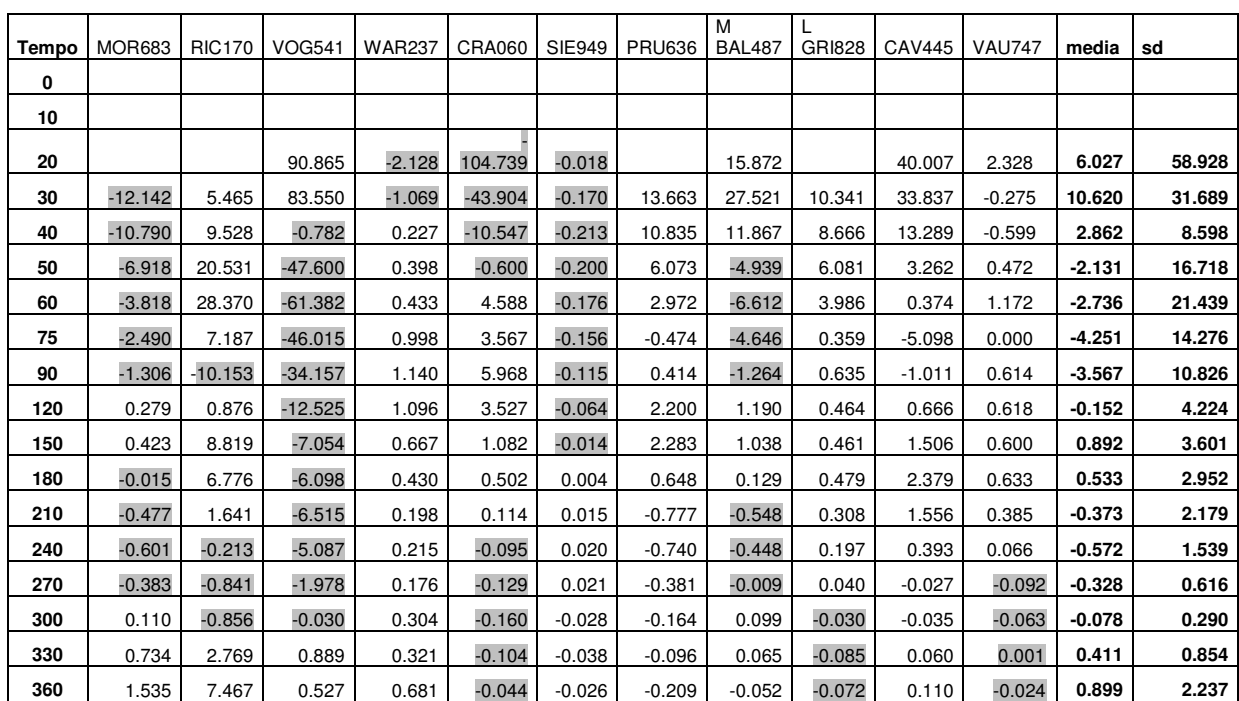

## Profilo di Ra<sup>[2H]cortisol</sup> Steele per p=1

Tabella 4.12: Profili temporali di Ra [2H]cortisol (p=1)

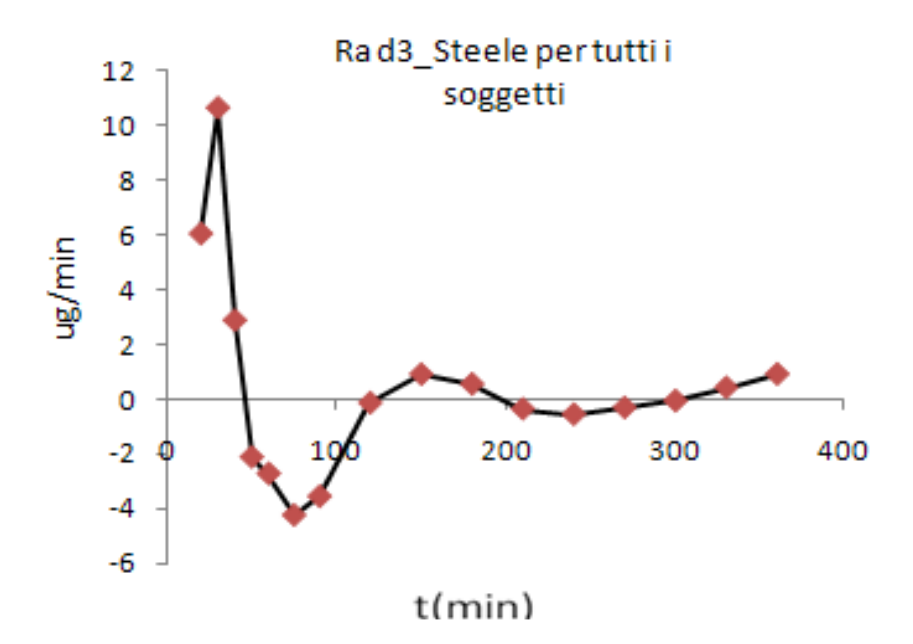

Figura 4.19: Profilo di Ra[2H] cortisol per tutti i soggetti (p=1)

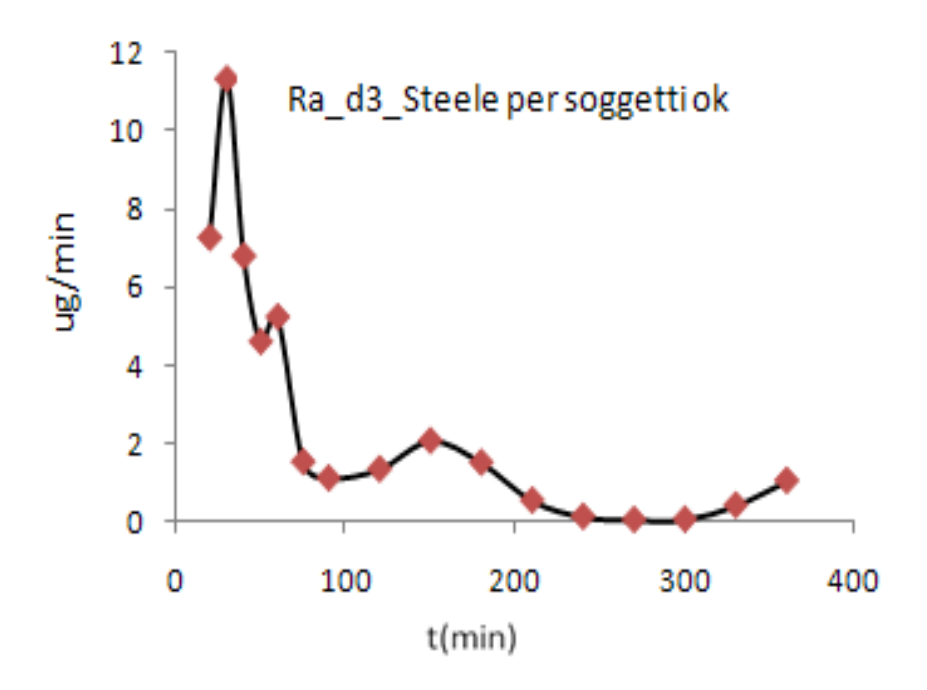

Figura 4.20: Profilo di Ra [2H] cortisol per i soggetti ok (p=1)

| Tempo | <b>MOR683</b> | <b>RIC170</b> | <b>VOG541</b> | <b>WAR237</b> | <b>CRA060</b> | <b>SIE949</b> | <b>PRU636</b> | M<br><b>BAL487</b> | <b>GRI828</b> | CAV445   | <b>VAU747</b> | media     | sd      |
|-------|---------------|---------------|---------------|---------------|---------------|---------------|---------------|--------------------|---------------|----------|---------------|-----------|---------|
| 0     |               |               |               |               |               |               |               |                    |               |          |               |           |         |
| 10    | $-8.849$      | 193.631       |               | 189.520       | 335.987       | 116.248       | $-66.274$     | 90.429             | $-2.416$      | 109.549  | $-51.555$     | 26.047    | 155.961 |
| 20    | $-31.413$     | $-80.821$     | 1005.753      | 121.059       | 198.980       | $-89.648$     | $-25.198$     | 133.011            | 12.451        | 79.227   | $-26.725$     | 117.880   | 308.863 |
| 30    | $-36.599$     | $-22.134$     | 1116.281      | $-24.311$     | 33.373        | $-64.762$     | $-8.847$      | 106.865            | 17.755        | 60.089   | $-8.943$      | 106.252   | 338.398 |
| 40    | $-41.396$     | 12.697        | 215.787       | $-40.122$     | $-5.967$      | $-43.631$     | 1.560         | 26.306             | 15.718        | 37.220   | $-1.945$      | 16.021    | 71.760  |
| 50    | $-41.366$     | 38.225        | $-345.515$    | $-59.301$     | 1.451         | $-32.710$     | 12.267        | $-17.537$          | 16.539        | 33.821   | 6.449         | $-35.243$ | 107.422 |
| 60    | $-34.847$     | 46.290        | $-576.308$    | $-63.862$     | 18.961        | $-24.363$     | 19.607        | $-19.388$          | 17.202        | 33.748   | 11.608        | $-51.941$ | 176.967 |
| 75    | $-33.956$     | 23.604        | $-463.164$    | $-14.424$     | 11.303        | $-15.712$     | 13.985        | $-18.244$          | 5.550         | 11.054   | 7.740         | $-42.933$ | 140.456 |
| 90    | $-25.088$     | $-9.292$      | $-330.958$    | 19.090        | 40.948        | $-8.419$      | 19.477        | $-3.295$           | 8.035         | 17.256   | 11.940        | $-23.664$ | 103.487 |
| 120   | $-13.542$     | $-24.665$     | $-114.747$    | 65.472        | 42.990        | $-0.487$      | 23.562        | 12.907             | 7.498         | 12.491   | 11.366        | 2.077     | 45.945  |
| 150   | $-6.207$      | 1.261         | $-65.239$     | 62.766        | 30.482        | 5.287         | 28.709        | 20.458             | 11.286        | 11.357   | 11.733        | 10.172    | 31.131  |
| 180   | 2.389         | 25.793        | $-51.742$     | 57.227        | 26.215        | 8.106         | 43.344        | 19.712             | 23.891        | 28.681   | 16.583        | 18.200    | 27.692  |
| 210   | 8.925         | 22.903        | $-50.313$     | 44.610        | 24.253        | 9.784         | 57.422        | 3.297              | 39.914        | 54.633   | 29.684        | 22.283    | 30.191  |
| 240   | 16.305        | 3.554         | $-30.861$     | 53.834        | 21.042        | 12.546        | 31.970        | 5.474              | 25.568        | 71.489   | 22.309        | 21.203    | 26.642  |
| 270   | 22.723        | 0.433         | 12.603        | 49.745        | 14.967        | 24.637        | 0.693         | 12.136             | 2.039         | 52.156   | 18.720        | 19.168    | 17.782  |
| 300   | 34.263        | 19.213        | 70.427        | 66.140        | 11.996        | 1.227         | 22.835        | 21.669             | 1.474         | 0.217    | 15.167        | 24.057    | 24.249  |
| 330   | 41.409        | 69.382        | 84.132        | 66.516        | 21.345        | $-18.977$     | 22.776        | 11.046             | 16.964        | $-3.504$ | 5.096         | 28.744    | 32.749  |
| 360   | 21.739        | 174.955       | $-6.454$      | 126.428       | 64.413        | $-21.980$     | $-54.989$     | 52.514             | 325.156       | 0.558    | $-1.919$      | 61.856    | 110.074 |

Profilo di Racortisol Steele per p=1

Tabella 4.13: Profili temporali di Ra Cortisol (p=1)

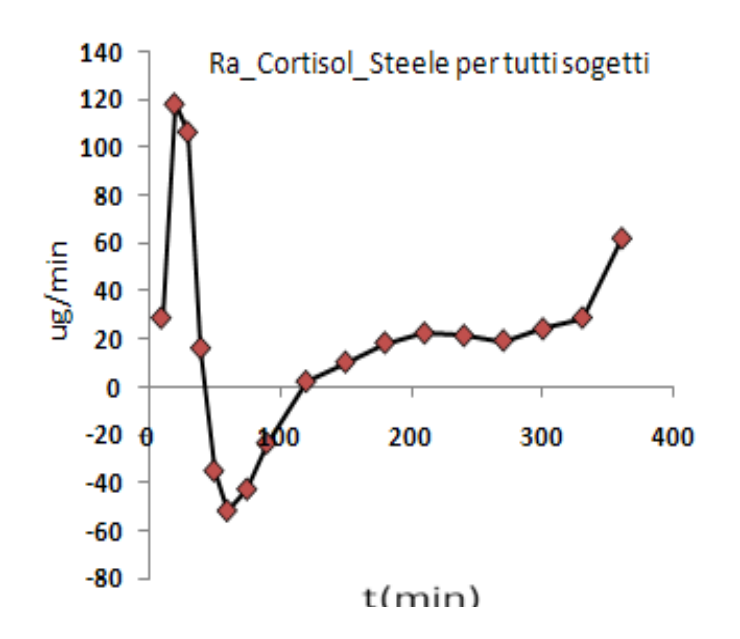

Figura 4.21: Profilo di Ra Cortisol per tutti i soggetti (p=1)

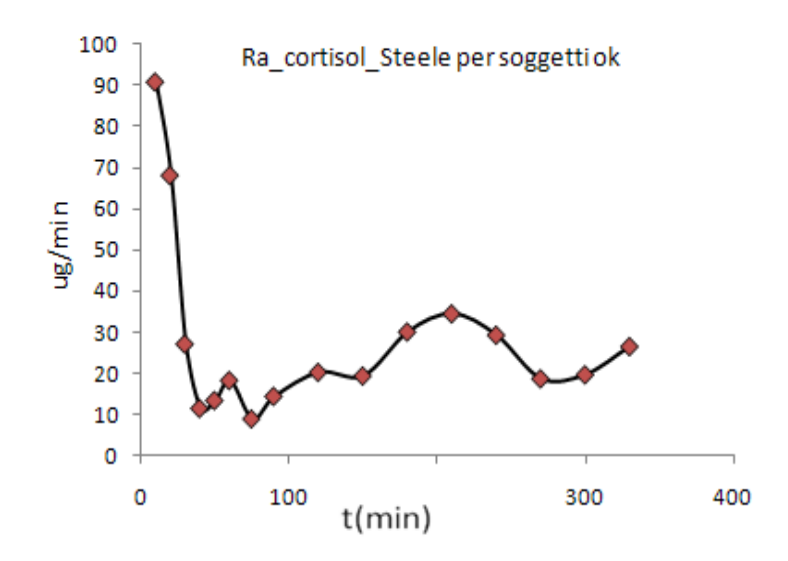

Figura 4.22: Profilo di Ra Cortisol per i soggetti ok (p=1)

## **Caso 2 : Volume di distribuzione pari al TDV, e p=0.65**

| Tempo | MOR683   | <b>RIC170</b> | <b>VOG541</b> | <b>WAR237</b> | <b>CRA060</b> | <b>SIE949</b> | <b>PRU636</b> | M<br><b>BAL487</b> | <b>GRI828</b> | <b>CAV445</b> | <b>VAU747</b> | media    | sd    |
|-------|----------|---------------|---------------|---------------|---------------|---------------|---------------|--------------------|---------------|---------------|---------------|----------|-------|
| 0     |          |               |               |               |               |               |               |                    |               |               |               |          |       |
| 10    |          |               |               |               |               |               |               |                    |               |               |               |          |       |
| 20    |          |               | 22.093        | $-0.598$      | $-14.100$     | $-0.378$      |               | 8.956              |               | 11.376        | 2.957         | 4.330    | 12.43 |
| 30    | $-9.044$ | 7.976         | 30.634        | $-0.511$      | $-6.807$      | $-0.459$      | 9.950         | 12.884             | 6.277         | 12.674        | 1.533         | 5.919    | 11.51 |
| 40    | $-7.661$ | 13.298        | 6.841         | 0.429         | $-0.986$      | $-0.360$      | 7.773         | 6.677              | 5.115         | 6.508         | 0.769         | 3.491    | 5.92  |
| 50    | $-5.009$ | 21.230        | $-8.022$      | 0.437         | $-0.239$      | $-0.315$      | 4.687         | $-0.131$           | 3.767         | 2.889         | 0.870         | 1.833    | 7.80  |
| 60    | $-2.869$ | 23.074        | $-14.741$     | 0.277         | 0.583         | $-0.259$      | 2.769         | $-1.353$           | 2.698         | 1.525         | 0.891         | 1.145    | 9.21  |
| 75    | $-2.062$ | 0.562         | $-11.474$     | 0.428         | 0.107         | $-0.202$      | 0.127         | $-1.490$           | 0.582         | $-0.587$      | 0.266         | $-1.249$ | 3.65  |
| 90    | $-1.431$ | $-9.307$      | $-7.664$      | 0.376         | 0.573         | $-0.127$      | 0.764         | $-0.184$           | 0.705         | 0.210         | 0.398         | $-1.426$ | 3.70  |
| 120   | $-0.746$ | $-1.476$      | $-2.253$      | 0.401         | 0.445         | $-0.090$      | 1.645         | 0.743              | 0.327         | 0.250         | 0.295         | $-0.042$ | 1.13  |
| 150   | $-0.527$ | 1.953         | $-0.697$      | 0.353         | 0.284         | $-0.005$      | 1.974         | 0.685              | 0.234         | 0.297         | 0.248         | 0.436    | 0.90  |
| 180   | $-0.378$ | 1.838         | $-0.543$      | 0.326         | 0.323         | 0.019         | 1.370         | 0.209              | 0.270         | 0.348         | 0.258         | 0.367    | 0.72  |
| 210   | $-0.284$ | 0.152         | $-1.197$      | 0.270         | 0.310         | 0.027         | 0.318         | $-0.197$           | 0.220         | 0.253         | 0.177         | 0.005    | 0.47  |
| 240   | $-0.188$ | $-0.853$      | $-1.077$      | 0.305         | 0.215         | 0.032         | 0.159         | $-0.148$           | 0.182         | 0.145         | 0.069         | $-0.105$ | 0.47  |
| 270   | $-0.093$ | $-0.781$      | $-0.168$      | 0.227         | 0.139         | 0.045         | 0.344         | 0.060              | 0.111         | 0.078         | 0.008         | $-0.003$ | 0.31  |
| 300   | 0.048    | $-0.556$      | 0.622         | 0.282         |               | $-0.053$      | 0.358         | 0.068              | 0.073         | 0.066         | 0.024         | 0.085    | 0.32  |
| 330   | 0.188    | 0.303         | 0.495         | 0.232         | 0.125         | $-0.100$      | $-0.020$      | 0.024              | 0.039         | 0.067         | 0.045         | 0.127    | 0.18  |
| 360   | 0.350    | 1.814         | $-0.747$      | 0.371         |               | $-0.068$      | $-0.465$      | $-0.026$           | 0.023         | 0.063         | 0.040         | 0.123    | 0.72  |

Profilo di Ra[13C]cortisol Steele per p=0.65

Tabella 4.14: Profili temporali di Ra[13C] cortisol (p=0.65)

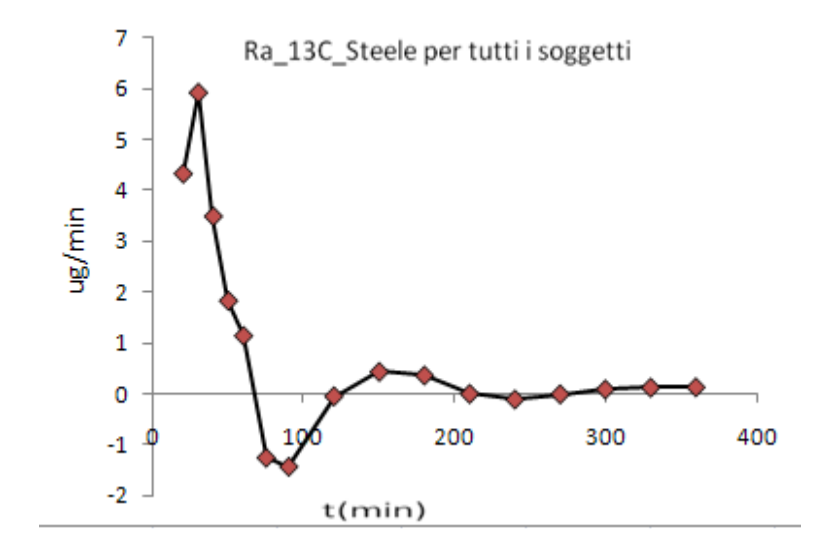

Figura 4.23: Profilo di Ra [13C]cortisol per tutti i soggetti (p=0.65)

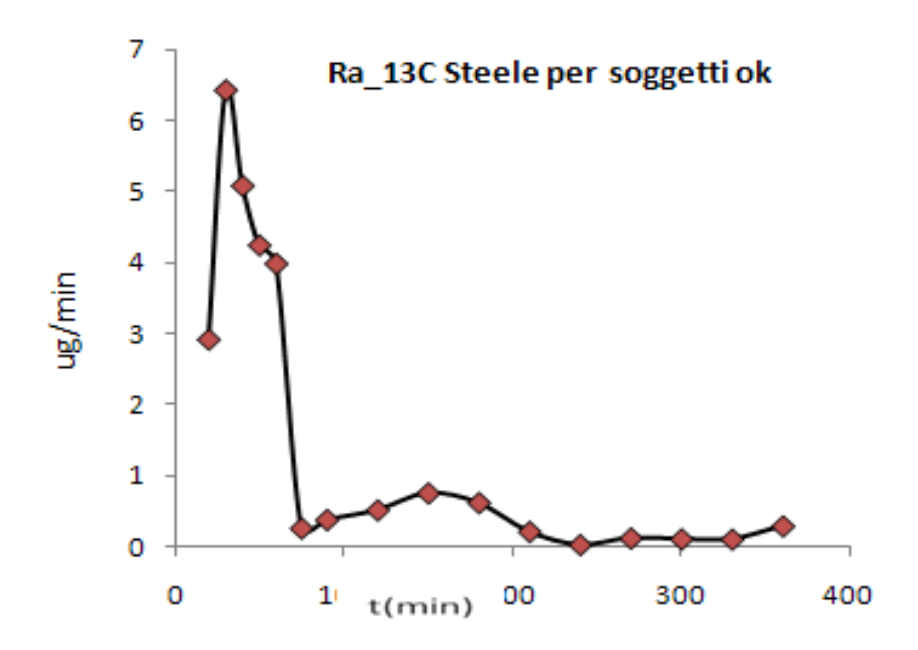

Figura 4.24: Profilo di Ra [13C]cortisol per i soggetti ok (p=0.65)

| Tempo | <b>MOR683</b> | <b>RIC170</b> | <b>VOG541</b> | <b>WAR237</b> | CRA060    | <b>SIE949</b> | <b>PRU636</b> | M<br><b>BAL487</b> | <b>GRI828</b> | CAV445   | <b>VAU747</b> | media    | sd     |
|-------|---------------|---------------|---------------|---------------|-----------|---------------|---------------|--------------------|---------------|----------|---------------|----------|--------|
| 0     |               |               |               |               |           |               |               |                    |               |          |               |          |        |
| 10    |               |               |               |               |           |               |               |                    |               |          |               |          |        |
| 20    |               |               | 59.329        | $-1.027$      | $-51.986$ | $-0.010$      |               | 11.754             |               | 34.459   | 4.936         | 8.208    | 34.404 |
| 30    | $-6.191$      | 3.564         | 54.620        | $-0.400$      | $-18.408$ | $-0.109$      | 10.915        | 20.181             | 9.019         | 31.608   | 2.743         | 9.777    | 19.840 |
| 40    | $-5.848$      | 6.211         | $-0.221$      | 0.661         | $-0.039$  | $-0.137$      | 8.981         | 10.238             | 7.836         | 16.813   | 1.812         | 4.210    | 6.412  |
| 50    | $-3.512$      | 13.376        | $-30.667$     | 0.722         | 5.387     | $-0.129$      | 5.941         | $-0.899$           | 6.202         | 9.166    | 2.230         | 0.711    | 11.486 |
| 60    | $-1.608$      | 18.495        | $-39.652$     | 0.710         | 8.173     | $-0.113$      | 3.890         | $-2.487$           | 4.757         | 6.012    | 2.470         | 0.059    | 14.389 |
| 75    | $-1.175$      | 4.723         | $-29.792$     | 1.243         | 5.024     | $-0.100$      | 0.736         | $-2.287$           | 1.336         | $-0.855$ | 0.845         | $-1.846$ | 9.537  |
| 90    | $-0.434$      | $-6.555$      | $-22.101$     | 1.305         | 6.475     | $-0.074$      | 1.243         | $-0.228$           | 1.383         | 1.296    | 1.158         | $-1.503$ | 7.463  |
| 120   | 0.379         | 0.586         | $-8.099$      | 1.239         | 3.568     | $-0.042$      | 1.902         | 1.044              | 0.711         | 1.198    | 0.742         | 0.293    | 2.943  |
| 150   | 0.374         | 5.744         | $-4.566$      | 0.831         | 1.326     | $-0.009$      | 1.745         | 0.825              | 0.493         | 1.356    | 0.558         | 0.789    | 2.360  |
| 180   | 0.089         | 4.422         | $-3.947$      | 0.628         | 0.901     | 0.003         | 0.699         | 0.238              | 0.503         | 1.969    | 0.586         | 0.554    | 1.949  |
| 210   | $-0.214$      | 1.088         | $-4.220$      | 0.367         | 0.573     | 0.010         | $-0.255$      | $-0.226$           | 0.384         | 1.476    | 0.426         | $-0.054$ | 1.486  |
| 240   | $-0.299$      | $-0.117$      | $-3.294$      | 0.342         | 0.349     | 0.013         | $-0.275$      | $-0.191$           | 0.295         | 0.692    | 0.202         | $-0.208$ | 1.069  |
| 270   | $-0.162$      | $-0.525$      | $-1.274$      | 0.234         | 0.239     | 0.014         | $-0.075$      | 0.076              | 0.167         | 0.337    | 0.070         | $-0.082$ | 0.461  |
| 300   | 0.156         | $-0.537$      | $-0.008$      | 0.311         | 0.140     | $-0.018$      | 0.042         | 0.139              | 0.092         | 0.254    | 0.060         | 0.057    | 0.222  |
| 330   | 0.563         | 1.821         | 0.590         | 0.268         | 0.113     | $-0.024$      | 0.067         | 0.111              | 0.027         | 0.258    | 0.078         | 0.352    | 0.528  |
| 360   | 1.093         | 4.884         | 0.355         | 0.518         | 0.105     | $-0.017$      | $-0.026$      | 0.025              | 0.012         | 0.250    | 0.045         | 0.659    | 1.440  |

Profilo di Ra<sup>[2H]cortisol</sup> Steele per p=0.65

Tabella 4.15: Profili temporali di Ra [13C] cortisol (p=0.65)

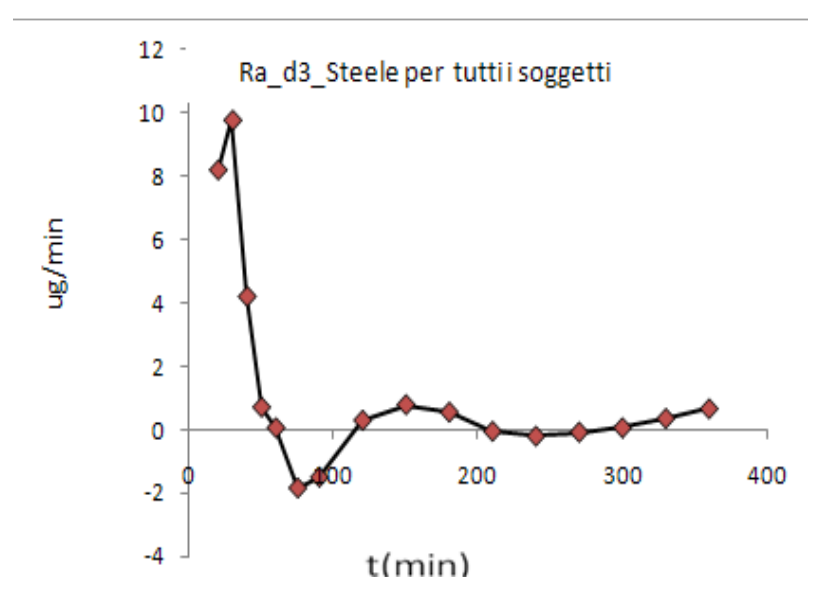

Figura 4.25: Profilo di Ra [2H]cortisol per tutti i soggetti (p=0.65)

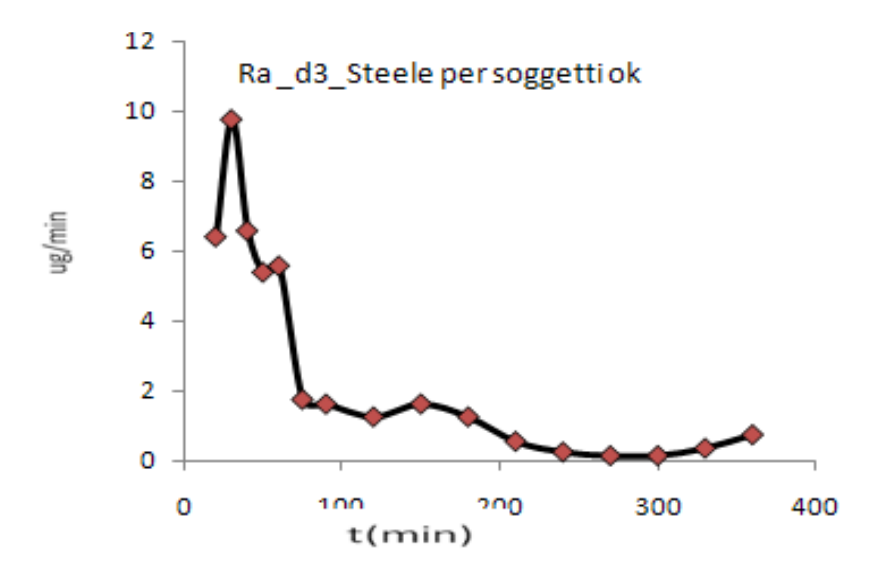

Figura 4.26: Profilo di Ra [2H]cortisol per i soggetti ok (p=0.65)

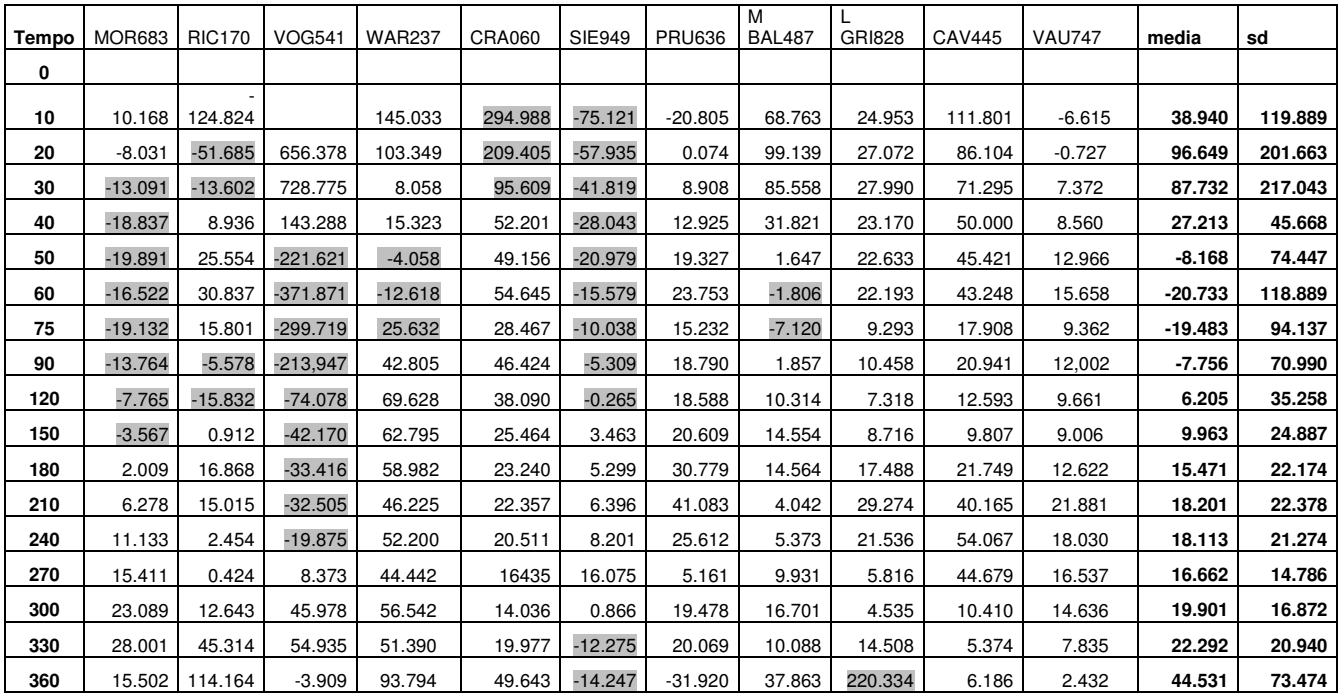

# Profilo di Racortisol Steele per p=0.65

Tabella 4.16: Profili temporali di Ra Cortisol (p=0.65)
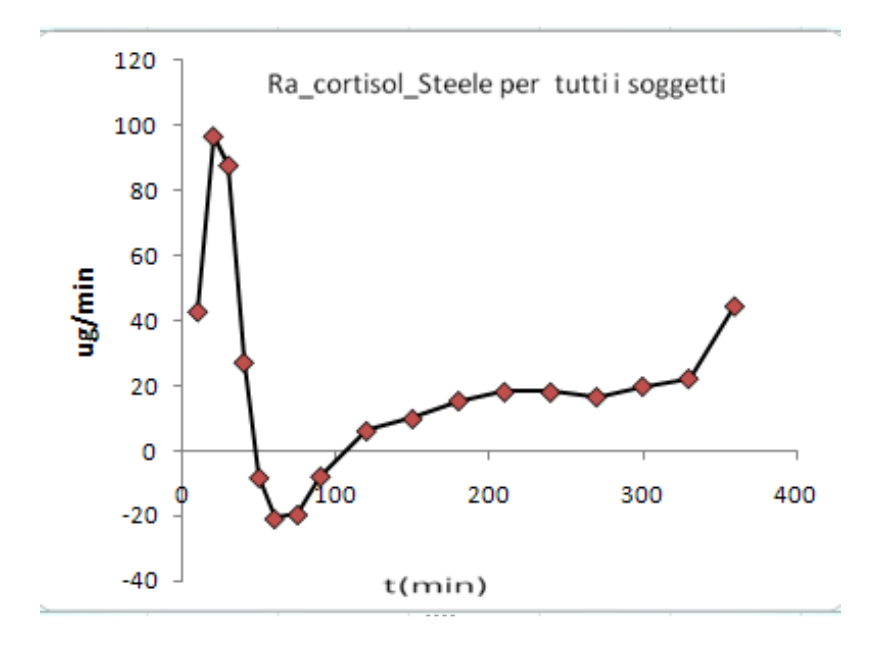

Figura 4.27: Profilo di Ra Cortisol per tutti i soggetti (p=0.65)

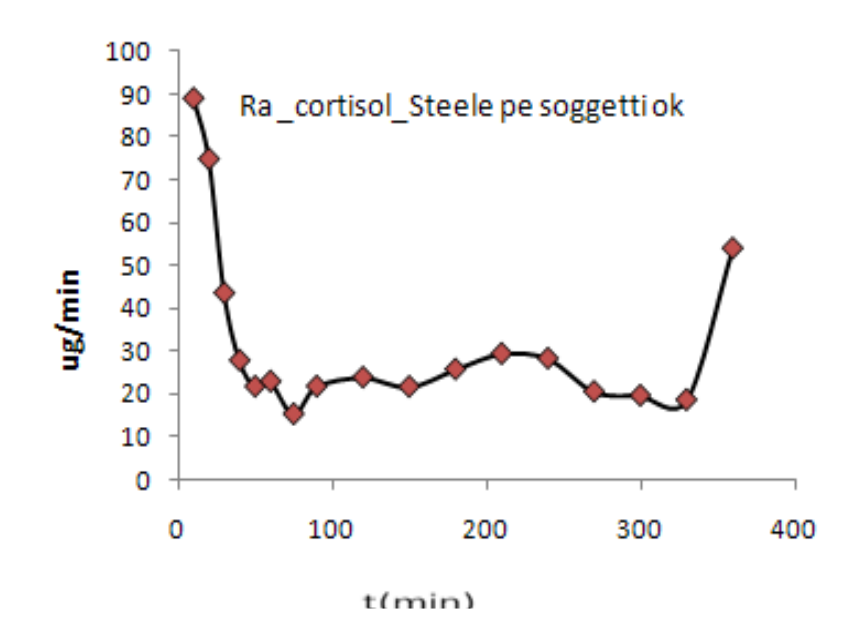

Figura 4.28: Profilo di Ra Cortisol per i soggetti ok (p=0.65)

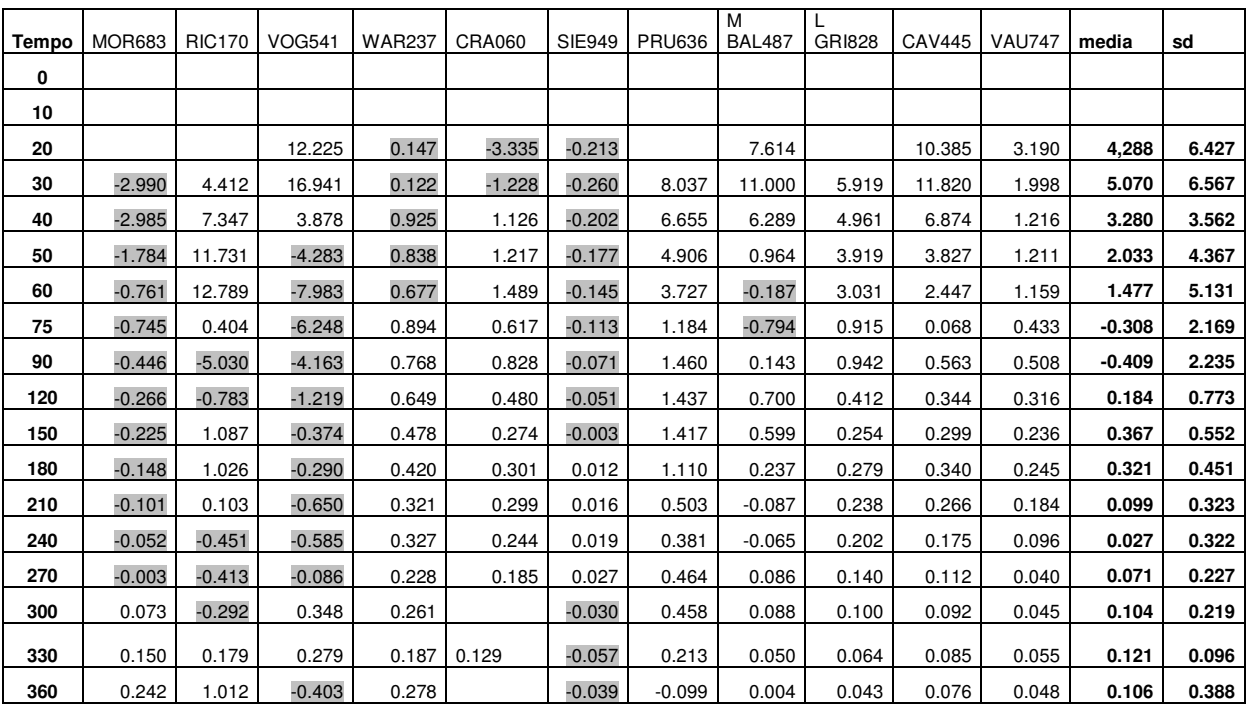

#### **Caso 3: Volume di distribuzione pari al volume iniziale V :**

Profilo di Ra[13C]cortisol Steele

Tabella 4. 4.17: Profili temporali di Ra[13C] Cortisol

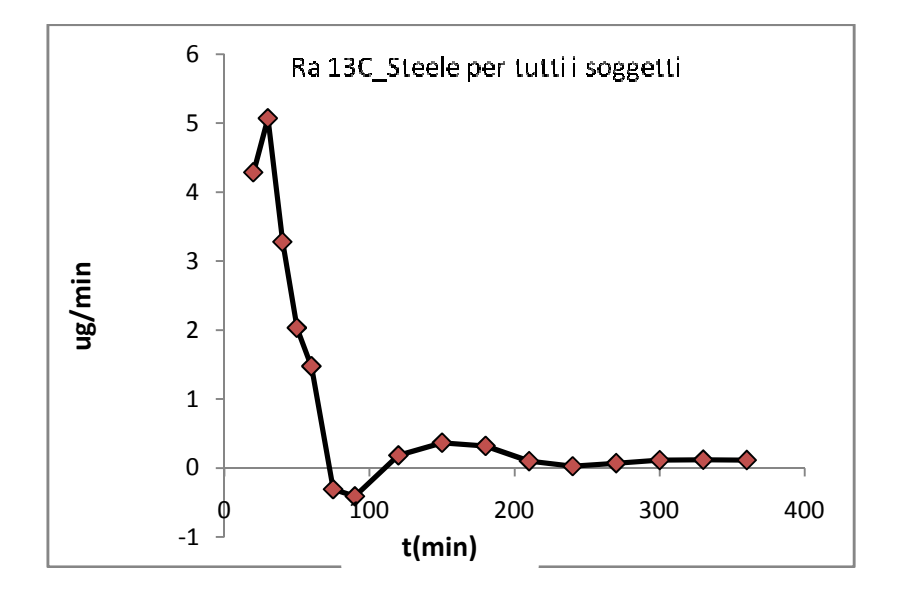

Figura 4.29: Profilo di Ra[13C] cortisol per tutti i soggetti

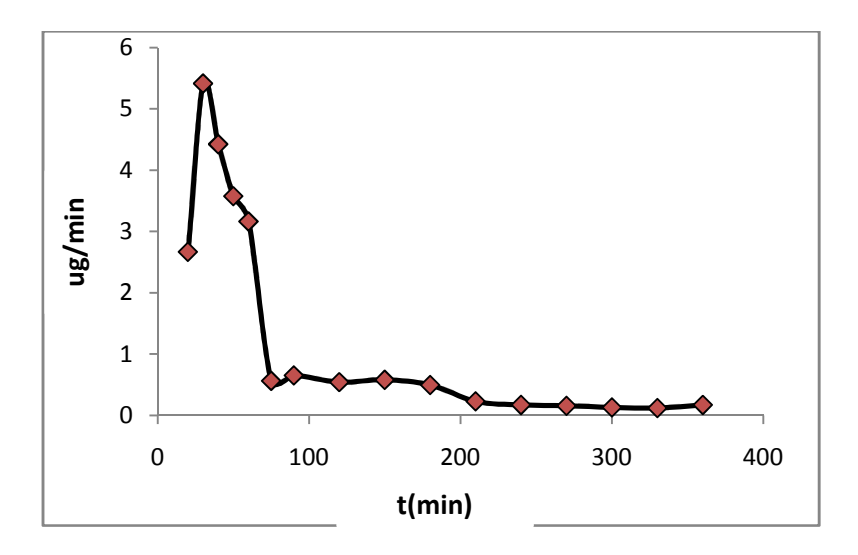

Figura 4.30: Profilo di Ra [13C] Cortisol per i soggetti ok

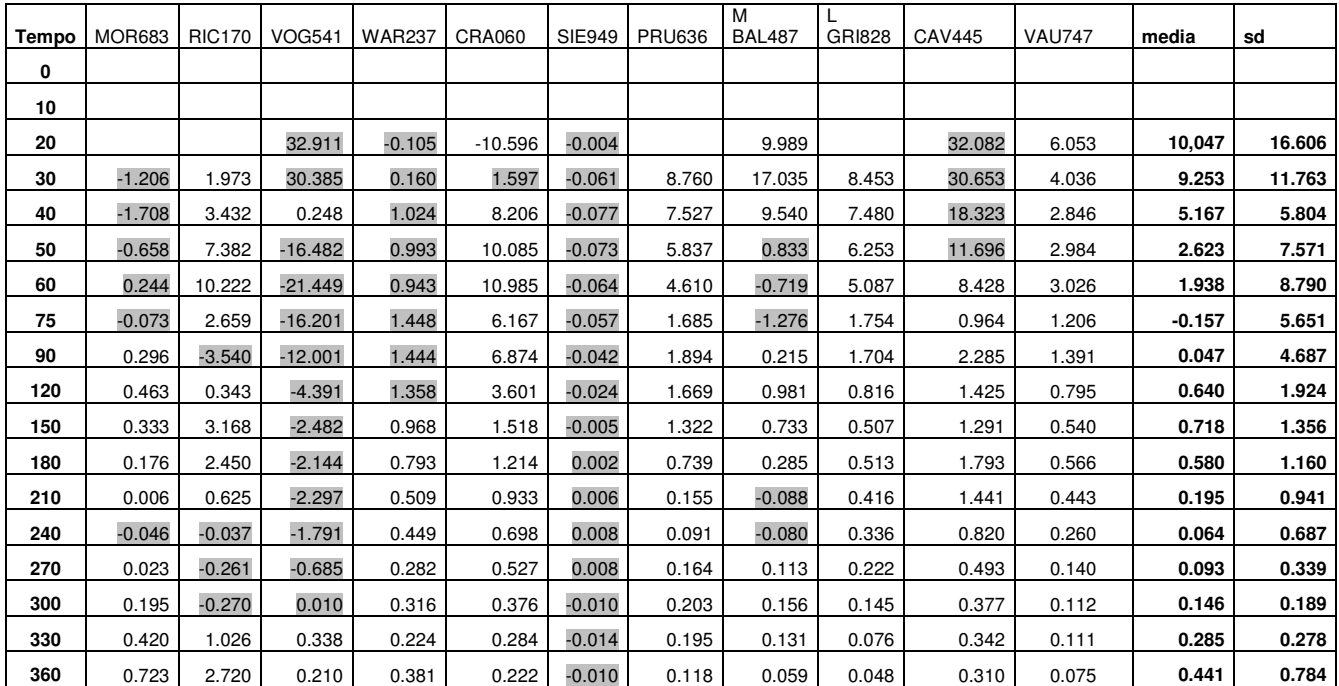

## Profilo di Ra<sup>[2H]cortisol</sup> Steele

Tabella 4.18: Profili temporali di Ra[2H] Cortisol

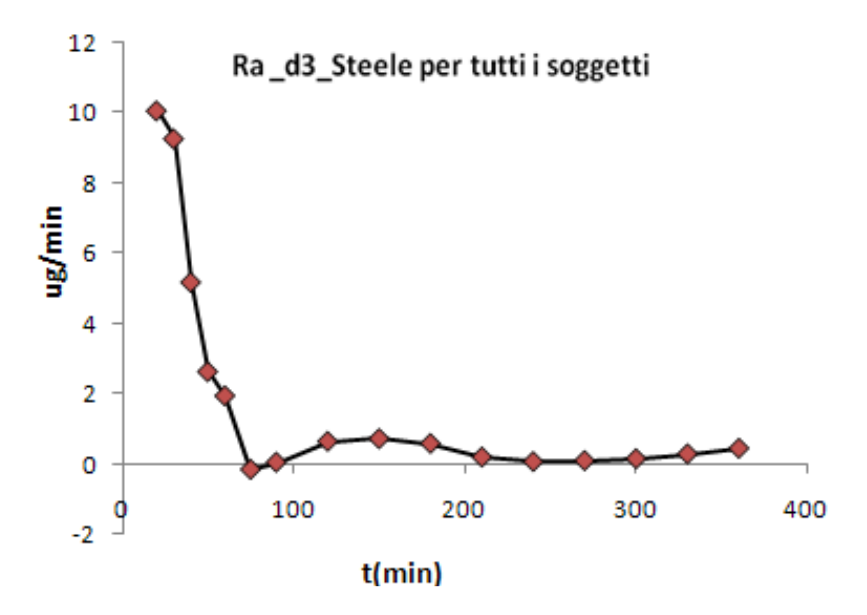

Figura 4.31: Profilo di Ra[2H] cortisol per tutti i soggetti

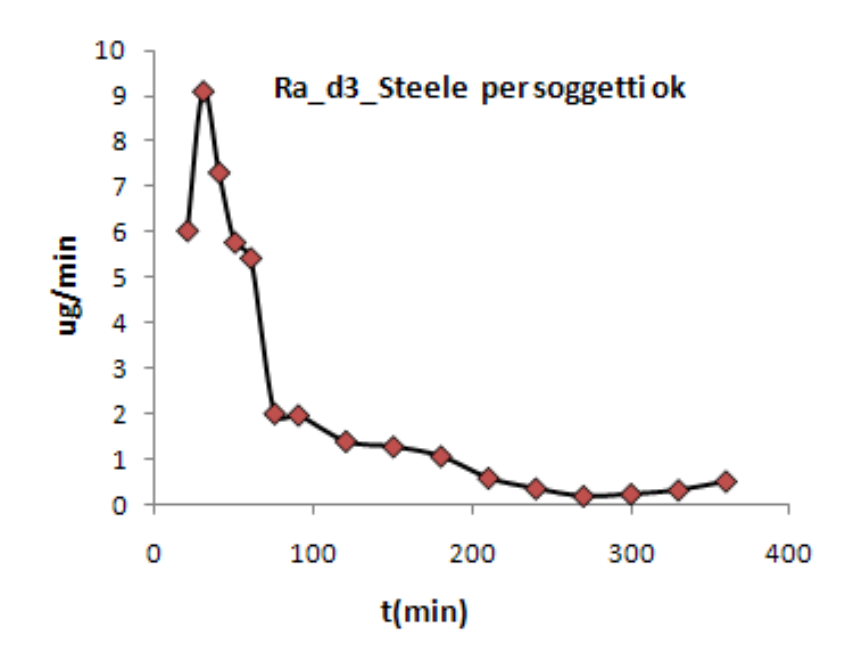

Figura 4.32: Profilo di Ra[2H] cortisol per i soggetti ok

## Profilo di Racortisol Steele

| <b>Tempo</b> | <b>MOR683</b> | <b>RIC170</b> | <b>VOG541</b> | <b>WAR237</b> | <b>CRA060</b> | <b>SIE949</b> | <b>PRU636</b> | M<br><b>BAL487</b> | <b>GRI828</b> | <b>CAV445</b> | <b>VAU747</b> | media    | sd      |
|--------------|---------------|---------------|---------------|---------------|---------------|---------------|---------------|--------------------|---------------|---------------|---------------|----------|---------|
| 0            |               |               |               |               |               |               |               |                    |               |               |               |          |         |
| 10           | 26.099        | $-67.183$     |               | 107.765       | 262.822       | $-42.854$     | 14.870        | 59.478             | 36.682        | 112.766       | 12.645        | 72.768   | 93.296  |
| 20           | 11.557        | $-27.278$     | 363.697       | 88.514        | 217.585       | $-33.053$     | 19.901        | 84.622             | 33.338        | 89.051        | 10.415        | 78.032   | 117.963 |
| 30           | 6.603         | $-6.455$      | 404.151       | 35.175        | 144.439       | $-23.818$     | 22.839        | 76.426             | 32.377        | 76.097        | 14.364        | 71.109   | 119.949 |
| 40           | 0.061         | 5.785         | 82.555        | 61.771        | 97.839        | $-15.813$     | 21.842        | 34.185             | 26.363        | 55.477        | 13.062        | 34.830   | 35.682  |
| 50           | $-1.901$      | 14.940        | $-117.831$    | 42.220        | 86.585        | $-11.776$     | 24.866        | 9.869              | 25.245        | 50.393        | 15.759        | 12.579   | 50.921  |
| 60           | $-1.170$      | 17.891        | $-200.608$    | 30.310        | 82.643        | $-8.687$      | 27.006        | 5.730              | 24.333        | 47.319        | 17.394        | 3.833    | 72.196  |
| 75           | $-6.713$      | 9.264         | $-162.796$    | 59.188        | 41.934        | $-5.587$      | 16.211        | $-2.353$           | 10.898        | 20.845        | 10.057        | $-0.823$ | 57.308  |
| 90           | $-4.277$      | $-2.466$      | $-115.923$    | 62.671        | 50.721        | $-2.870$      | 18.251        | 4.065              | 11.496        | 22.521        | 12.028        | 5.111    | 45.626  |
| 120          | $-2.926$      | $-8.431$      | $-40.008$     | 73.109        | 34.246        | $-0.091$      | 14.685        | 9.203              | 7.241         | 12.637        | 8.931         | 9.872    | 27.782  |
| 150          | $-1.357$      | 0.619         | $-22.845$     | 62.819        | 21.528        | 2.032         | 14.254        | 12.024             | 7.614         | 9.142         | 7.837         | 10.333   | 20.770  |
| 180          | 1.690         | 9.392         | $-18.063$     | 60.452        | 20.905        | 3.096         | 20.920        | 12.357             | 14.743        | 18.778        | 10.924        | 14.109   | 18.996  |
| 210          | 4.061         | 8.407         | $-17.586$     | 47.578        | 20.870        | 3.738         | 28.263        | 4.362              | 24.714        | 33.965        | 18.537        | 16.083   | 17.861  |
| 240          | 6.800         | 1.532         | $-10.671$     | 50.832        | 20.094        | 4.793         | 20.623        | 5.330              | 19.808        | 46.601        | 16.196        | 16.540   | 18.558  |
| 270          | 9.284         | 0.417         | 4.830         | 39.999        | 17.587        | 9.356         | 8.667         | 8.985              | 7.435         | 41.475        | 15.601        | 14.876   | 13.590  |
| 300          | 13.727        | 7.139         | 25.497        | 48.502        | 15.637        | 0.583         | 16.843        | 14.572             | 5.847         | 14.778        | 14.408        | 16.139   | 12.561  |
| 330          | 16.768        | 25.151        | 30.476        | 38.719        | 18.903        | $-7.018$      | 17.945        | 9.678              | 13.456        | 9.179         | 9.009         | 16.570   | 12.208  |
| 360          | 10.278        | 63.237        | $-1.777$      | 66.455        | 38.055        | $-8.180$      | $-13.820$     | 31.584             | 175.410       | 8.598         | 4.296         | 34.012   | 54.188  |

Tabella 4.19: Profili temporali di Ra Cortisol

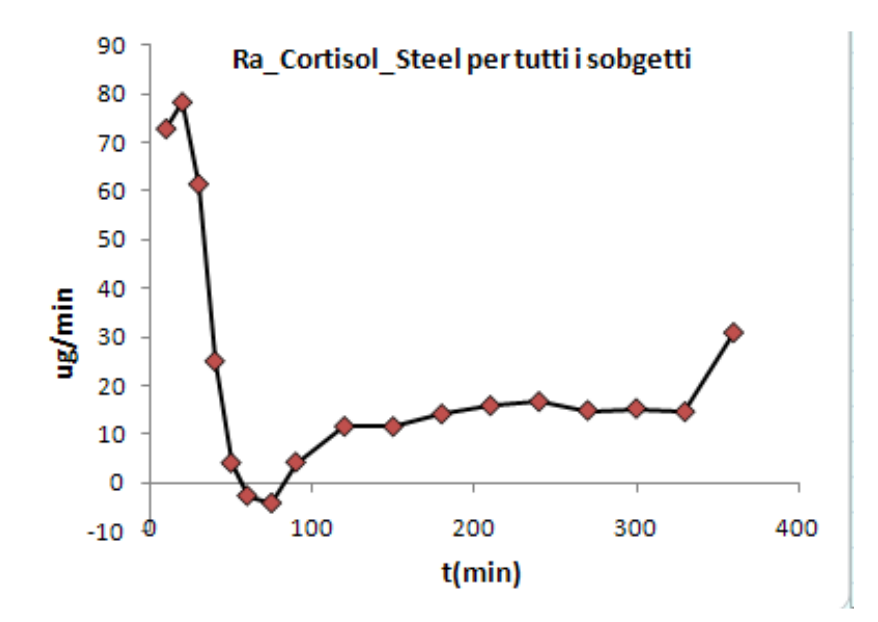

Figura 4.33: Profilo di Ra Cortisol per tutti i soggetti

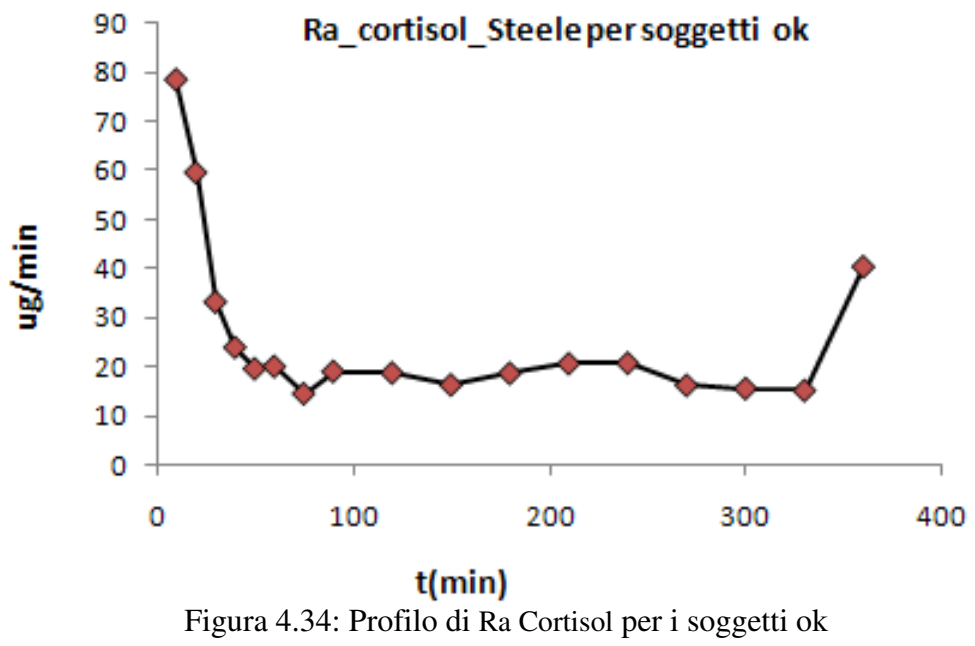

# **CAPITOLO 5**

## **CONCLUSIONI**

In questo studio si è quantificata per la prima volta la cinetica del cortisolo e si sono stimati i flussi di comparsa da ingresso orale.

Tuttavia, al termine dello studio, si può concludere che il clamp dei rapporti tracciante-tracciato non è sempre ben riuscito. Inoltre, alcuni soggetti hanno valori che discostano molto dalle medie, ed i dati di questi andrebbero quindi rimisurati.

L'inadeguatezza dei rapporti tracciante-tracciato rende il calcolo dei flussi di comparsa con il modello di Steele molto sensibile alle ipotesi sul volume di distribuzione ed il fattore p che devono essere fissati nel equazione stessa.

Infatti, scegliendo come volume di distribuzione il TDV e p=1, si ottengono in media dei flussi con valori negativi e picchi fino a -3 per  $Ra_{[13Clorisol]}$ . 4 per il  $Ra_{[2H]corisol}$ , -55 per il  $Ra_{corisol}$ . La situazione migliora nel caso in cui p sia fissato a, 0.65 in quanto aumentano i picchi negativi ossia -1.5 per  $Ra_{[13C|corisol]}$ , -2 per  $Ra_{[2H|corisol]}$ e -27 per  $Ra_{corisol}$ . Il caso migliore è quello in cui il volume di distribuzione è pari al volume iniziale dove si ottengono pochissimo valori negativi.

Nella stima dei profili della velocità di comparsa del cortisolo, i soggetti RIC170, VOG541 e SIE949 hanno dei valori negativi su quasi tutto l'intervallo di tempo. Questo può essere dovuto al fatto che l'infusione di 3H-cortisol è molto bassa, rispetto a quella degli altri soggetti (pertanto è stato chiesto al laboratorio della Mayo Clinic di rimisurare questo dato). In altri casi, i valori negativi possono essere dovuti al rumore di misura sovrapposto ai dati originali.

### **Bibliografia**

- [1] Basu R, Singh Rj, Basu A, chittilapilly EG, Johnson CM, Toffolo G Cobelli C, Rizza. " Splanchnic cortisol production occurs in humans: evidence for conversion of cortisone to cortisol via the 11-b hydro xysteroid dehydrogenase (11-b HSD) type 1 pathway. *Diabete* 53: 2051-2059, 2004.
- [2] Cobelli C., Toffolo G.(1984) "Compartmental vs Noncompartimenal Modelling for two accessible pools"*. Am. J. Physiol*. 247: R488-R496
- [3] Cobelli C., Saccomani M.p. Compartimenal Models of Physiologic Systems. In biomedical Engineering Handbook, ed JD. Bronzino, CRC Press, Boca Raton, FL, 1995, pp. 2375-2385
- [4] Cobelli C., Foster D.M. Compartmental Model: Theory and practice Using SAAM 2 Software System. In A.J Clifford and H.G. Mueller (Eds*): Mathematical Modelling in Experimental Nutrition*. Prenum (New York): 71-93, 1998
- [5] Cobelli C. e Bonadonna R. . Bioingegneria dei sistemi biologici, volume 17 del CNR – *Gruppo nazionale di bioingegneria*. Patron Editore, Bologna, 1998
- [6] Cobelli C., Mari A. e Ferranini F.. "Non-steady state: error analysis of Steele' s model and developments for glucose kinetics ". *America Journal of Physiologic*, n. 252, pp. E679-E689, 1987
- [7] Sparacino G., Di camillo B., Toffolo G. e Cobelli C. "Deconvolution for smoothing and computing derivatives of Physiological signals. Use in estimation of glucose fluxes". *Submitted o American Journal of Physiology*, 2002
- [8] *Modelli per la Stima di flussi di glucosio durante il pasto .Studio Dell' effetto dell' età e del sesso*. Tesi di laurea, Università di Padova, A.A 2001-2002. Relatore: prof. Claudio Cobelli.

## **Ringraziamenti**

A conclusione del mio lavoro di tesi, desidero rivolgere un ringraziamento a tutte le persone che mi hanno dato la forza e il coraggio di affrontare tutte le difficoltà. Innanzitutto ringrazio il mio figlio Alfred che ha tre anni in data odierna e che mi ha dato tanta felicità; Al suo fratellino ancora in grembo,

che ha vissuto tutto il lavoro della tesi e nascerà probabilmente il 12 Maggio 2011.

Ringrazio il mio marito ing. Soumele Florent che mi è sempre stato vicino aiutandomi da quando ho cominciato l'università.

Ringrazio i miei genitori sig. Fonda Adolphe e Fonda Beatrice che mi hanno dato la possibilità di conseguire questa laurea, e non hanno mai smesso di credere in me permettendomi di raggiungere questo traguardo , i miei fratelli : Balbine, Gildas, Blanche, Ramus e Farida.

Ringrazio tutti gli amici più cari che mi sono stati sempre vicini in questa esperienza.